**UNIVERSIDAD NACIONAL AUTÓNOMA DE MÉXICO**

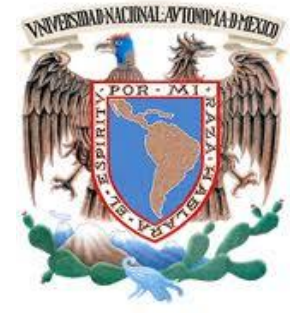

FACULTAD DE INGENIERÍA

### **TESIS**

## **DISEÑO E IMPLEMENTACIÓN DE ESPIRÓMETRO CON INTERFAZ A PC**

 QUE PARA OBTENER EL TÍTULO DE INGENIERO ELÉCTRICO ELECTRÓNICO

PRESENTA:

REYES MORENO SERGIO

VIZCAYA VILLA IVÁN

 **DIRECTOR DE TESIS: M. en I. SERGIO QUINTANA THIERRY**

CIUDAD UNIVERSITARIA **29 /Junio/ 2013.**

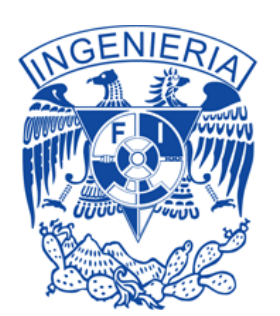

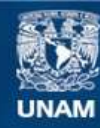

Universidad Nacional Autónoma de México

**UNAM – Dirección General de Bibliotecas Tesis Digitales Restricciones de uso**

#### **DERECHOS RESERVADOS © PROHIBIDA SU REPRODUCCIÓN TOTAL O PARCIAL**

Todo el material contenido en esta tesis esta protegido por la Ley Federal del Derecho de Autor (LFDA) de los Estados Unidos Mexicanos (México).

**Biblioteca Central** 

Dirección General de Bibliotecas de la UNAM

El uso de imágenes, fragmentos de videos, y demás material que sea objeto de protección de los derechos de autor, será exclusivamente para fines educativos e informativos y deberá citar la fuente donde la obtuvo mencionando el autor o autores. Cualquier uso distinto como el lucro, reproducción, edición o modificación, será perseguido y sancionado por el respectivo titular de los Derechos de Autor.

## **Agradecimientos de Sergio Reyes Moreno**

Las palabras nunca serán suficientes para describir el infinito agradecimiento que les tengo, pero hay que intentarlo…

## *A mi familia:*

Muchas gracias a Sergio, a Lupita y a Sandy por todo el apoyo y las herramientas que me han proporcionado a lo largo de esta empresa, sin ustedes no podría estar concluyendo esta etapa tan importante. Los quiero.

## *A mis profesores:*

Muchas gracias a Sergio Quintana y el equipo del Laboratorio de Electrónica del CCADET por el apoyo en el desarrollo de nuestra tesis y por los excelentes momentos que pasamos a lo largo de nuestra estadía en el mismo; a mis profesores de carrera por compartir sus conocimientos y proporcionarme su ayuda para desarrollarme como un profesional, es un honor haber compartido el aula con personas con tan firme vocación para la enseñanza, siempre me ha llenado de orgullo la calidad de profesores con los que cuenta esta Institución.

## *A la Universidad Nacional Autónoma de México:*

Gracias por darme la oportunidad de pertenecer a la familia Universitaria, siempre trabajaré para llevar el nombre de mi Alma Mater a lo más alto.

## *A Iván:*

Un excelente compañero de tesis en lo académico y un excelente amigo en lo personal. Muchas desveladas a lo largo de la carrera que se concluyen con este trabajo. Te deseo el mayor éxito en tu vida profesional.

## *A Elisa:*

Gracias a mi compañera de vida durante todo este periodo. Gracias por tu apoyo, confianza y ayuda en este trabajo y por ser una gran motivación para llegar cada día más lejos.

## *A mis amigos:*

Muchas gracias a Miguel Ramírez, Patricio Jaik y todos mis amigos que me estuvieron apoyando y estuvieron siempre al pendiente de mi vida universitaria.

## **Agradecimientos de Iván Vizcaya Villa**

Agradezco a mi familia, en especial a mis padres, que en todo momento me apoyaron en todos los aspectos, por sus consejos, por su preocupación, tanto en la escuela como en lo personal y laboral. A mis hermanas, que son y siempre serán mi adoración (aunque siempre las regañe).

A mis papas adoptivos (Tania y Luis) y sobrinos de GDL (María José y Axl) que siempre me han apoyado y se preocupan mucho por mí. Son mi segunda familia.

Agradezco a mis amigas (Dinorah, Fernanda, Carmen, Gema y Pricy) y amigos (Ediberto, Rogelio, Rafael) que más que amigos son como mis hermanos, porque siempre estamos cuando nos necesitamos, en las buenas, en las malas y en las peores.

Agradezco a todos mis profesores de la Universidad, pero sobre todo a mis tutores (Sergio Quintana, José Castillo y Ricardo Damián), que siempre me apoyaron y siempre resolvían todas mis dudas. Indudablemente de los mejores profesores que tiene la Facultad de Ingeniería y gracias a los cuales se logra que la UNAM este dentro de las mejores del mundo.

Le agradezco a Lupita Prestegui el amor, el cariño, la paciencia, el apoyo, la compañía, etc. Todo lo que implica el ser la novia de alguien que estudia ingeniería, solo alguien que estudia lo mismo lo sabe. Porque también estudiar una ingeniería, ser deportista de alto rendimiento y darse el tiempo para tenerme de novio es de admirarse.

Y le agradezco a las personas que conocí en la Facultad de Medicina, profesores y amigos, me ayudaron a cumplir el reto de estudiar fisiología con ellos; cambiaron la forma de ver mi carrera y me enseñaron otra cara de la universidad.

Le agradezco mucho a las personas que lamentablemente ya no están aquí, se nos adelantaron en el camino, pero se les recuerda con mucho cariño y siempre recordamos sus sabios consejos. (Mi abuelo Severo Vizcaya y tía Rebeca)

Le agradezco a mi compañero, pero más importante uno de mis mejores amigos, Sergio Reyes, por estar conmigo a lo largo de esta etapa tan importante en mi vida, por su apoyo y sus consejos (muy a su modo) y a su familia Sandra Reyes, la señora Lupita y Sergio Reyes, excelentes personas.

Y por ultimo le agradezco a la Universidad Nacional Autónoma de México, el abrirme las puertas desde la ENP y pertenecer a una de la mejor universidades del mundo. Siempre estaré muy orgulloso de formar parte de esta institución y tratare de llevar muy en alto el nombre de la UNAM.

# **Índice**

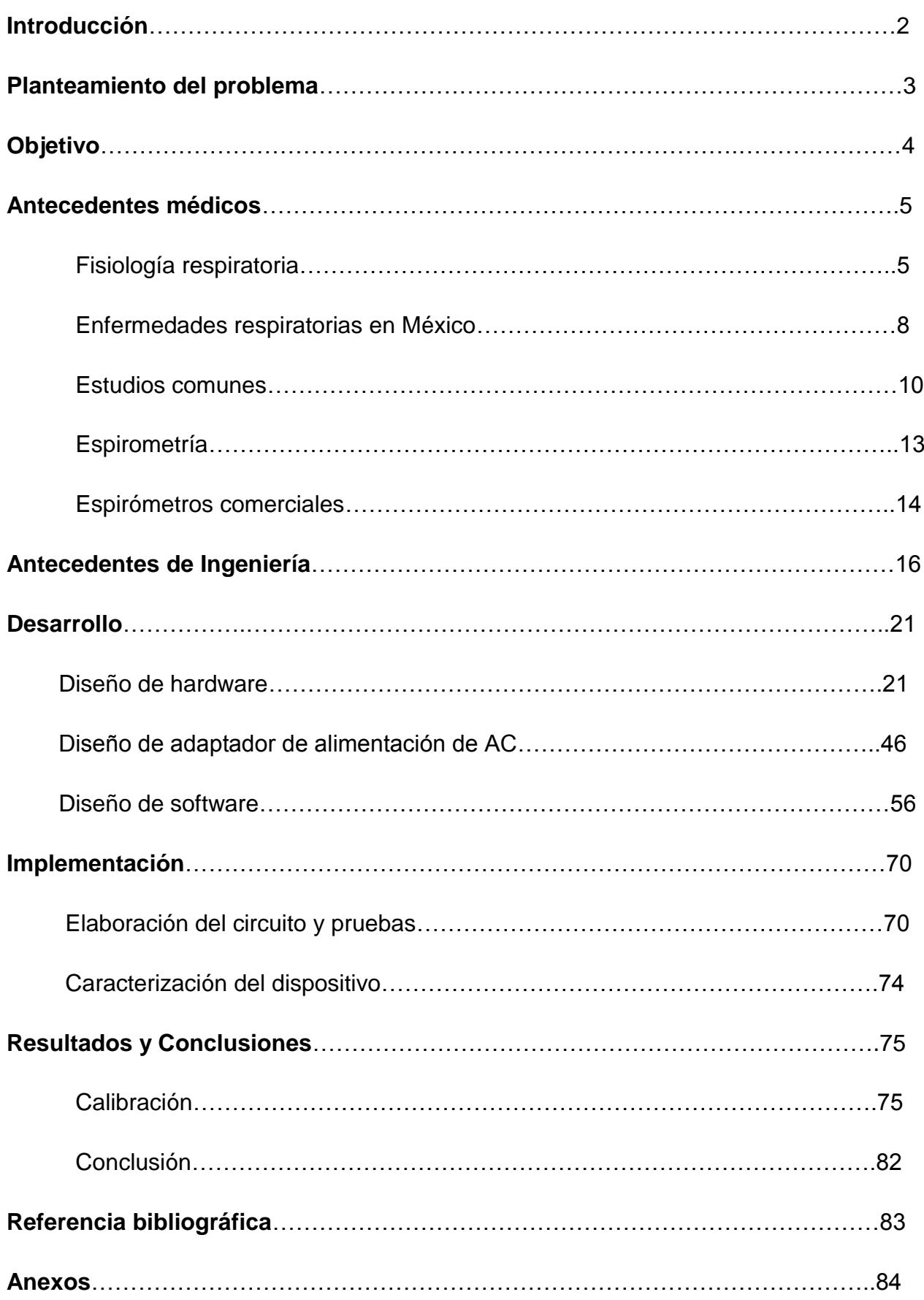

# **Introducción**

Este proyecto tiene como propósito principal mejorar la calidad de vida de las personas que habitan en comunidades de difícil acceso, mediante un dispositivo que permita realizar un diagnóstico oportuno en el ámbito de las enfermedades respiratorias.

A lo largo de este documento se explican las necesidades actuales que generaron la idea de realizar un Espirómetro portátil, así como el desarrollo del hardware y el software que lo constituyen.

Se incluyó la mayor cantidad de áreas posibles en la realización del proyecto, de tal forma que el resultado del mismo fuese un trabajo integral que permitiese explotar al máximo los conocimientos adquiridos desde ciencias básicas hasta materias especializadas en Ingeniería Biomédica y que pudiese ser un documento de referencia para futuros trabajos sobre el tema.

# **Planteamiento del problema**

Dados los antecedentes que se tienen de las enfermedades respiratorias, consideramos necesario el mejoramiento del diagnóstico oportuno, ya que el 80% de los casos que llegan a un hospital de 1er nivel son remitidos a hospitales de 2do y 3er nivel.

El no realizarse un diagnóstico oportuno, propicia el desplazamiento de los pacientes a pueblos o ciudades de mayor tamaño y por ende gastos de traslado y estancias mayores, que tienen que ser cubiertos por el paciente o subsidiados por el gobierno sin ser esto necesario, ya que la falta de equipo adecuado en las primeras atenciones limita el diagnóstico.

Por lo tanto, se propone el desarrollo de un dispositivo que ayude al diagnóstico de enfermedades respiratorias, de bajo costo, móvil y con desarrollo mexicano.

# **Objetivo**

Desarrollar un equipo de espirometría, que tenga la facilidad de utilizarse en entornos fijos y móviles, fácil de desplazar, de bajo costo y con interfaz a PC.

El cual cumpla con las siguientes características:

- Alimentación por puerto USB/Conexión AC
- Transductor de flujo a presión
- Procesamiento de la señal por Software
- Conversión analógica/digital de 8 bits
- Salidas serial/USB
- Despliegue gráfico
- Generación de Reporte en Excel

# Antecedentes Médicos

# *Fisiología respiratoria*

La función del sistema respiratorio es intercambiar oxígeno y dióxido de carbono entre el ambiente y las células del cuerpo. Durante la fase de inspiración del ciclo respiratorio los pulmones reciben aire fresco, se intercambian oxígeno y dióxido de carbono entre el aire inspirado y la sangre capilar pulmonar y en seguida se espira el aire.

### **Estructura del sistema respiratorio**

El sistema respiratorio incluye los pulmones y una serie de vías respiratorias que conectan los pulmones con el medio externo.

Las estructuras del sistema respiratorio se subdividen en Zona conductora (o vías respiratorias de conducción), que llevan el aire hacia dentro y fuera de los pulmones, y zona respiratoria, sitio donde tiene lugar el intercambio de gases a través de los alveolos. Las funciones de las zonas conductora y respiratoria son diferentes, así como su revestimiento.

#### **Zona conductora**

Esta incluye nariz, nasofaringe, laringe tráquea, bronquios, bronquiolos, y bronquiolos terminales. Los cuales tienen como función llevar aire hacia dentro y fuera de la zona respiratoria, para intercambiar gases y calentar, humedecer y filtrar el aire antes de que alcance la región exacta donde se realizara dicho intercambio.

#### **Zona respiratoria**

Incluye estructuras revestidas de alveolos, como los son: bronquiolos respiratorios, conductos alveolares y sacos alveolares y, por tanto, participan en el intercambio de gases.

### **Etapas de la función respiratoria**

**Ventilación pulmonar:** es el flujo de aire de entrada y salida entre la atmósfera y los alveolos y la sangre.

**Difusión de O<sup>2</sup> y CO2**: es el intercambio de gases entre los alvéolos y la sangre.

**Transporte de gases:** es el movimiento de gases a través de la sangre entre el alvéolo y las células.

**Regulación:** Es el ajuste de la ventilación ante cambios en el medio ambiente celular producidas, entre otras, por diferentes demandas metabólicas, modificaciones del aparato ventilatorio por crecimiento, enfermedades, vejez, etc.

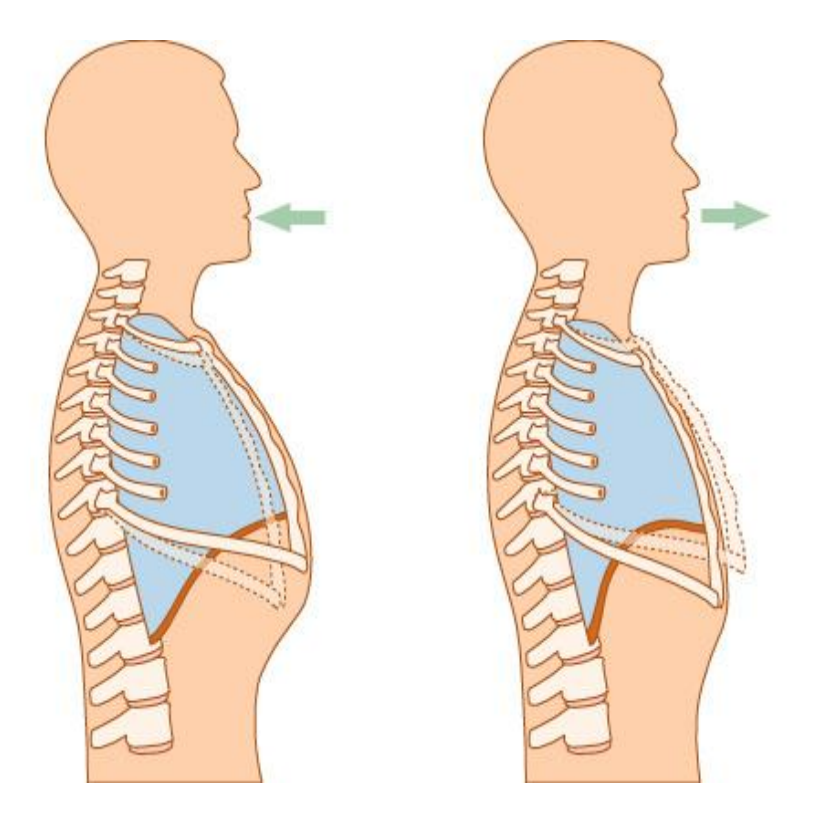

Figura 4. Respiración

#### **Volúmenes y capacidades pulmonares**

La respiración normal, tranquila, supone inspiración y espiración de un **volumen de aire corriente (VT).** El volumen normal de aire corriente es de casi 500[ml] e incluye el volumen de aire del interior de los alveolos, además el volumen contenido en las vías respiratorias.

Se denomina **volumen inspiratorio de reserva** al volumen adicional inspirado más allá del volumen corriente, aproximadamente de 3,000 [ml].

Se conoce como **volumen espiratorio de reserva (VER)** al volumen adicional espirado más allá del volumen corriente, aproximadamente de 1,200 [ml].

El **volumen de reserva (VR)** es aquel volumen de gas que permanece en los pulmones después de una espiración forzada máxima, con un valor cercano a 1,200 [ml] y no puede medirse mediante espirometría.

#### **Capacidades pulmonares**

Además de los volúmenes pulmonares, existen varias capacidades pulmonares, cada una incluye dos o más volúmenes pulmonares:

**La capacidad inspiratoria (CI)** se compone del volumen de aire corriente mas el volumen inspiratorio de reserva y es de casi 3,500 [ml].

**La capacidad funcional residual (CFR)** está integrada por el volumen espiratorio de reserva (VER) más el volumen residual, es decir, aproximadamente 2,400[ml]. Es el volumen restante en los pulmones después de espirar un volumen normal de aire corriente y se puede considerar como el volumen de los pulmones en equilibrio.

**La capacidad vital (CV)** está constituida por la capacidad inspiratoria más el volumen inspirado de reserva, aproximadamente 4,700 [ml]. La capacidad vital es el volumen que se puede espirar después de una inspiración máxima. Su valor es mayor en el sexo masculino, aumenta con la talla corporal y el acondicionamiento físico y disminuye con la edad.

**La capacidad pulmonar total (CPT)** incluye todos los volúmenes pulmonares: es la capacidad vital más el volumen residual, resultados aproximadamente 5,900[ml].

El volumen residual no puede cuantificarse con espirometría; en consecuencia, las capacidades pulmonares que incluyen volumen residual (es decir, CFR y CPT) tampoco se pueden medir mediante espirometría.<sup>[12]</sup>

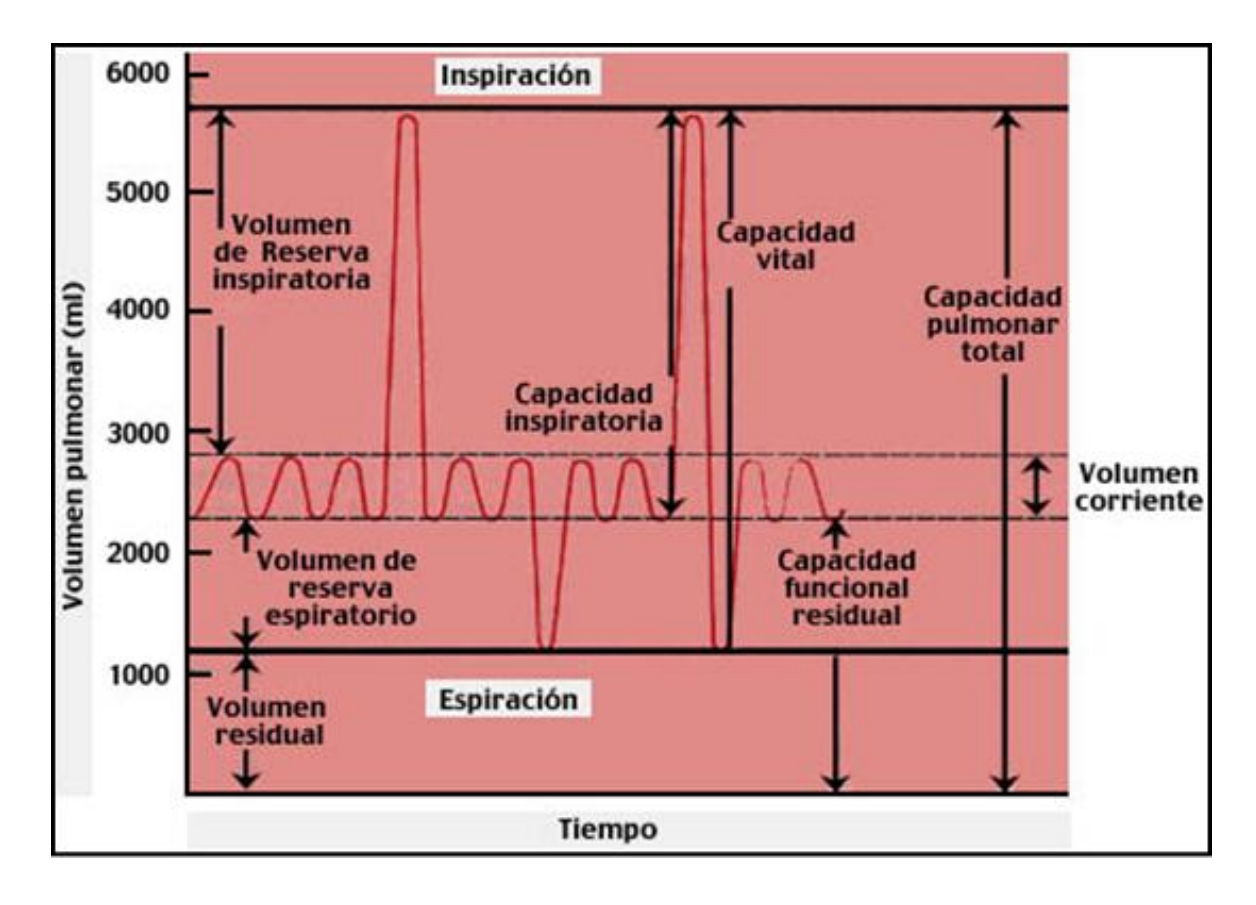

Figura 5. Gráfica Volumen pulmonar vs tiempo

## **Enfermedades Respiratorias en México**

Según una encuesta del INEGI, del año 2009<sup>[1]</sup>, durante el mismo, hubo un total de 564673 defunciones, de las cuales 56135 fueron provocadas por problemas respiratorios, lo que representa aproximadamente un 10%, como se muestra en la tabla 1

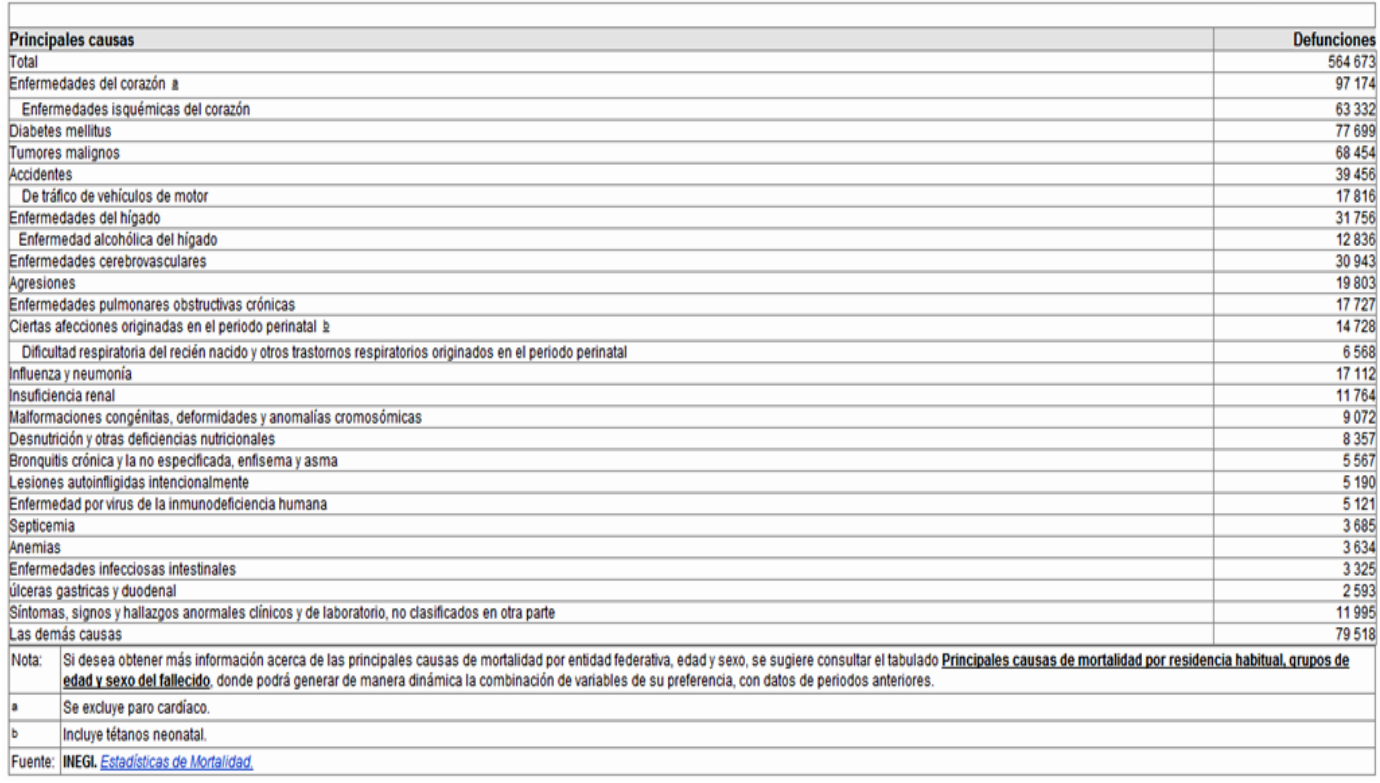

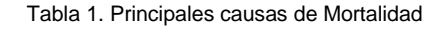

De acuerdo con el documento *Estadísticas demográficas de México (2007),* elaborado por el INEGI [1], en el país mueren 5 personas cada hora a causa de distintas enfermedades respiratorias. Los más vulnerables son los niños, dado que representa la tercera causa de defunciones en menores de un año. Existe una tendencia al alza en los índices de muertes por enfermedades respiratorias, como lo muestra la siguiente tabla que abarca de 2000 a 2007:

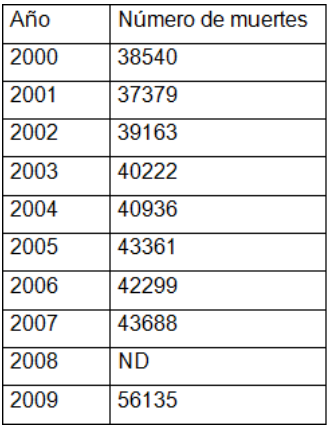

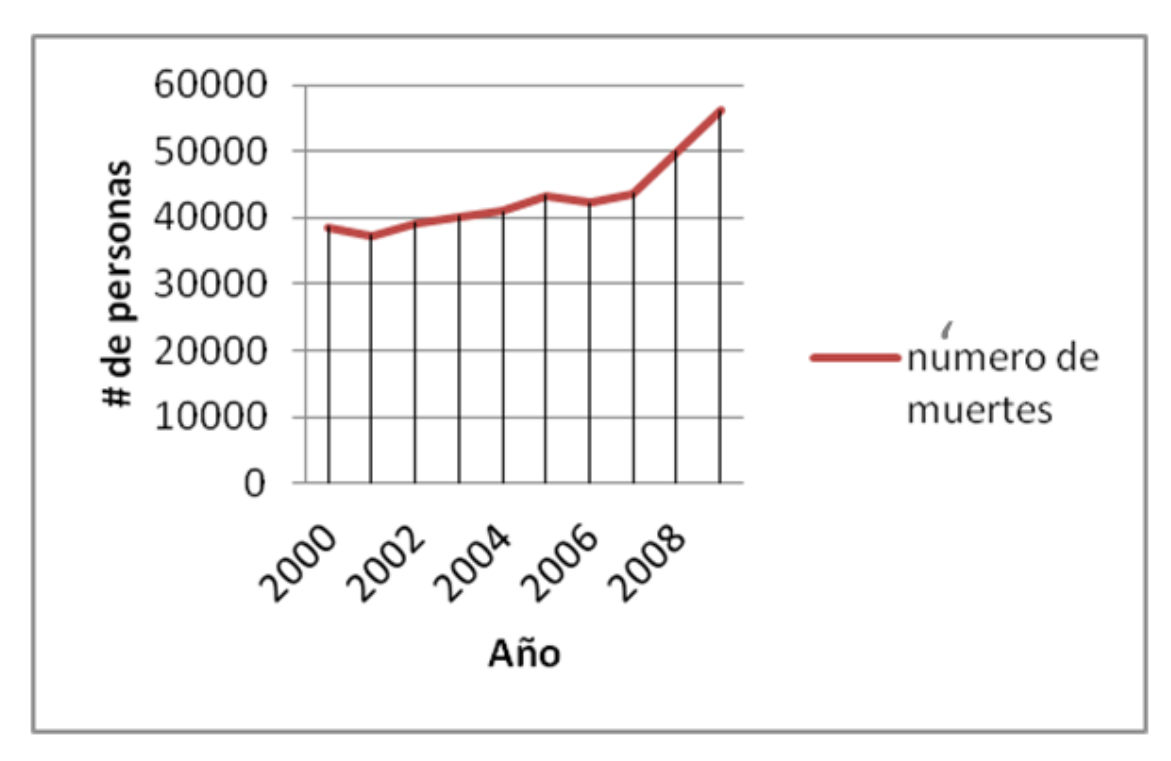

Tabla 2. Fuente: Tabla elaborada en base a resultados del Centro de Estudios de Investigación en Desarrollo y Asistencia Social, con base en INEGI.

De acuerdo a la Secretaria de Salud, existen pruebas *postmortem* que muestran una relación de padecimientos que generan 78% de las muertes por enfermedades respiratorias:

- En primer lugar están las Enfermedades Pulmonares Obstructivas Crónicas (EPOC), las que en 2007 provocaron la muerte de 15 mil 430 personas.
- En segundo lugar se ubicaron la neumonía y la influenza estacional, con 12,927 decesos.
- En tercer lugar, la bronquitis crónica, el enfisema pulmonar y el asma con 5,893 decesos.

En cuestión de morbilidad, las enfermedades respiratorias constituyen la primera causa. Cada año, casi uno de cada cuatro mexicanos presenta algún cuadro de enfermedad relacionada con los padecimientos en vías y sistema respiratorios.<sup>[11]</sup>

De acuerdo a los anuarios de morbilidad de la Dirección General de Epidemiología (DGEPI) de la SSA [2], en 2007, 24,636,341 personas se enfermaron por infecciones respiratorias agudas, tales como gripe común, sinusitis, faringitis, amigdalitis o laringitis, lo que a nivel nacional representa una tasa de incidencia de 23,287 casos por cada 100 mil habitantes, esto es aproximadamente 25% de la población.

Los estados con mayores tasas por cada 100 mil habitantes fueron Zacatecas, Durango, Nayarit y Aguascalientes como se muestra en la siguiente figura.

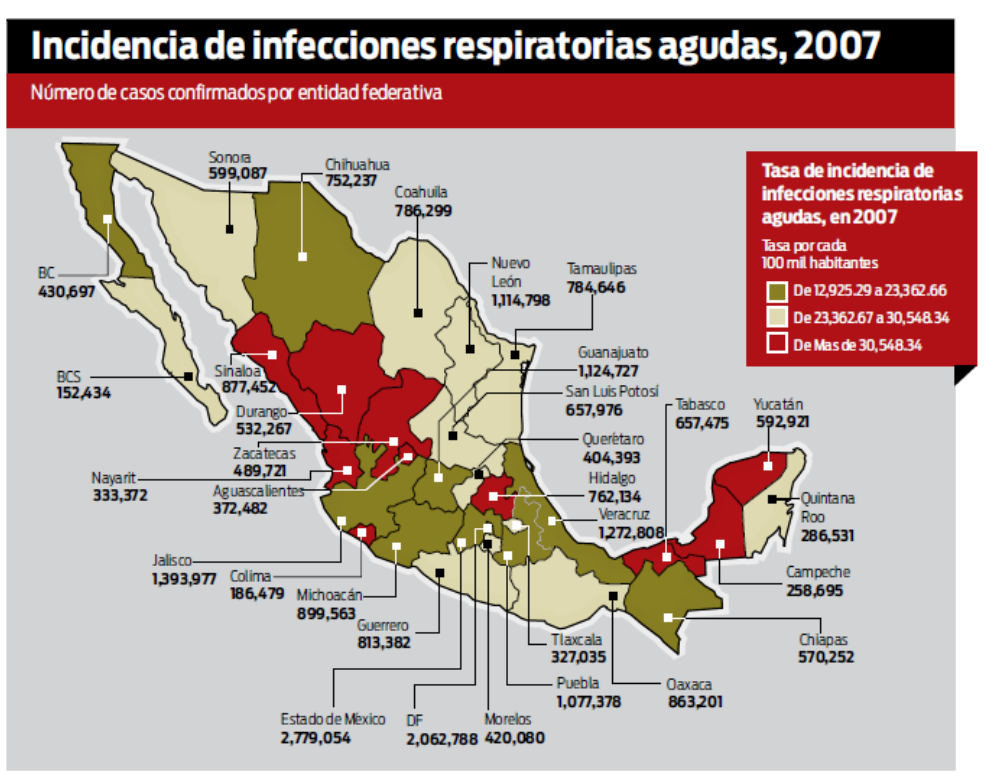

Fuente: Mapaelaborado por el Centro de Estudios e Investigación en Desarrollov Asistencia Social (CEIDAS), con base en Anuarios de morbilidad, de la Dirección General de Epidemiologia, 2007.

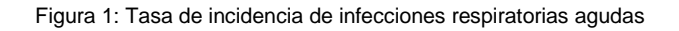

# *Estudios comunes de vías respiratorias*

## **Espirometría**

La espirometría es un estudio que consiste en una serie de pruebas sencillas en las que, a través de parámetros de referencia, relacionados con la edad y la talla de la persona, permiten determinar la capacidad pulmonar del paciente y realizar diagnóstico de enfermedades respiratorias como el asma o EPOC. Más adelante se dará una descripción más detallada del funcionamiento del sistema respiratorio y del uso de esta prueba.

### **Pletismografía**

Es un examen utilizado para medir cambios de volumen en diferentes partes del cuerpo. El pletismógrafo es una caja hermética en la cual el sujeto se sienta y respira mediante una boquilla hacia el exterior de la caja, como se muestra en la siguiente figura:

#### Transductor de:

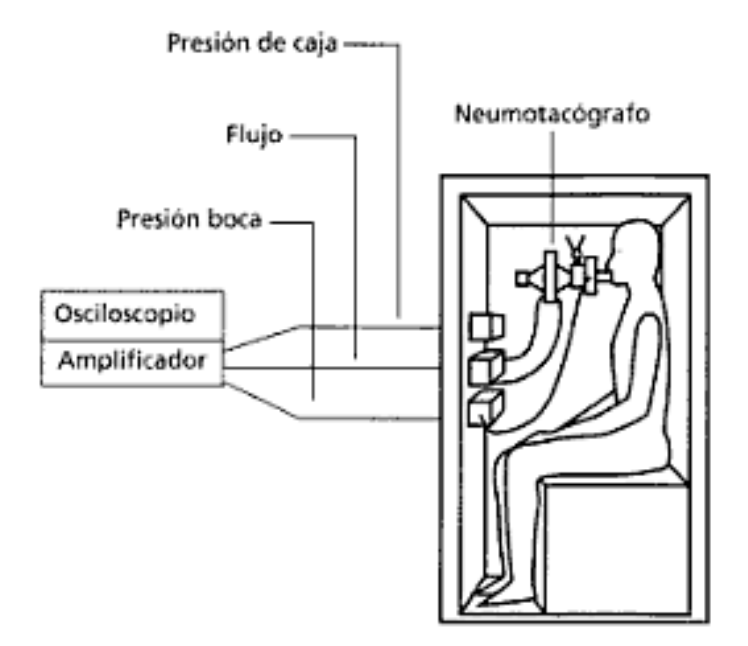

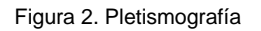

Después de que el paciente respira por un lapso de dos o más minutos a través de la boquilla para establecer el patrón normal, el técnico cierra el obturador de la vía aérea al final de una espiración normal. En este momento, el sujeto intenta inspirar momentáneamente contra la vía cerrada por lo que el tórax se expande parcialmente (aire atrapado y distendido), consecuentemente se aumenta la presión dentro del pletismógrafo porque el volumen de aire dentro de él disminuye por aumento en el volumen del tórax del paciente.

La ley de Boyle dice que la presión por volumen es constante (a temperatura constante) de modo que si las presiones de la caja antes y después del esfuerzo inspiratorio son P1 y P2 respectivamente, V es el volumen pre inspiratorio en la caja y  $\Delta V$  es el cambio de volumen del pulmón, podemos escribir:

$$
P_1V_1 = P_2(V_1 - \Delta V)
$$

En donde conocemos todas las variables, excepto  $\Delta V$  que se obtiene despejándola de la ecuación.

La Pletismografía es un método mejor que la dilución de Helio para medir volúmenes pulmonares, pues mide el volumen que está presente o no en comunicación con la vía aérea a diferencia del segundo, en el que se mide solamente el que está en comunicación con la vía aérea evitando así el riesgo de subestimar el volumen real en patologías pulmonares obstructivas. [3]

## **Gasometría**

La prueba de gasometría o ABG (Arterial Blood Gas) es usada para el diagnóstico de problemas respiratorios severos y para la evaluación de enfermedades pulmonares como asma, fibrosis quística y EPOC. Cuando el organismo sufre estos problemas, trata de resolver el desbalance aumentando o disminuyendo la respiración y también por la orina. Si el problema no se trata, el cuerpo continuara haciendo lo necesario para lograr el equilibrio, incluso causando estragos a sí mismo. Es una prueba de carácter invasivo.

Es una prueba que mide la acidez (pH) y los niveles de oxígeno y dióxido de carbono en sangre arterial. Este estudio se usa para evaluar que tan eficientemente los pulmones mueven el oxígeno a la sangre y remueven dióxido de carbono de la misma.

Cuando la sangre pasa a través de los pulmones, oxígeno fluye a la sangre, mientras que el CO2 es transferido de la sangre a los pulmones. Esta prueba evalúa:

- Presión parcial de oxígeno.
- Contenido y saturación de oxígeno
- **Bicarbonato**

En el caso de la medición de pH, en un sistema en equilibrio este parámetro se encuentra entre los 7.35 y los 7.45, pero si se encuentra por arriba o por debajo de este rango significa que la sangre tiene demasiado ácido o demasiada base causada por la fluctuación de CO2 o bicarbonato (HCO3). La presión parcial evalúa el patrón de respiración mediante la cuantificación de dióxido de carbono disuelto en la sangre y la cuantificación del mismo, saliendo del cuerpo.

Si el número parcial de CO2 es muy bajo, puede causar hiperventilación, de lo contrario se puede causar hipoventilación, lo que puede causar la alcalosis o acidosis respectivamente.

La prueba de ABG se realiza rápidamente y al lado de la cama del paciente. El técnico o enfermera toma una muestra de sangre arterial y en pocos segundos se obtiene la información sobre la posibilidad de enfermedades respiratorias, renales o metabólicas. [4]

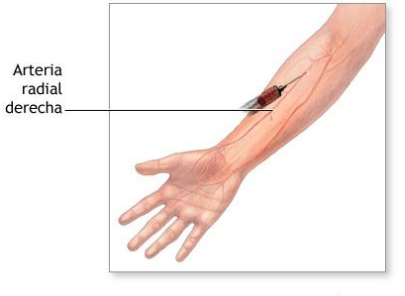

 $<sup>2</sup>ADAM$ </sup>

Figura 3. Gasometría

# *Estudio de espirometría*

La espirometría es una prueba de función pulmonar que evalúa el volumen de aire que puede movilizarse dentro y fuera de los pulmones, en otras palabras, evalúa la capacidad ventilatoria de un individuo.

La espirometría registra el volumen de aire que se respira a través del tiempo (Volumen/Tiempo), también conocido como espirograma, y la curva de Flujo contra Volumen (CFV) registra el flujo del aire espirado en la coordenada vertical (L/seg) contra el volumen de aire espirado en la coordenada horizontal, es decir la velocidad de salida del aire a diferentes volúmenes del pulmón.

Las principales mediciones de esta prueba son la capacidad vital (CV) y los volúmenes espiratorios forzados a diferentes tiempos desde el inicio de la maniobra CV. La capacidad vital forzada (CVF) es el máximo volumen de aire que se puede espirar cuando el sujeto exhala lo más rápido y fuerte posible dentro de una inspiración máxima. De los volúmenes espiratorios el más usado es el CVF en el primer segundo (VEF<sub>1</sub>), el cual se expresa en L/segundo y como porcentaje de la CVF (VEF<sub>1</sub>/CVF).

Este estudio se realiza principalmente en el diagnóstico en Neumología y para alergias. En la figura 6 se muestran las curvas más importantes al evaluar una espirometría.

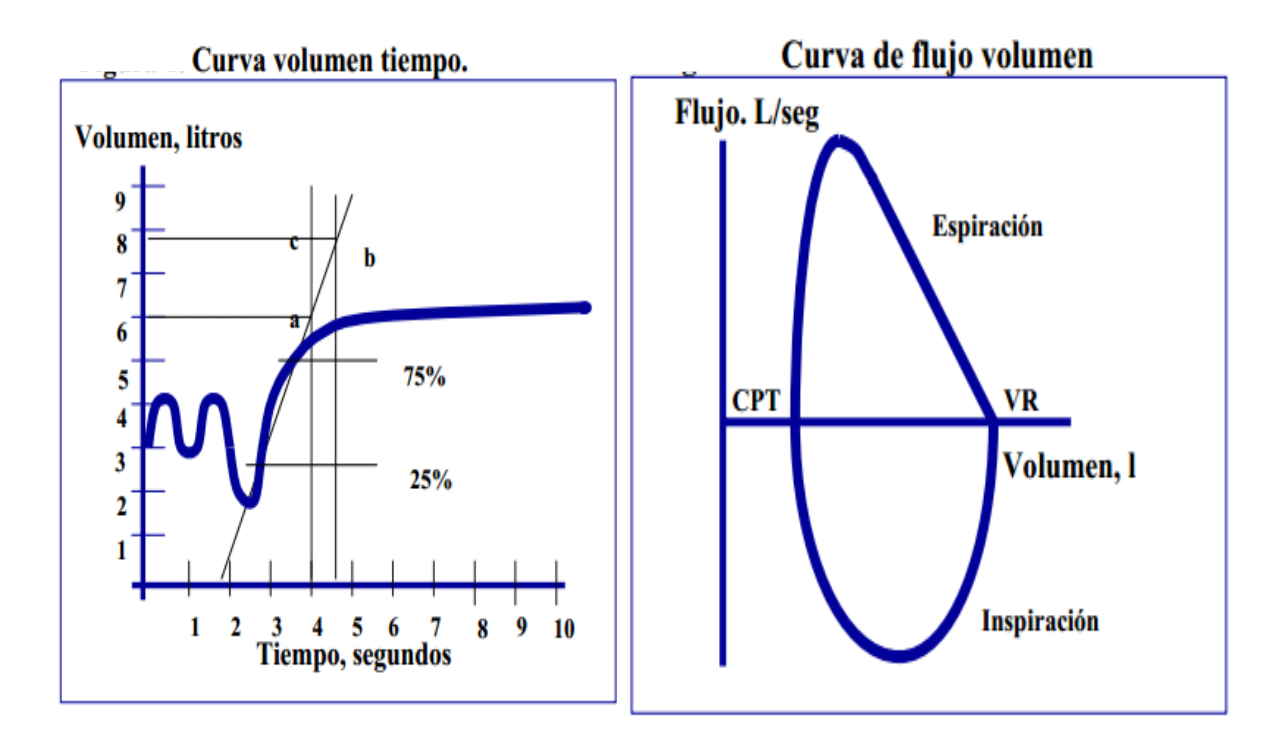

Figura 6. Curvas más importantes al evaluar una espirometría

#### **Proceso:**

- Se inhala profundamente y se mantiene el aire en los pulmones.
- Se coloca una pinza en la nariz del paciente con la finalidad de que todo el aire sea exhalado por medio de la boca y el flujo pase a través de la boquilla
- Se exhala con fuerza al inicio y se sigue exhalando el tiempo dado en las siguientes condiciones:
	- Niños menores de 6 años y adultos mayores: 5 segundos
	- Niños mayores de 6 años, adolescentes y adultos: 6 segundos
- Para que pueda ser acertada la prueba se deben obtener tres mediciones válidas, en un máximo de 7 oportunidades, de otra forma se podrá realizar de nuevo la prueba a partir del día siguiente, dado que es un esfuerzo importante para el paciente.
- Una vez pasados 6 segundos, se indica al paciente que tiene que inhalar por la boca, con lo que termina la prueba
- Para que una medición sea aceptable se requiere que los procesos inspiratorios y espiratorios sean tal como se indica en el procedimiento.<sup>[12]</sup>

## **Despliegue de datos**

Los requerimientos que se nos mencionaron por su gran utilidad en el diagnóstico basado en estudio de espirometría son:

- Tablas de resultados (Excel)
- Gráficas:
	- o Volumen vs tiempo
	- o Flujo vs. Volumen
- **Numérico**

La exactitud de los valores numéricos en tablas es +/-0.1 unidades

## *Espirómetros comerciales*

En nuestro país es posible el acceso a diversos equipos de espirometría, pero esto gracias a la importación, ya sea de forma directa o a través de una empresa especializada en el ramo, lo cual implica diversas cuestiones; un alto precio por tratarse de tecnología creada en países desarrollados, gastos de envió e impuestos, los tiempos de entrega, complejo proceso para hacer efectivas las garantías, etc. Y esto nos lleva a pensar que en México no se desarrollan equipos de este tipo. En la tabla 3 se presentan algunos equipos de espirometría, más comunes o más comercializados en México:

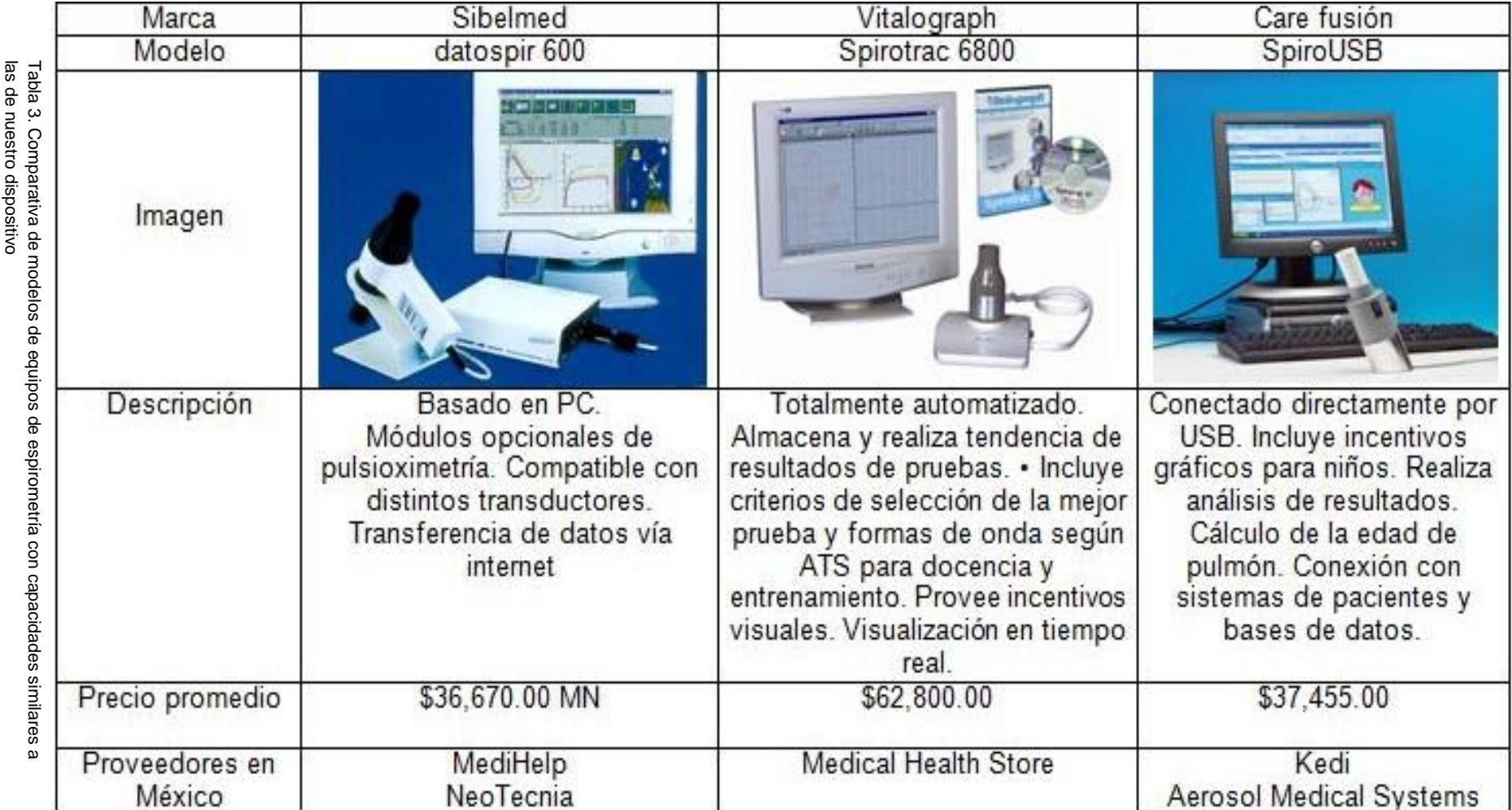

# **Antecedentes de Ingeniería**

En el desarrollo de este trabajo nos enfocamos a los conceptos empleados en la instrumentación y describimos a grandes rasgos las etapas que componen a un instrumento de medición básico, en el desarrollo se describe cada bloque del siguiente diagrama a detalle para nuestro instrumento.

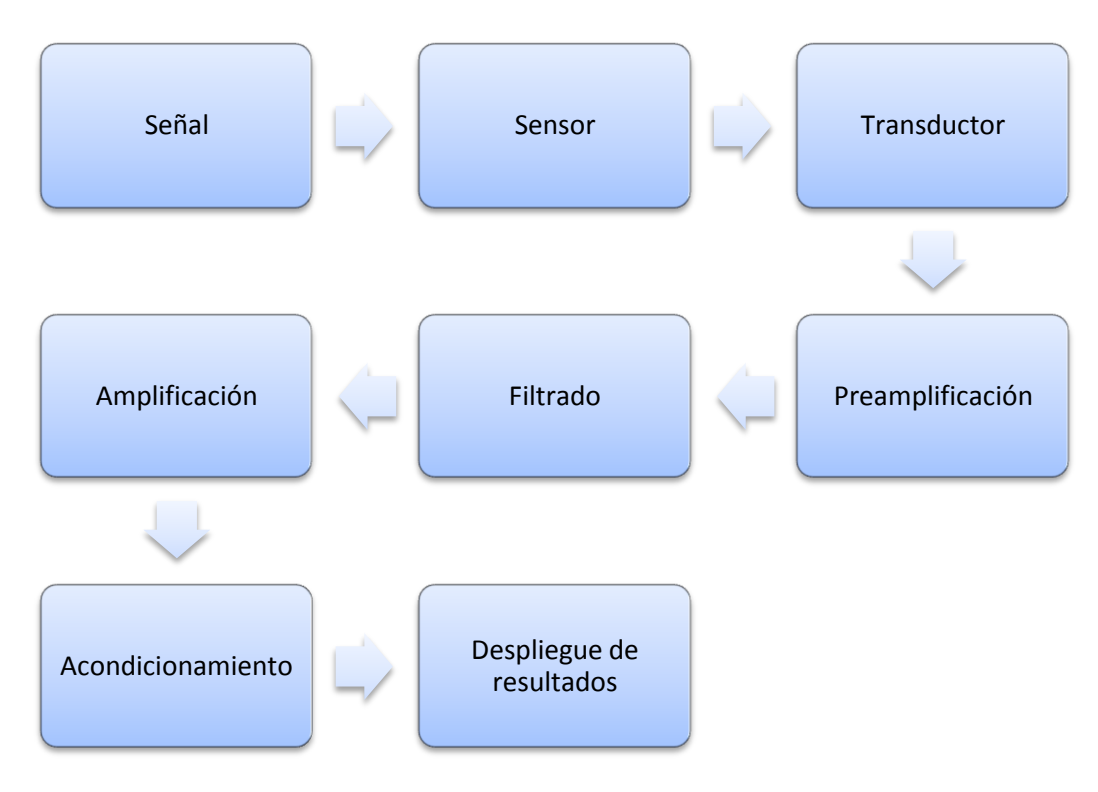

Figura 7: Esquema básico de un instrumento de medición

## **Señales y ruido en las mediciones**

Una medición es el procedimiento mediante el cual un observador determina una cantidad que caracteriza las propiedades o estado de un objeto. Una señal está definida como el componente de un variable que contiene información acerca de la cantidad de un objeto, en donde el ruido está definido como una componente no relacionada al objeto cuantificado.

La relación señal a ruido se define como la proporción del ruido con respecto a la señal y comúnmente se expresa en decibeles

$$
SNR = 10log\frac{genal}{Ruido}}{Ruido} [dB] \dots (1)
$$

Mientras más grande sea el valor de SNR, más información útil contiene nuestra señal, esto es importante ya que necesitamos elegir componentes que nos permitan tener una relación alta de este parámetro para evitar el uso de componentes adicionales para mejorar el SNR.

A continuación se describe cada uno de los bloques del diagrama en la figura 7.

#### **Sensor**

En el proceso de medición, el observador obtiene la información que requiere a través de un sistema apropiado. Usualmente, un sensor el cual capta algún tipo de energía, y la transporta para su posterior manipulación, en muchos de los casos el sensor y él transductor forman parte del mismo elemento.

## **Transductor**

La propiedad física que se mide es detectada por el sensor, posteriormente pasa al transductor, el cual lo convierte en una señal que se pueda manipular por lo general eléctrica y el resultado es desplegado después del procesamiento de la señal.

El transductor es una parte esencial del sistema, ya que la calidad del mismo está determinada principalmente por este factor. Por ejemplo, en el caso de la relación señal a ruido, esta es determinada por el transductor, siempre y cuando exista la interfaz adecuada con los circuitos electrónicos adecuados.

## **Pre amplificación**

Una vez que se tiene la señal en formato eléctrico a partir del transductor, es necesario realizar una primera etapa de amplificación con una ganancia baja de tal forma que podamos obtener la señal que necesitamos, la cual incluye ruido, previa a la etapa de filtrado de tal forma que no se pierda la señal en el filtrado ni que se sature el amplificador debido al ruido en el caso de que se agregara demasiada ganancia desde un principio.

### **Filtrado**

Un filtro se refiere al bloque de un sistema el cual se encarga de suprimir o dejar pasar ciertas frecuencias previamente definidas. El hecho de que sea activo se refiere a que aporta energía al sistema, en este caso estos filtros están constituidos por medio de amplificadores operacionales con arreglos de capacitores y resistencias. Más adelante se describe el diseño de los filtros que usaremos en este trabajo.

## **Amplificación**

Una vez que nuestra señal se encuentra filtrada tanto en nivel de DC como en frecuencias que no son de interés para nuestra medición, se pasa por un proceso de amplificación que depende directamente de la magnitud de la señal que queramos obtener basados en el dispositivo de salida que mostrara nuestro resultado, por ejemplo, en el caso de que el dispositivo de salida de 0-5 [V], como es el caso de este trabajo, se debe regular la ganancia de tal forma que el valor más bajo de salida de nuestro amplificador sea mayor que 0 [V] y el valor más alto sea menor que 5 [V], siempre tomando en cuenta un valor de seguridad de tal manera que la ganancia llegue a los valores extremos.

## **Acondicionamiento**

Para que podamos ingresar nuestra señal al convertidor analógico-digital, debemos tomar en cuenta el rango en el que este último trabaja. La mayoría de los convertidores y micro controladores que usamos operan en el rango de 0 a 5 [V], sin embargo es recomendable acercarse lo menos posible a los rangos de operación para dejar una zona de seguridad que nos de mayor protección a nuestros componentes.

Para adecuar la señal a los niveles requeridos de tal forma que sumemos una señal de DC controlada a nuestra señal original, utilizaremos la configuración de sumador no inversor, la cual tiene como características que se encuentra en fase con la entrada, sin embargo no es posible obtener de ella una ganancia unitaria.

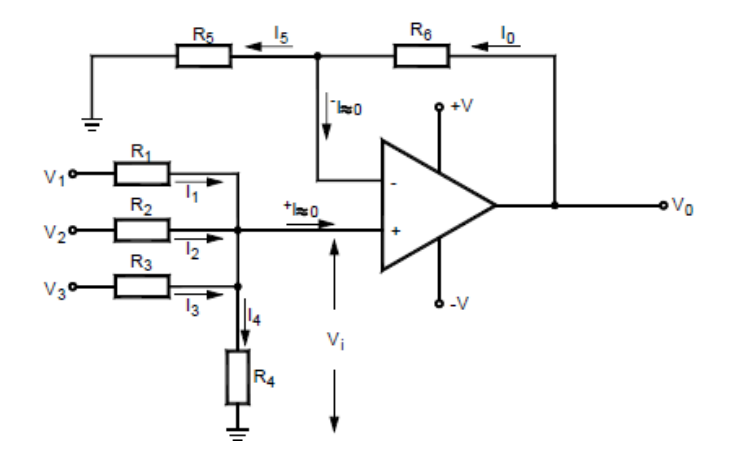

Figura 8. Amplificador sumador no inversor

La ganancia de este amplificador está determinada por la siguiente ecuación.

$$
V_0 = R_4 \left(\frac{V_1}{R_1} + \frac{V_2}{R_2} + \cdots \right) \left(\frac{R_6 + R_5}{R_5}\right) \cdots (2)
$$

En donde si tomamos las consideraciones  $R_4 = R_1 + R_2 + R_n$ , podemos simplificar nuestra ecuación a la siguiente forma:

$$
V_0 = (V_1 + V_2 + \dots) \left( 1 + \frac{R_6}{R_5} \right) \dots (3)
$$

En donde se puede observar que la ganancia estará definida por la relación entre  $R_5$  y  $R_6$ .<sup>[7]</sup>

## **Despliegue de resultados**

El último bloque de nuestro sistema nos permite saber el resultado de nuestra medición y puede estar en formato analógico o digital y toma en cuenta las características estáticas y dinámicas de un instrumento y depende enteramente de que tanto requerimos acercarnos al valor real de la magnitud del fenómeno que estamos evaluando.

## **Características de un sistema de medición**

#### **Características estáticas**

El objeto cuantificado y las características que representan la relación entre la entrada y la salida del sistema de medición son llamadas características estáticas. Las fundamentales son:

- **Sensibilidad:** se refiere al incremento que sufre la señal de salida ante un incremento de la magnitud de entrada.
- **Resolución:** es el incremento más pequeño de la magnitud de entrada que el sistema puede medir con certeza.
- **Repetitividad:** se refiere a la capacidad del instrumento de obtener la misma medición a la salida, dada la misma entrada, en instantes de tiempo diferentes.
- **Rango:** Se refiere al intervalo de medición en el cual opera correctamente nuestro sistema.
- **Precisión:** Es la capacidad de un instrumento de dar indicaciones que se aproximen al verdadero valor de la magnitud medida.
- **Exactitud:** Es la capacidad de un instrumento de medición de dar el mismo valor de la magnitud medida bajo las mismas condiciones, prescindiendo de su concordancia o discrepancia con el valor real de dicha magnitud.
- **Linealidad:** Se dice que un sistema es lineal cuando cumple con las siguientes propiedades:

- Aditiva: Se refiere a que si una entrada es la suma algebraica de varias señales, entonces la salida correspondiente es la combinación lineal de las salidas relacionadas a cada una de dichas entradas, cuando estas se aplican de forma independiente.

- Homogeneidad: Es la propiedad que indica que si a una entrada se le aplica un cambio, la salida del sistema será proporcional a la magnitud del cambio. <sup>[5]</sup>

# **Desarrollo**

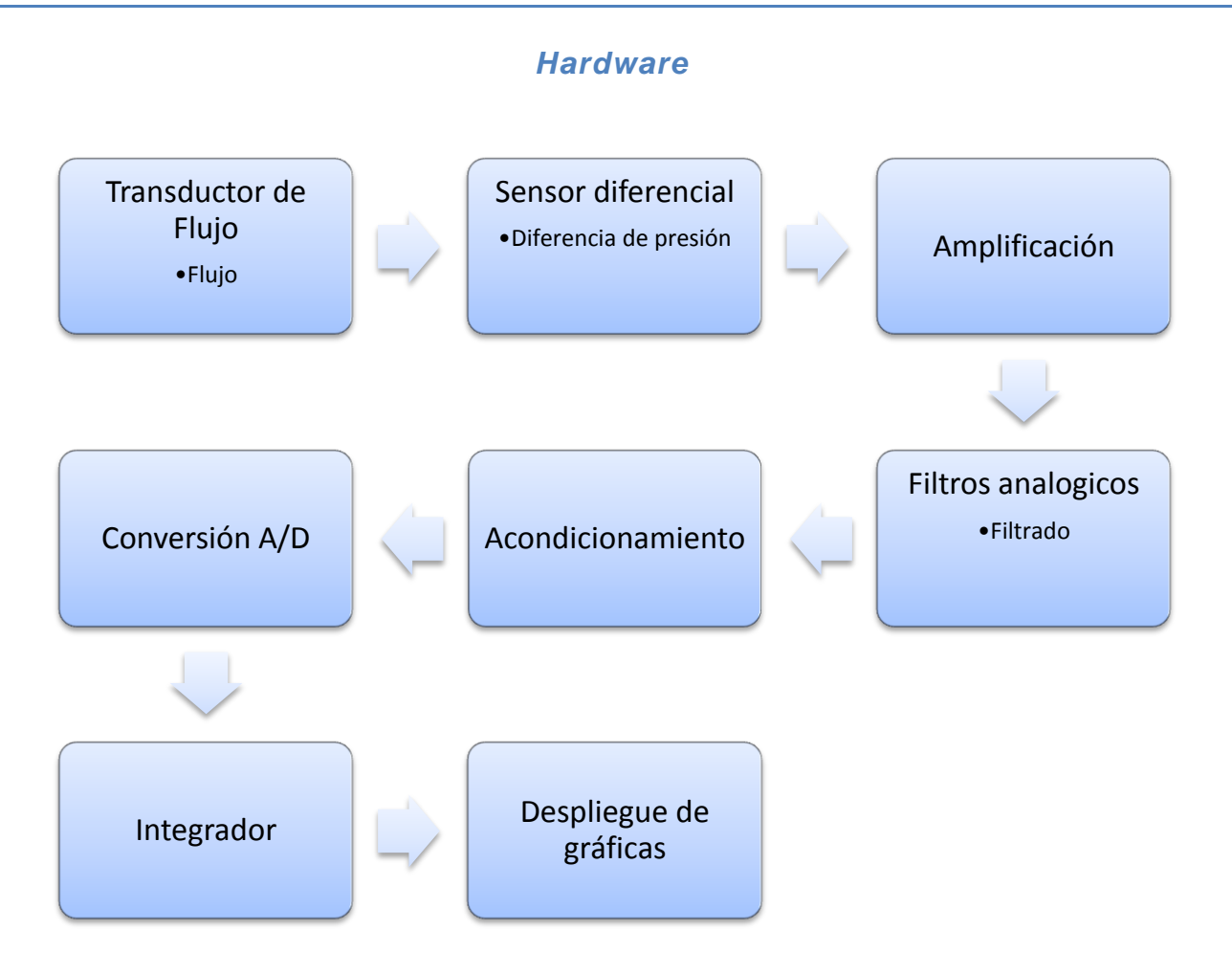

Figura 9. Diagrama de diseño de espirómetro

En la figura 9 se muestra un diagrama a bloques que describe cual son las etapas a seguir para el diseño y próxima elaboración de nuestro espirómetro.

A continuación se describe cada bloque abarcando: antecedentes, diseño y justificación.

## **Sensores de Flujo Gaseoso.**

Para elegir el transductor de flujo adecuado debemos de evaluar todas las opciones disponibles y viables. Existen varios tipos de sensores que han sido propuestos para las mediciones de flujo respiratorio. De acuerdo al principio de medición, estos pueden ser clasificados en rotámetro, neumotacógrafo y anemómetros de hilos calientes.

 Rotámetro: Con su nombre lo sugiere, este dispositivo cuenta con un rotor que responde al flujo de aire y el giro es detectado por medios ópticos. Es usado para monitoreo respiratorio y espirometría. Se usa principalmente en equipos de carácter analógico.

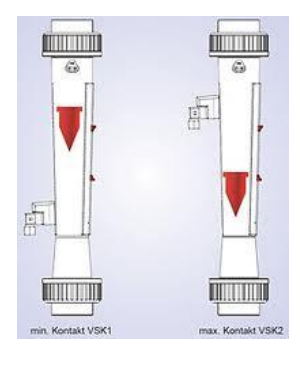

Figura 10. Rotámetro

 Neumotacógrafo: Se refiere a un dispositivo en el cuál es flujo es detectado por medio de la presión diferencial a través de una resistencia de flujo. La resistencia de flujo puede ser una malla o hilos paralelos colocados en forma longitudinal. El flujo es proporcional a la caída de presión a través de estas resistencias.

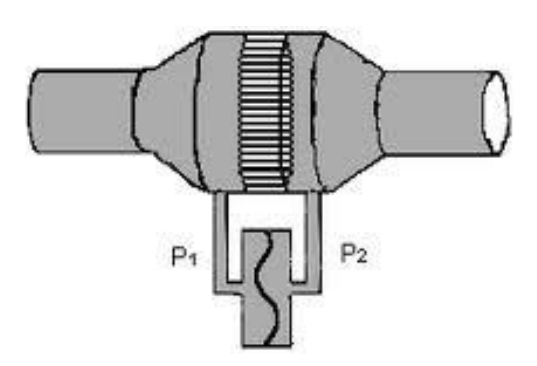

Figura 11. Neumotacógrafo

 Anemómetro de hilo caliente: Consiste en un hilo fino de metal calentado por medio de energía eléctrica. La velocidad del flujo es estimado por medio de la transferencia de calor del hilo hacia el gas y la diferencia de temperatura entre el gas y el hilo.

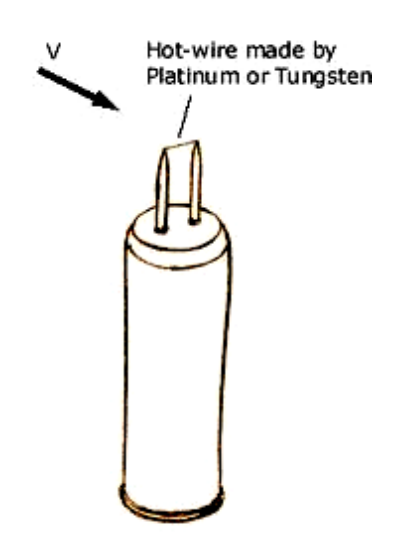

Figura 12. Anemómetro de hilo caliente

Un problema con el anemómetro de aire caliente para su uso en mediciones respiratorias es su incapacidad de distinguir la dirección del flujo, a menos que se use un hilo y un sensor adicional, lo cual incrementa el costo del transductor. La sensibilidad del anemómetro es afectado por propiedades físicas de los gases tales como la densidad, el calor específico y la conductividad térmica.<sup>[6]</sup>

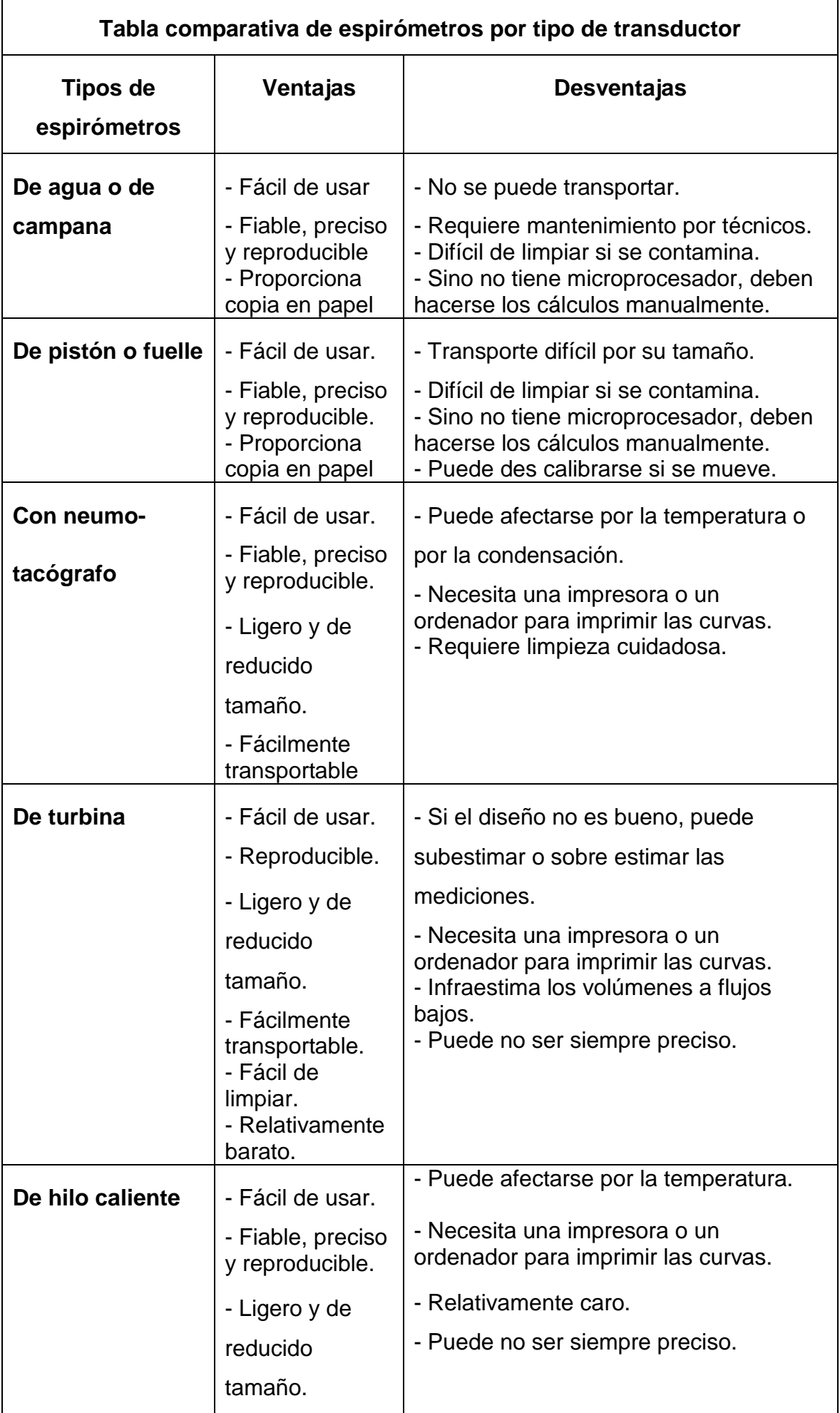

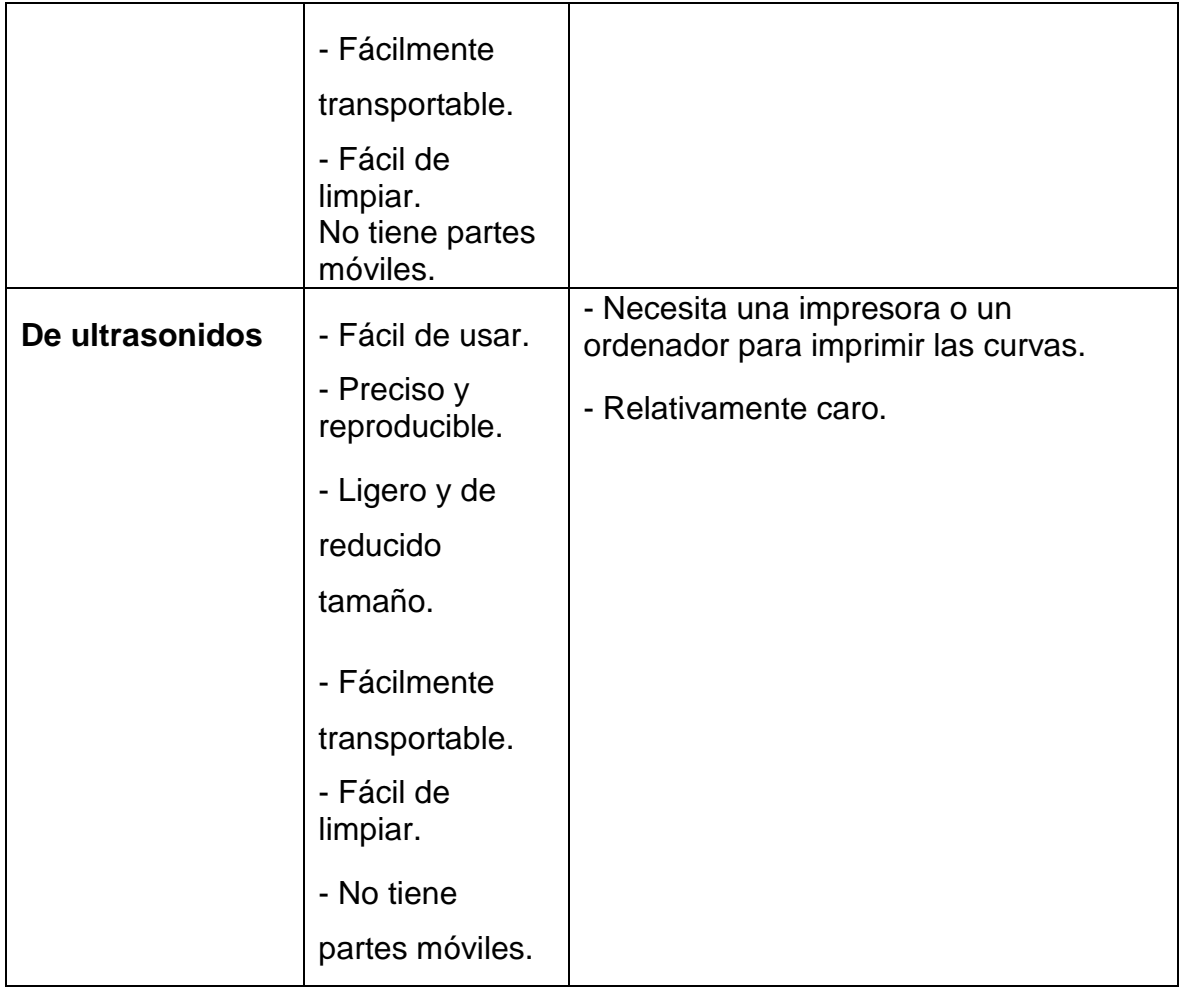

En todos los casos se requiere calibración estática (de Volumen) diaria, que consiste en conectar una jeringa de 3 L al espirómetro y realizar un mínimo de cinco emboladas procurando emplear siempre la misma técnica, no excesivamente violenta, sin interrupciones. En el caso de la calibración dinámica (descompresor explosivo y linealidad con generador de flujos) se realiza en forma semanal y consiste en realizar comparaciones de resultados del equipo contra un juego de 4 resistencias al paso de flujo de aire con un diámetro calibrado.

## **Justificación de elección del transductor de flujo**

### **Neumotacógrafo Lilly**

Se eligió este tipo de transductor de flujo a presión, ya que para el estudio de espirometría, el paciente espira el aire contenido en los pulmones durante cierto periodo de tiempo posteriormente inhala aire, por lo cual nos interesa la medición de la diferencia de presiones del aire antes y después de atravesar una resistencia conocida. Ya que esa diferencia de presiones es directamente proporcional al flujo de aire a través del dispositivo. Y mediante este método nos permite conocer la dirección de dicho flujo.

Cuenta con las siguientes características:

- Fácil de usar.
- Fiable, preciso y reproducible.
- Ligero y de reducido tamaño.
- Fácilmente transportable.
- Bajo Costo

Desventajas:

- Puede afectarse por la temperatura o por la condensación,
- Requiere limpieza cuidadosa.

## **Sensor diferencial de presión**

El sensor de presión diferencial elegido es un modelo NPC-1210 General Electric de estado sólido, de bajo costo que permite un desempeño excelente a diferentes rangos de temperatura.

Come se puede observar en el diagrama, está constituido por una configuración de puente Wheatstone y se puede regular la ganancia de salida mediante el acoplamiento con un amplificador diferencial.

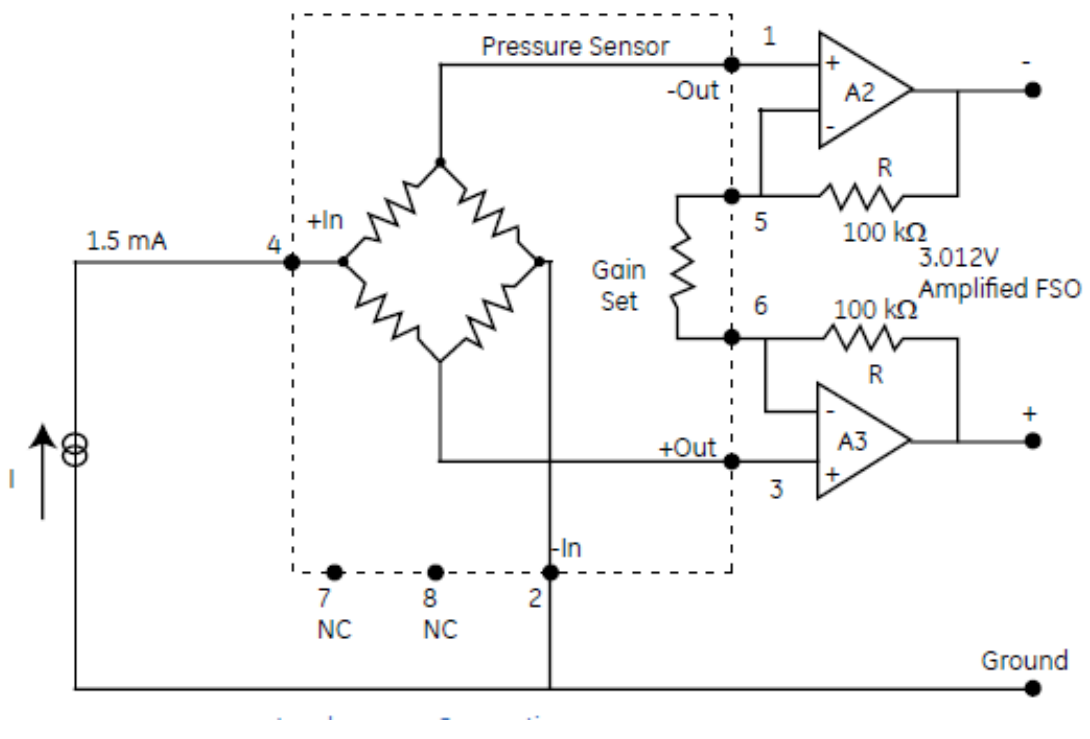

Figura 14. GE NOVA NPC 1210

## **Justificación de elección del sensor diferencial de presión GE NOVA NPC 1210**

Se eligió este tipo de transductor de flujo a presión, ya que es cumple con las siguientes características:

- Alta sensibilidad
- Alta exactitud
- Compensación de temperatura 0 °C a 60°C (32°F a 140°F)
- Encapsulado para montaje en PCB
- Encapsulado DIP
- Confiabilidad de estado solido

Se eligió este sensor de presión de estado sólido ya que están diseñados para proporcionar una solución de excelente relación costo-beneficio, para aplicaciones que requieren un rendimiento calibrado sobre un amplio rango de temperaturas. Esto último debido a que se pretende que el dispositivo pueda funcionar adecuadamente en condiciones climáticas variadas y en algunos casos adversas.

Dicho sensor está diseñado específicamente para presiones bajas:

## **Rango de presión:**

Referencia absoluta y diferencial

 10 in H20 (2.5 kPa, 0.025 bar) 1 psi (6.9 kPa, 0.069 bar)

## **Amplificador de instrumentación**

Es un amplificador en configuración diferencial el cual cuenta con las siguientes características:

- o Razón de rechazo en modo común extremadamente alta, esto significa que cuando se tiene la misma entrada en ambas terminales del amplificador de instrumentación, la salida debe tender a cero, esto es muy útil dado que si existe ruido o interferencia, esta se encontrara en ambas terminales, por lo que el resultado será la anulación de la misma.
- o Impedancia a la entrada muy grande
- o Impedancia a la salida muy baja
- o Ganancia muy precisa y estable.

El amplificador de instrumentación es usado para amplificar en forma precisa señales pequeñas, tales como la salida de un transductor en procesos de control o biomedicina.

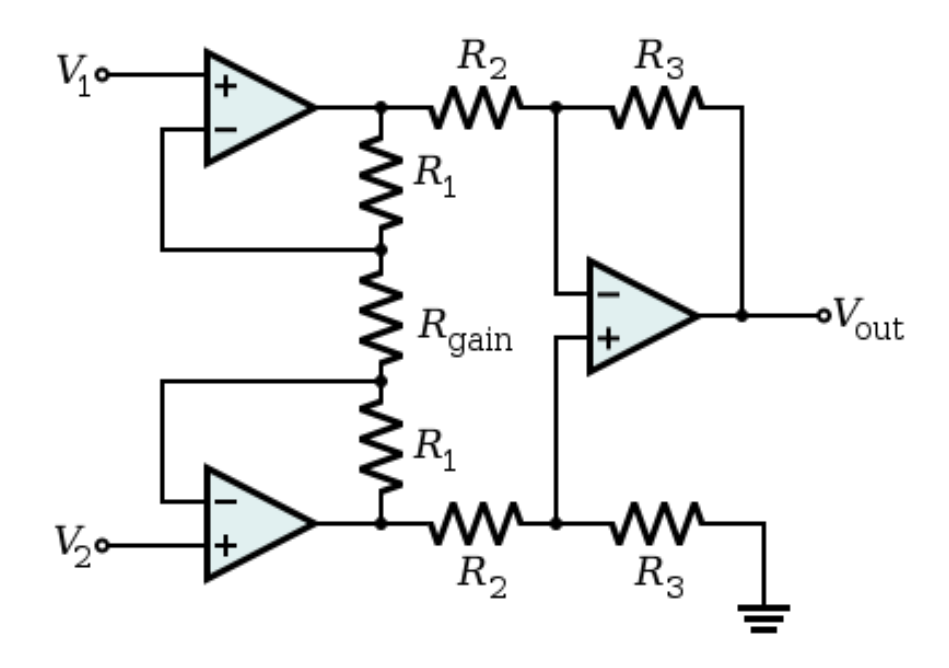

Figura 15. Amplificador de instrumentación

En el circuito que se muestra en la figura, que es equivalente al que usaremos para recibir la señal del transductor, la ganancia está controlada por  $R_{gain}$ 

Además del amplificador de instrumentación haremos uso de configuraciones básicas del opam, Inversor y no inversor, para modificar la señal dados los requerimientos de cada etapa.<sup>[7]</sup>

## **Justificación de elección del amplificador de instrumentación AD620**

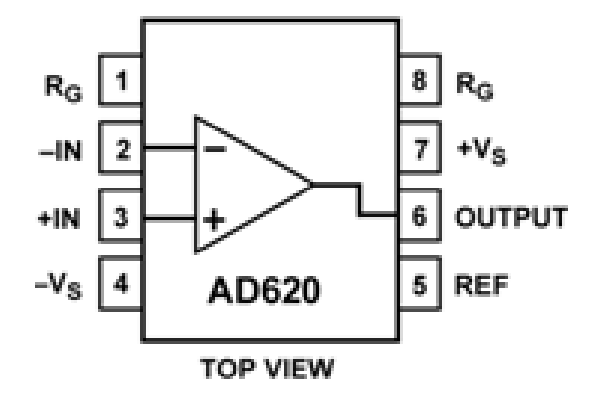

Figura 16. Amplificador AD620

La elección de este componente se debió a que la señal que se adquiere después del sensor es diferencial, de baja intensidad y susceptible al ruido, por lo cual es necesario amplificarla y para ellos se eligió el AD620 por las siguientes características:

- Fácil de configurar, ya que cuenta con terminales para conectar una resistencia para definir la ganancia que puede ir de 1 a 1000. Y cuenta una terminal para especificar la referencia.
- Cuenta con una amplia gama de suministro de energía  $(\pm 2.3 \text{ V a } \pm 18 \text{ V})$
- Disponible en encapsulado DIP y SOIC
- Bajo consumo de corriente de max. 1.3 [mA]
- Excelente rendimiento en DC 50 mV max, Input Offset Voltage 0.6 mV/8C max, Input Offset Drift 1.0 nA max, Input Bias Current 100 dB min Common-Mode Rejection Ratio  $(G = 10)$
- Bajo ruido

 9 nV/ÖHz, @ 1 kHz, Input Voltage Noise 0.28 mV p-p Noise (0.1 Hz to 10 Hz)

Excelentes especificaciones en AC 120 kHz Bandwidth  $(G = 100)$ 15 ms Settling Time to 0.01%

Tiene aplicaciones como:

Basculas-Balanzas ECG e instrumentación medica Interfaz de transductores Sistemas de adquisición de datos Control de procesos industriales Alimentación con baterías y equipos portables

# **Amplificador operacional**

El amplificador operacional (opam) es un amplificador de voltaje con alta ganancia. En condiciones ideales la ganancia de un opam es infinita, el voltaje en la entrada inversora es igual que el voltaje en la terminal no inversora, la impedancia a la salida es cero y la impedancia de entrada es infinita.[7]

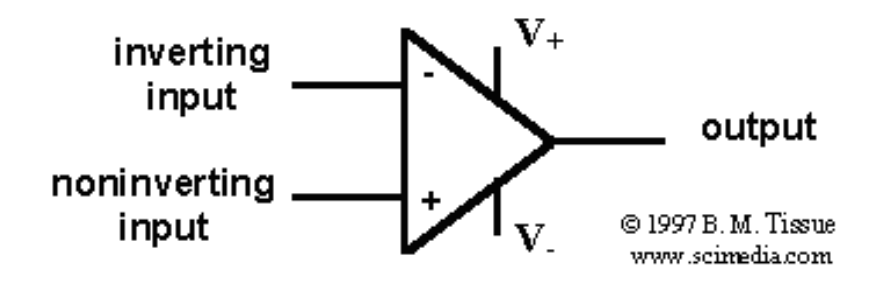

Figura 17. Amplificador operacional

Para el caso que nos concierne, estaremos utilizando los amplificadores operacionales para tres funciones:

- **Captar y amplificar la señal.**
- **Filtrado de la señal**
- **Acoplamiento de la señal**

## **Justificación de elección del amplificador operacional TL072**

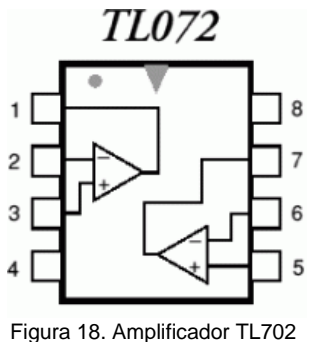

Es un amplificador doble J-FET, por lo que la elección de este componente se debió a que se aprovechan los beneficios de esta tecnología, las cuales son:

- Impedancia de entrada muy alta
- Nivel de ruido menor que BJT
- Mas estabilidad respecto a cambio de temperatura
- Se comportan como resistencias controlados por tensión para valores pequeños de tensión drenaje-fuente.

Y en particular este componente se caracteriza por tener :

- Un alto slew rate (16V/ms (typ))
- Soportar un alto voltaje de entrada
- Una baja corriente de offset y bias a la entrada (20 [pA](typ))
- Un bajo voltaje de offset afectado por los cambios de temperatura (10  $\Box$ V/°C (typ))
- Bajo ruido (en =  $15nV/\ddot{O}$ Hz (typ))
- Protección de corto circuito a la salida
- Baja distorsión de armónicas (0.01% (typ))
- Compensación interna de frecuencia

Se emplearan diferentes configuraciones con OPAMPs, como lo son: filtros paso-bajas y pasoaltas, amplificadores sumadores no inversores y amplificadores inversores.

#### **Conversión Analógica-Digital.**

El uso de computadoras para el procesamiento de señales analógicas implica que la señal debe ser adecuadamente representada en un formato digital, es decir, como una secuencia de números. Por definición una señal analógica es un fenómeno físico o variable independiente continúa que cambia a través del tiempo. Se puede decir que una señal eléctrica, tal como la entrega un transductor, es una señal analógica.

Por definición una señal digital es una secuencia ordenada de números, cada uno de ellos representado por una secuencia finita de bits. Es importante hacer notar que una señal digital está definida por puntos en forma discreta. Una señal digital puede representar muestras de una señal analógica a través del tiempo.

Existen dos operaciones fundamentales en la conversión analógica digital.

- Muestreo, es la transición de continuo en el tiempo a discreto en el tiempo.
- Cuantización, es la transformación de amplitud a representación numérica (discreta).

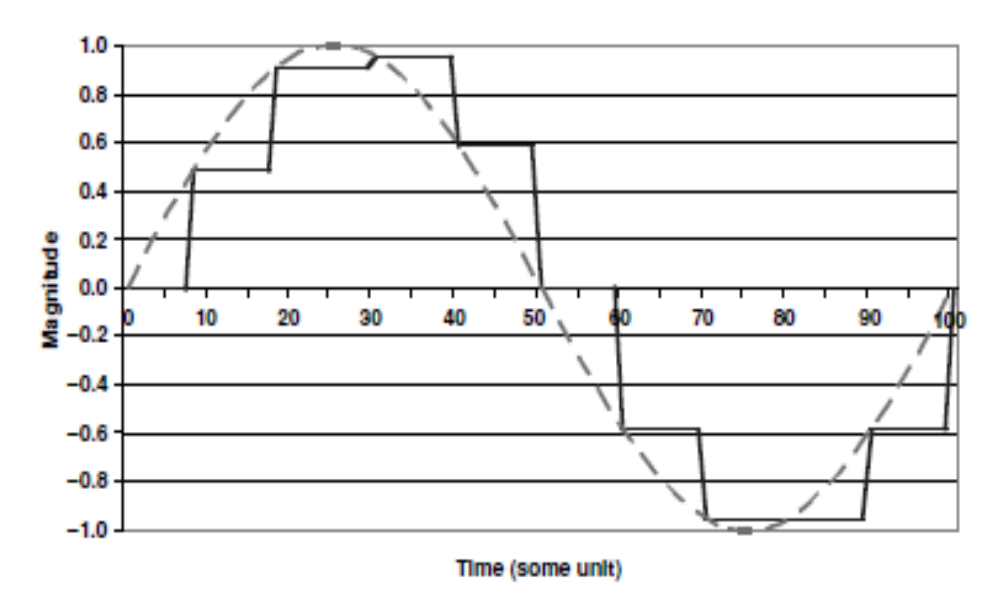

Figura 19. Gráfica que muestra cuantización y muestreo

La teoría del muestreo se encuentra generalmente asociada con el trabajo de Nyquist y Shannon, en donde se estipula que la frecuencia de muestreo debe ser al menos el doble de la frecuencia más alta de la señal de interés, sin embargo, se sugiere que esta sea al menos 10 veces mayor.

En el caso de la cuantización, dado que la magnitud de cada muestra debe ser expresada a modo de dígitos fijos, dado que se cuenta con un número limitado de niveles para aproximar un número infinito de valores en la señal analógica. La precisión del proceso de aproximación es función del
número de niveles disponibles. En los sistemas digitales, los valores muestreados deben ser representados en código binario, el cuál es almacenado en registros longitud finita. Una secuencia binaria de tamaño n puede representar un máximo de 2<sup>n</sup> valores, esto es, un registro de tamaño 4, puede representar 16 valores.

Los errores más comunes a la hora de realizar conversión analógica-digital son:

 Error de cuantificación: en un convertidor analógico-digital, ideal la relación entre la entrada analógica y la salida digital debe ser lineal.

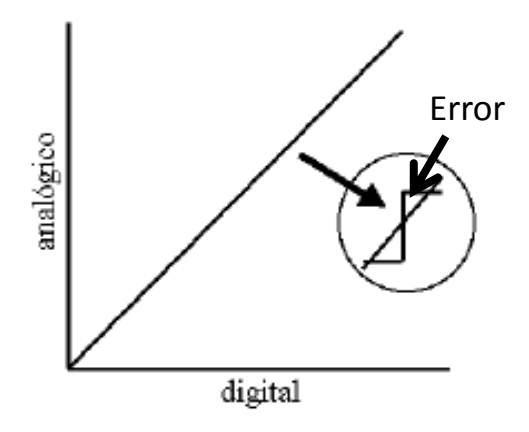

Figura 20. Error de cuantización

 Errores de nivel de offset: En un CAD real la señal analógica esta desplazada con respecto al valor que correspondería en el ideal. A un valor 0 de tensión se tiene un valor diferente a la salida digital.

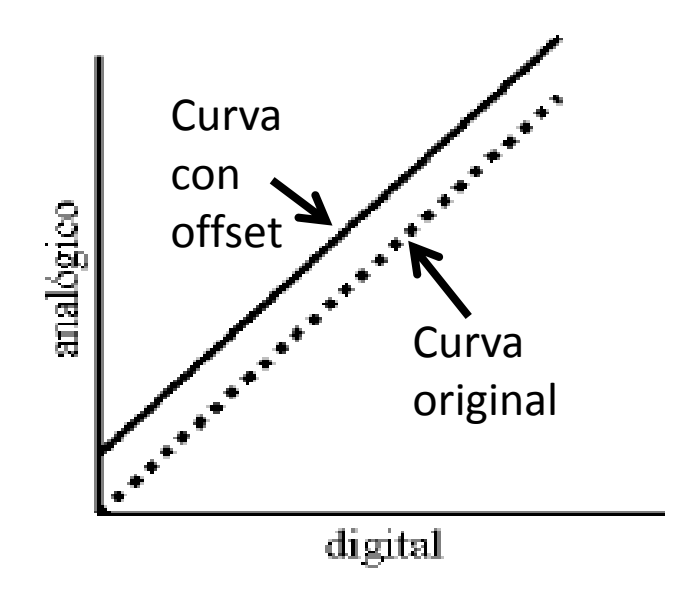

Figura 21. Error de nivel de offset

Error de ganancia o escala

- No-linealidad: La relación entre la señal analógica y digital discrepa de la dependencia lineal que debieran presentar.
- **Este error es posible de compensar por software.**  $[9]$

## **Comunicación Serial**

Dentro de la monitorización y el control de los procesos industriales, la comunicación directa en serie mediante lazos de corriente de 4-20 mA, lo cual es posible realizarlo mediante al computadora personal o portátil, en el segundo caso requiriendo de un convertidor de puerto universal.

Los estándares de transmisión serie se definen fundamentalmente por dos razones:

- La necesidad de transmitir datos a largas distancias en donde se encuentran sensores.
- La necesidad de generar una interfaz que facilite la comunicación entre equipos.

En la terminación simple, los datos son transmitidos a través de un solo cable referido a tierra, lo cual lo hace simple y de bajo costo.

Generalmente la comunicación serie es de tipo asíncrono. Aunque los caracteres llegan en forma asíncrona, cada uno de los caracteres llegan al receptor en forma sincronizada, para lo cual se incluye un bit a su llegada y uno al finalizarlo de tal modo que puedan detectarse errores en la transmisión y de esta forma asegurarse que lleguen los paquetes completos.<sup>[10]</sup>

# **Justificación de elección del microcontrolador**

#### **PICAXE**

Este tipo de PIC se selecciono de variadas opciones, entre ellos pic's y microcontroladores. La etapas restantes, eran: la conversión analógica-digital y conversión de comunicación serial a protocolo RS-232, para poder transmitir la información adquirida hacia la computadora.

Y dichas funciones fueron satisfactoriamente cubiertas por un solo circuito integrado el PIC16F88- I/P de Microchip, ya que este circuito integrado tiene las cualidades de tener salida directa de protocolo RS-232, ser fácilmente programable, ya que su programación es en lenguaje Visual Basic y fácilmente configurable, en lo que respecta a los componentes electrónicos adyacentes.

Y por lo mencionado anteriormente, son pocos los componentes electrónicos necesarios para el funcionamiento del PIC, por lo que el área necesaria para que este circuito integrado realice su función es mínima comparada con otros PICs o microcontroladores.

#### **Convertidores DC a DC**

Se trata de reguladores que funcionan por conmutación, lo cual les permite lograr una alta eficiencia (Por arriba del 70%). En este caso utilizaremos un dispositivo, que a partir de un alimentación por USB (0-5 V) nos permita dar polaridad de +/- 9V. Lo anterior se puede lograr mediante arreglo de dos amplificadores operacionales, uno en configuración inversora y el otro en configuración no inversora, ambos en lazo abierto , en los cuales existe una entrada con un valor único de voltaje y contamos como salida un nivel de DC debido a la saturación de los amplificadores. Para lograr diferente nivel de voltaje se usa un convertidor boost (elevador) o un Buck (reductor) de acuerdo a las necesidades de nuestro sistema a ser alimentado.

#### **AM1D-NZ**

Se opto por emplear este componente, ya que uno de los objetivos del diseño era que el equipo funcionara conectado mediante USB, por lo que la energía la tomaría de dicha conexión y esta suministra 5V. Así que partimos de una alimentación de 0 a 5 [V] y considerando que algunos de los circuitos empleados son polarizados con ±9 [V], entonces buscamos entre diversos circuitos integrados que logran esta función, y este circuito lo realizaba con una eficiencia del 72%, lo cual consideramos aceptable.

#### **Filtro paso bajas**

Realizando una búsqueda de gráficos en los cuales pudiésemos observar el comportamiento de la señal de volumen con respecto al tiempo encontramos la siguiente figura que nos podría ayudar a determinar la frecuencia para la cual tenemos que diseñar un filtro de tal modo que no pasen frecuencias mas allá de las necesarias. <sup>[8]</sup>

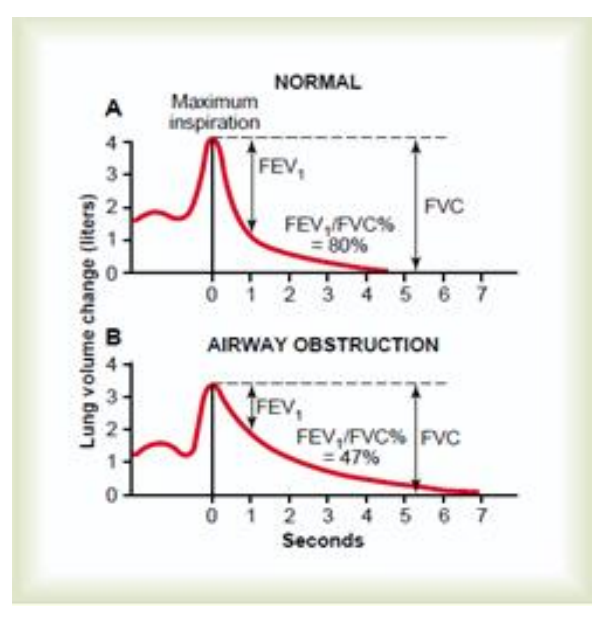

Figura 22. Comparativa de un proceso respiratorio normal con respecto a uno en donde se percibe obstrucción de vías

Para empezar, la frecuencia va a ser más alta, y como se puede ver en la figura anterior, se dará en la medición de una persona con funciones respiratorias normales, ya que cuando se presenta una obstrucción, la pendiente más pronunciada de la señal será más suave que en la medición normal, por lo que tardará más tiempo en llegar al mismo punto y por consiguiente, la frecuencia de la señal será más baja. Lo anterior nos ayuda para elegir nuestro filtro paso altas porque nos tendremos que basar entonces en una gráfica de V/t [L/s] de una persona adulta con función respiratoria regular, como la que tenemos en la figura 23

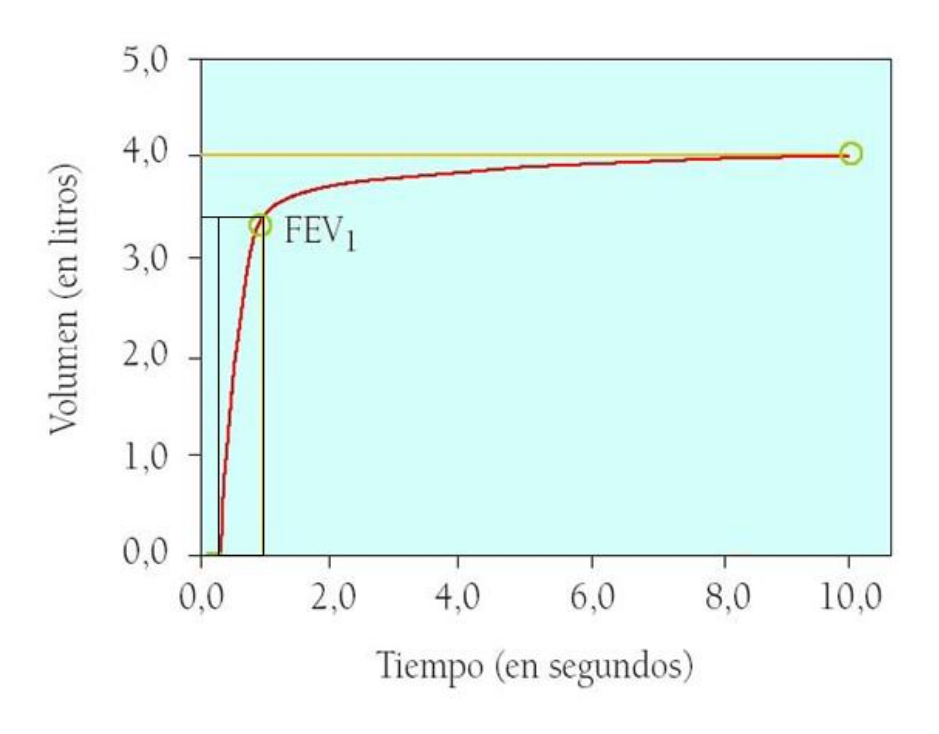

Figura 23. Grafica Volumen/Tiempo

Realizando una inspección a la gráfica en la figura anterior, podemos ver el valor de los parámetros a utilizar:

> $X1 = 0.25$  segundo  $X2 = 1$  segundo  $Y1 = 0.0$  litros  $Y2 = 3.4$  litros  $M = \frac{12 - 11}{X2 - X1} =$

El tiempo en el que se da ésta pendiente, que es la mayor que vemos a lo largo de la gráfica, es:

$$
X2 - X1 = 1.0 - 0.25 = 0.75
$$
 segments

Podríamos suponer que durante este tiempo se da la señal de energía con mayor frecuencia:

$$
f = \frac{1}{0.75} = 1.3 \ Hz
$$

Para poder dar un buen rango de operación y no correr el riesgo de que el filtro corte antes, podemos usar una consideración de 10 veces este valor. Por lo que nuestro filtro pasa bajas quedaría con un valor de frecuencia de corte  $f_c = 13 Hz$ 

Un espirómetro debe ser capaz de medir al menos 7 litros con una exactitud de 3%, debe tener un comportamiento lineal, estabilidad, baja inercia, baja resistencia y no tener histéresis. Si el espirómetro es usado para parámetros dependientes del tiempo, también debe cumplir con rápida respuesta en el dominio del tiempo, con un paso de frecuencias plano hasta 12 Hz. [3]

Como se puede apreciar, el cálculo por medio de inspección de la gráfica y las indicaciones de acuerdo a la Enciclopedia de dispositivos médicos e Instrumentación son bastante cercanos.

El hecho de que se nos indique que la respuesta en frecuencias deba ser plana hasta 12 Hz, nos da un antecedente para elegir el tipo de aproximación al filtro paso altas que necesitamos. Siendo las tres aproximaciones más conocidas:

#### **Aproximación Butterworth:**

- Se caracteriza por mantener su respuesta plana durante la banda de paso, dicho de otra manera, mantiene su ganancia constante durante este intervalo.
- Es un filtro muy utilizado en aplicaciones donde se desea atenuar cierto intervalo de frecuencias sin modificar otras.

Después de la frecuencia de corte, la magnitud decrece a un ritmo de n(20 dB/dec), donde n es el orden del filtro.

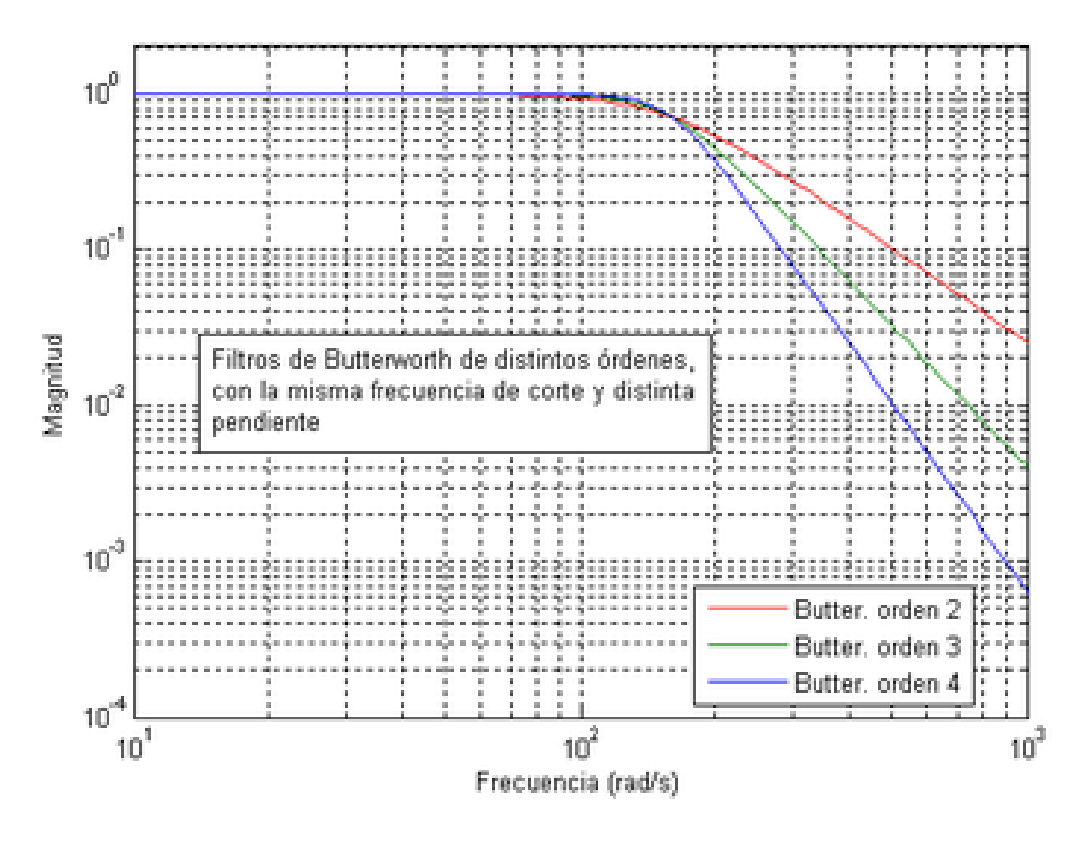

Figura 24. Comportamiento filtro Butterworth en frecuencia

#### **Aproximación Chebyshev:**

- Este filtro presenta un rizo en su banda de paso, es decir no presenta una respuesta plana.
- La ventaja del filtro radica en la velocidad con la que se transita de la banda de paso a la de rechazo.

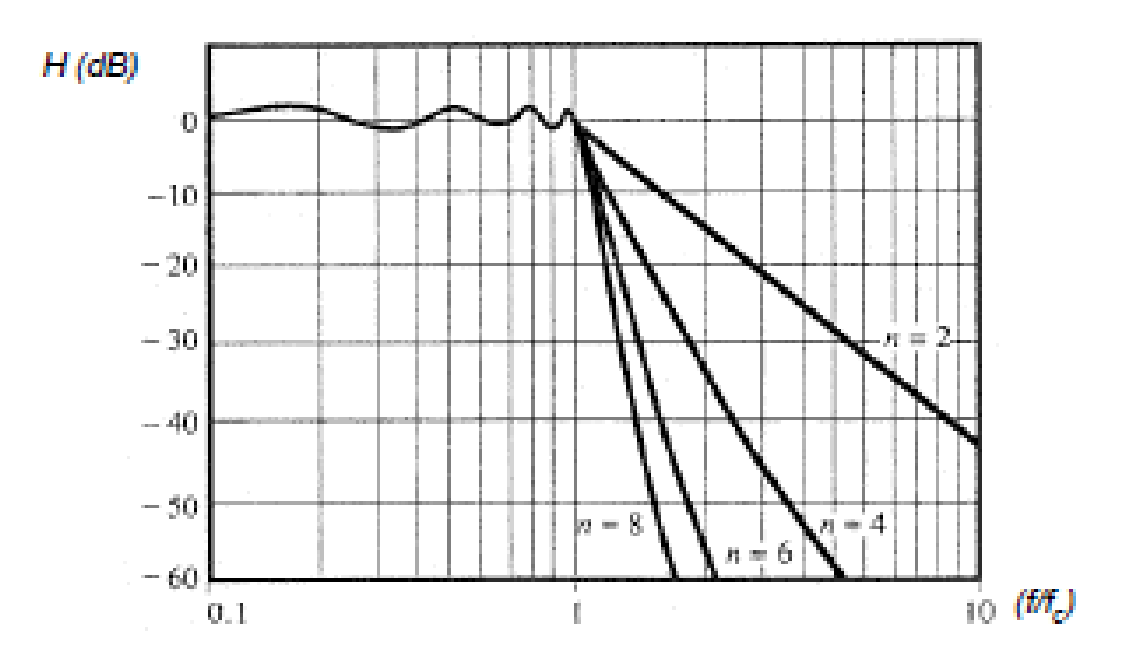

Figura 25. Comportamiento filtro Chevyshev en frecuencia

#### **Aproximación Bessel**

- El filtro Bessel se caracteriza por presentar siempre atenuación en todas las bandas, siendo moderada en las bandas de paso y mayor en las de transición y rechazo.
- La ventaja del filtro radica en la aproximación lineal de su respuesta en fase. Esta ventaja se aprovecha en líneas de retardo y en procesamiento digital de señales. <sup>(4)</sup>

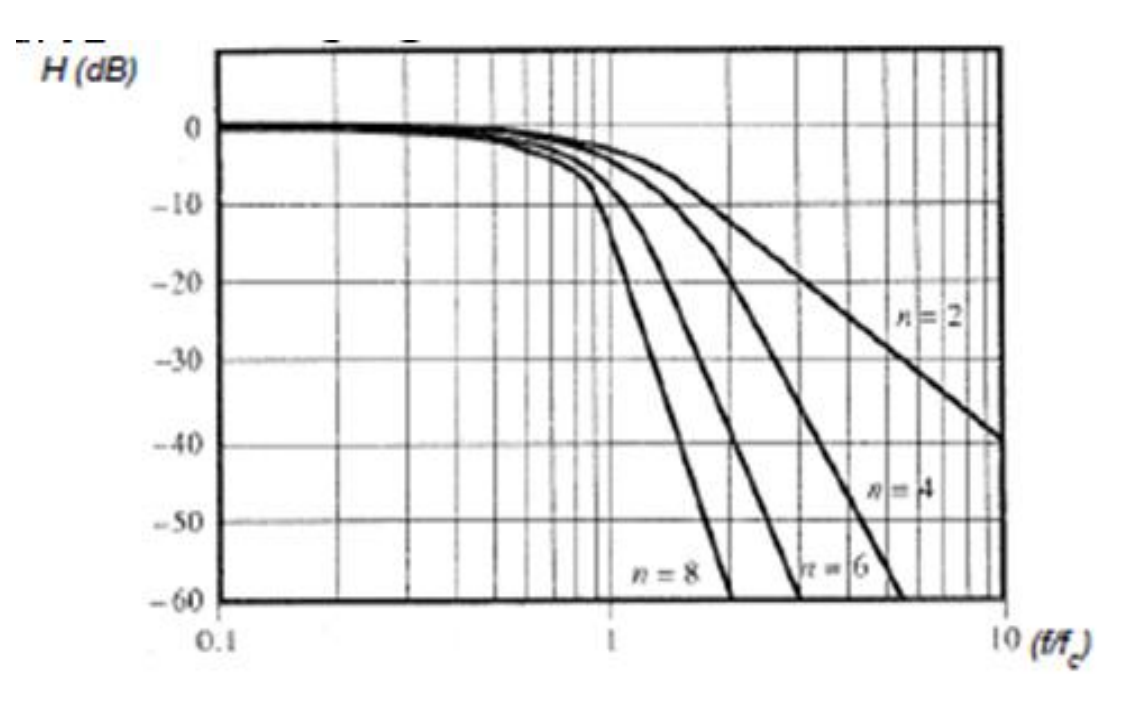

Figura 26. Comportamiento filtro Bessel en frecuencia

Una vez conocidos estos filtros y las especificaciones generales nos podemos dar cuenta que el filtro que se adecua a nuestras necesidades es el realizado mediante aproximación Butterworth. Por lo que con estas consideraciones se procederá a diseñar el hardware que realiza esta función.

**Filtro Sallen Key paso bajas a 12 Hz de segundo orden por aproximación Butterworth**

$$
n = 2
$$

$$
f_{oj} = 1
$$

$$
Q_1 = 0.707
$$

#### **Ecuaciones del filtro**

$$
H_{LP} = \frac{1}{1 - \left(\frac{f}{f_c}\right)^2 + \frac{j}{Q}\left(\frac{f}{f_c}\right)} \dots (4)
$$

$$
f_c = \frac{1}{2\pi\sqrt{mn}RC}...(5)
$$

$$
Q = \frac{\sqrt{mn}}{m+1}...(6)
$$

#### **Diseño**

Se calcula la frecuencia para la que se va a calcular el filtro dado el factor de ajuste por aproximación:

$$
f_a = f_c * f_{oj} = 12 \dots (7)
$$
  

$$
f_a = 12
$$

Se elige m a uno y se elige una Rx que se encuentre en el rango de 10K a 100K

$$
m = 1
$$

$$
R_x = 10K...(8)
$$

Con este valor de Rx calculamos un primer capacitor de prueba  $C_x$ 

$$
C_x = \frac{1}{4\pi Q f_a R x} \dots (9)
$$

Se aproxima a valor comercial

$$
C_x = 937.9 \; nF \approx 1 \mu F
$$

Calculamos una  $n_x$ 

$$
n_x = 4Q^2...(10)
$$
  

$$
n_x = 1.99 \approx 2
$$

Con este valor de  $n_x$  y  $C_x$  llevada a valor comercial obtenemos los valores finales

$$
C = 1\mu F
$$

$$
nC = 2\mu F
$$

Calculamos un valor k que nos servirá para recalcular m

$$
k = \frac{n}{Q^2} - 2 \dots (11)
$$

$$
k = 2.001
$$

$$
m = \frac{k + \sqrt{k^2 - 4}}{4} \dots (12)
$$

 $m=1$ 

Por último obtenemos el valor de R y  $mR$ 

$$
R = \frac{1}{2\pi\sqrt{mn}f_a c}...(13)
$$

$$
R = 9.378 K\Omega
$$

$$
mR = 9.378 K\Omega
$$

### **Simulación**

En la figura 27 se muestra la simulación elaborada en PSPICE

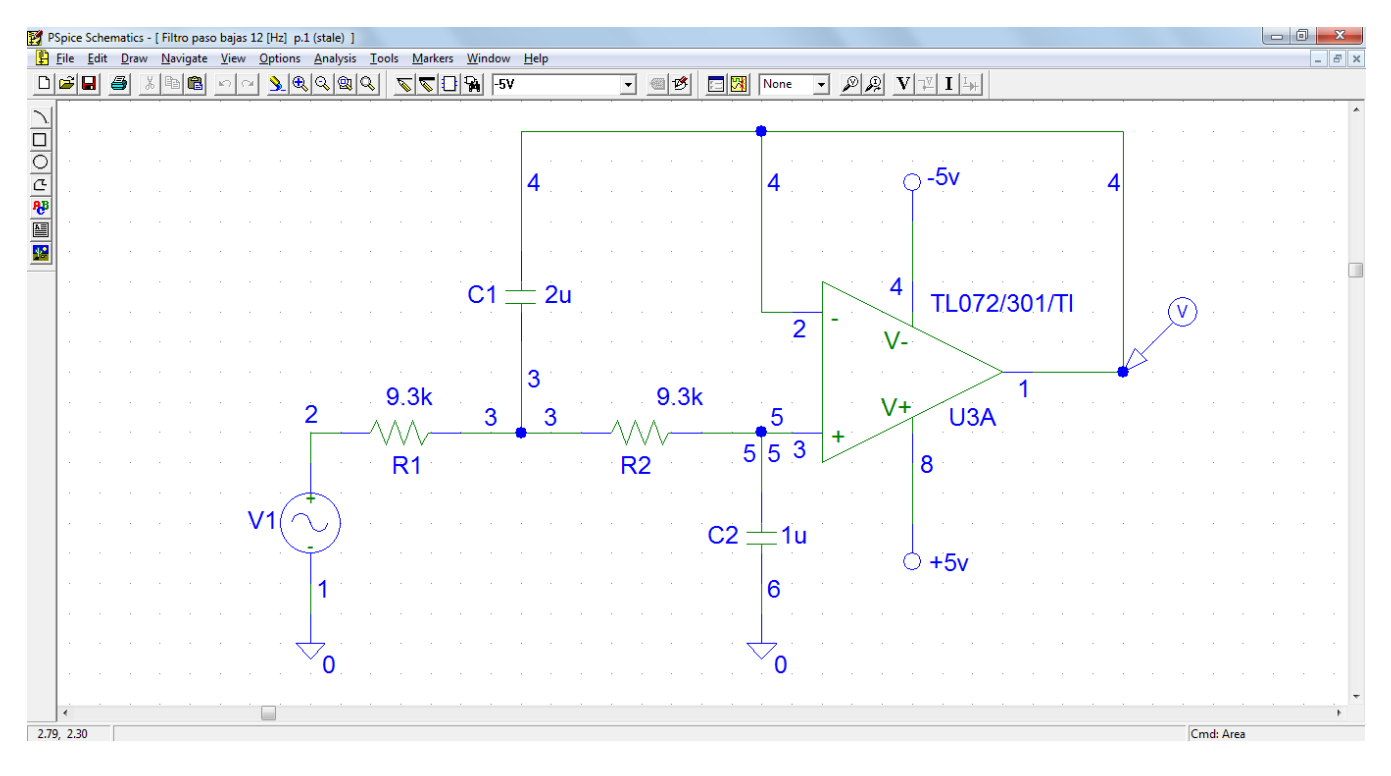

Figura 27. Filtro Sallen Key paso bajas a 12 Hz de segundo orden por aproximación Butterworth PSPICE

En la figura 28 se muestra la respuesta en frecuencia del filtro paso bajas:

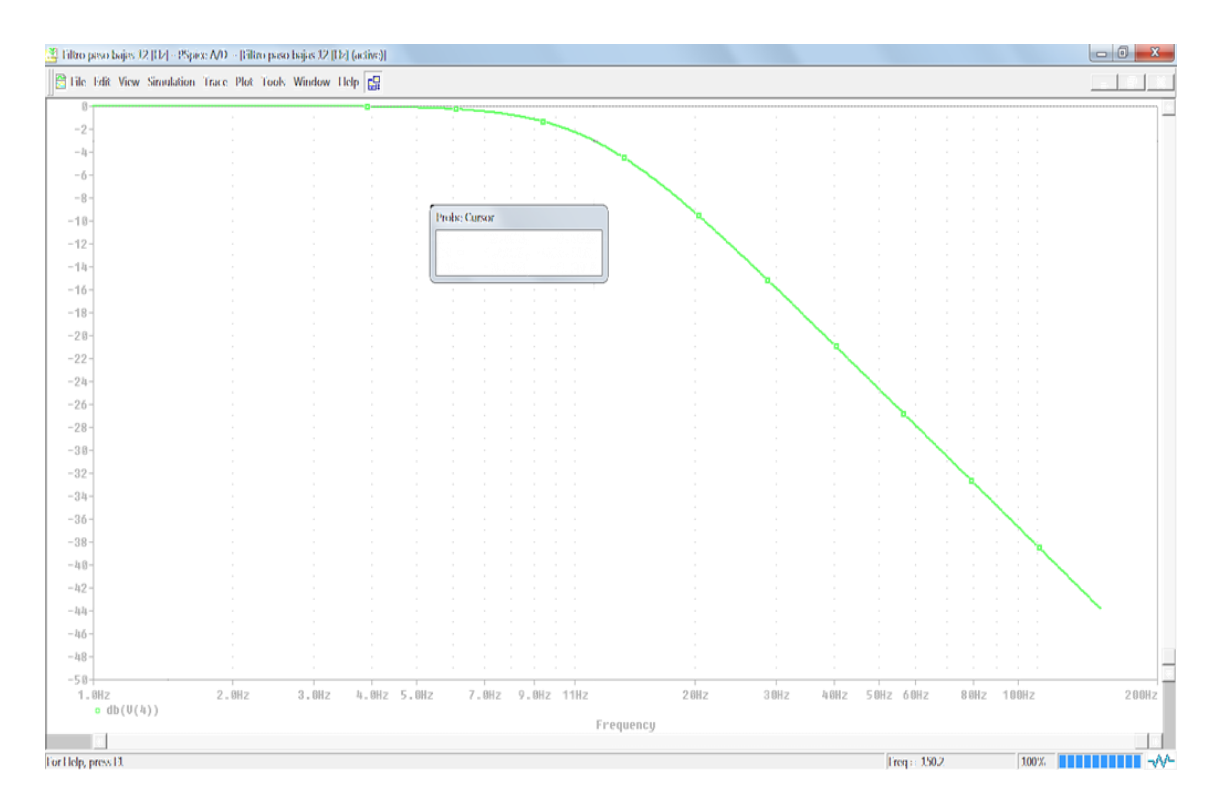

Figura 28. Filtro Sallen Key paso bajas a 12 Hz de segundo orden por aproximación Butterworth PSPICE, Comportamiento en frecuencia

Por último se muestra una fotografía de la pantalla del osciloscopio con dos señales, la señal de entrada de 11.98 [Hz] en la que se tiene la amplitud completa de 2 V, y una de menor amplitud que representa la señal de salida y la cual tiene un valor de 1.36 V lo que corresponde a un 70% del valor total de la señal de entrada, correspondiente a 3 dB.

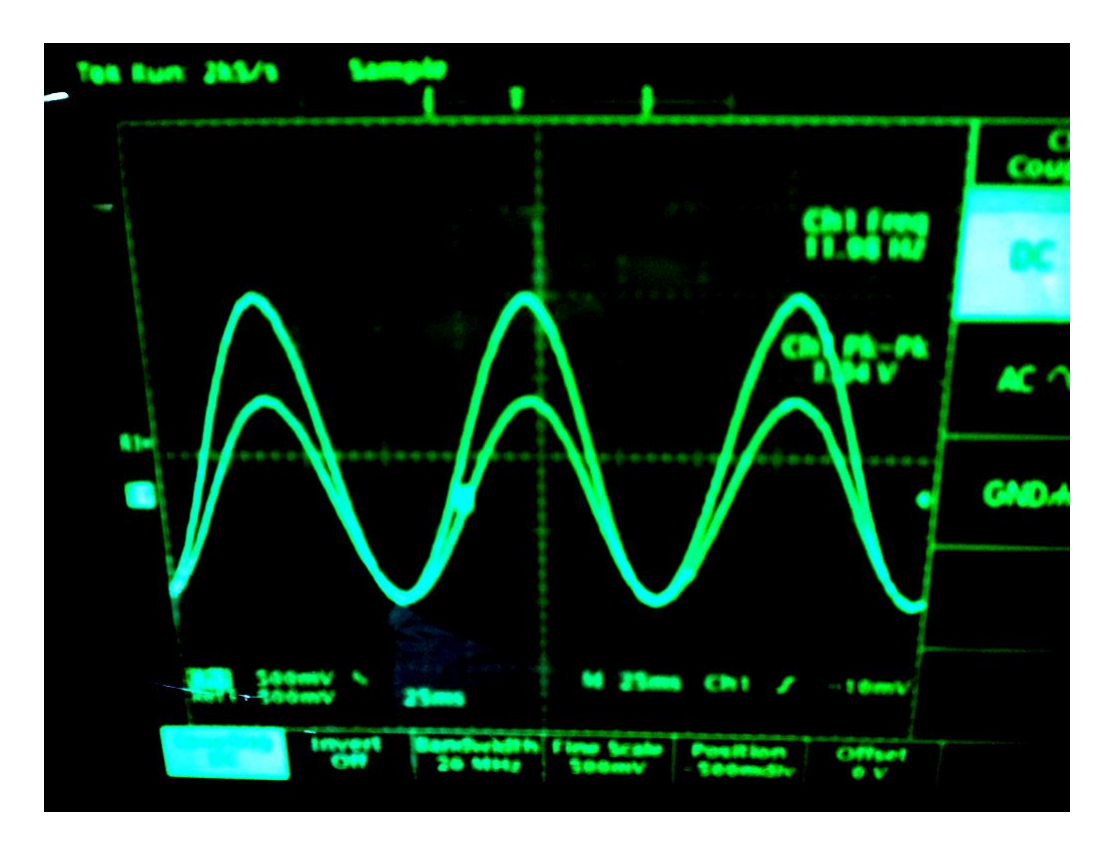

Figura 28. Filtro Sallen Key paso bajas a 12 Hz de segundo orden por aproximación Butterworth Osciloscopio

## **Filtro pasa altas Sallen Key de primer orden 0.19 Hz**

Este filtro nos servirá para quitar el nivel de offset que se puede introducir por medio de los amplificadores operacionales y que ocuparemos para hacer una implementación de restauración de nivel.

Las ecuaciones para este filtro son:

$$
Hhp = \frac{\left(\frac{f}{fc}\right)}{\sqrt{1}+\left(\frac{f}{fc}\right)^2}\dots
$$
 (14)

$$
\emptyset = \frac{\pi}{2} - \operatorname{atan}(\frac{f}{fc}) \dots (15)
$$

Donde:

$$
fc = \frac{1}{2\pi RC}...(16)
$$

$$
fc = 0.19 Hz
$$

$$
R = 820K
$$

$$
C = 1 uF
$$

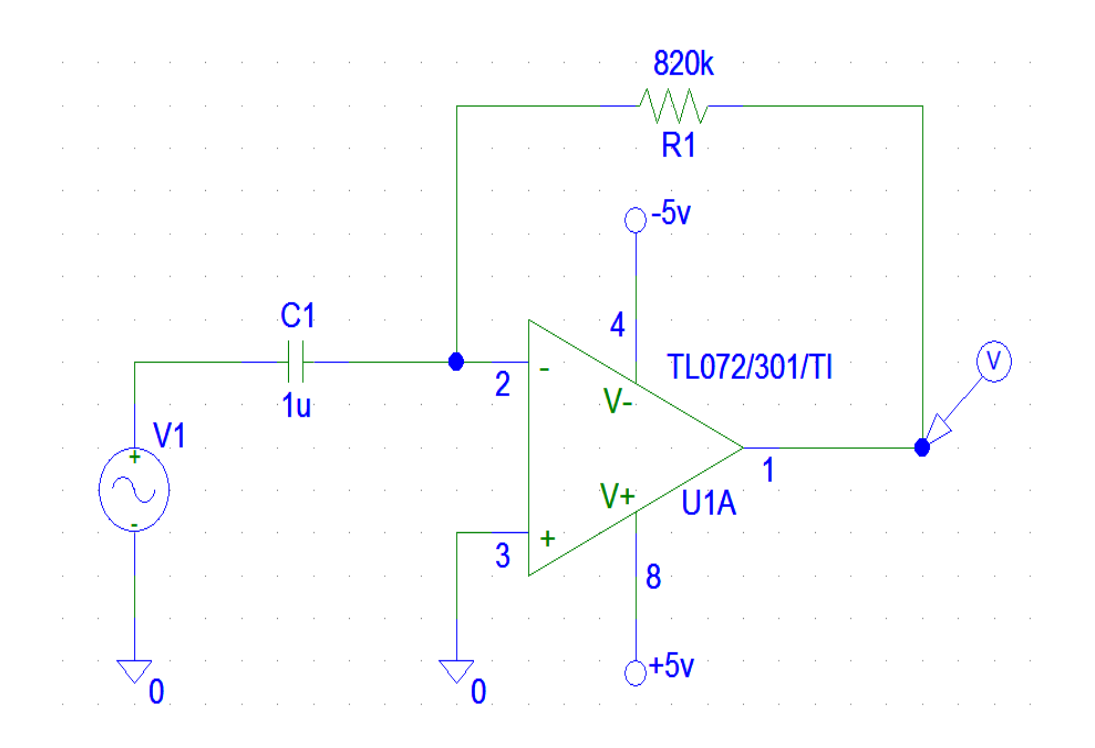

Figura 29. Filtro pasa altas Sallen Key de primer orden 0.19 Hz. PSPICE

#### A continuación se muestra la respuesta en frecuencia del filtro paso altas:

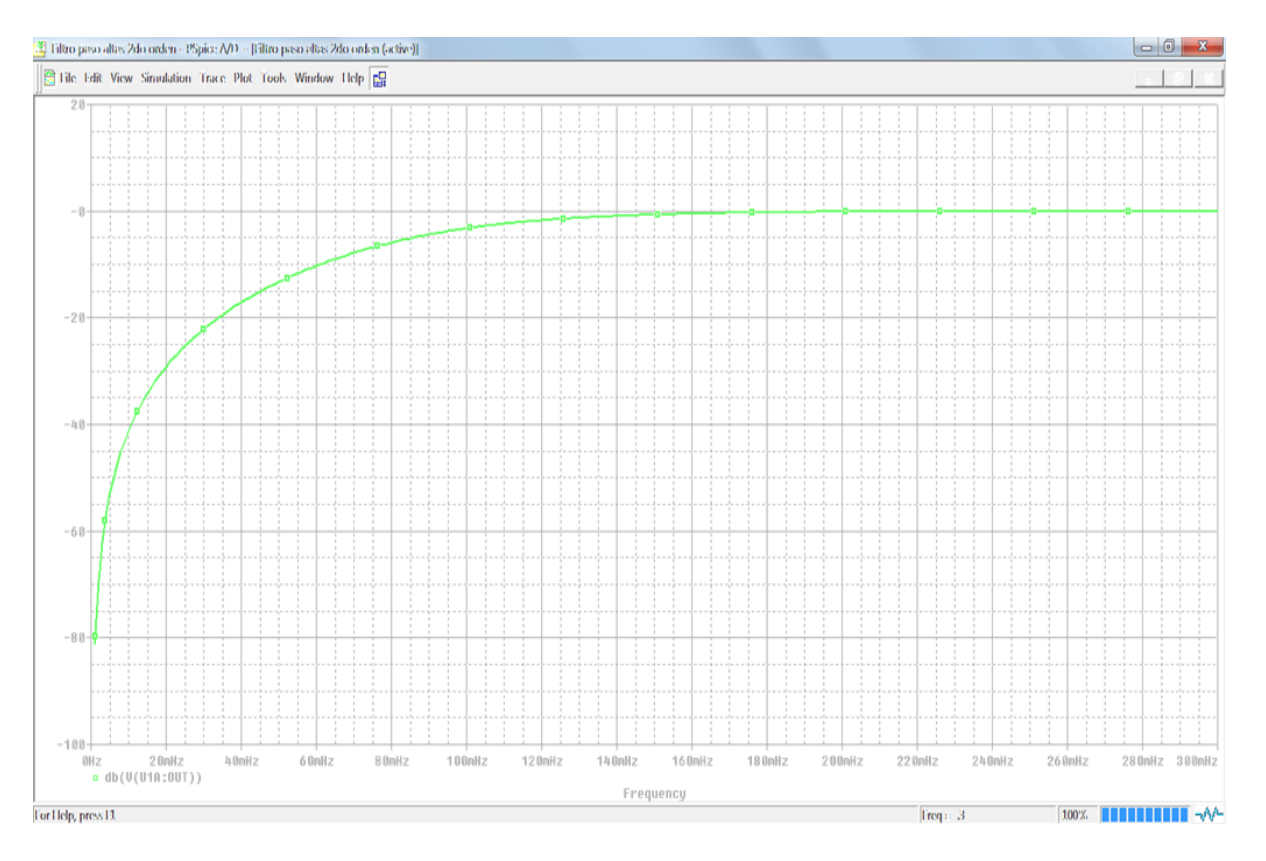

Figura 30. Filtro pasa altas Sallen Key de primer orden 0.19 Hz. PSPICE. Comportamiento en frecuencia.

En la figura 31 se presenta también la imagen del osciloscopio en donde se ven dos señales, una que presenta un nivel de offset, que es la entrada de nuestro filtro, y otra, de la misma amplitud, que es la señal de salida de nuestro amplificador, ya sin el nivel de offset que se introdujo.

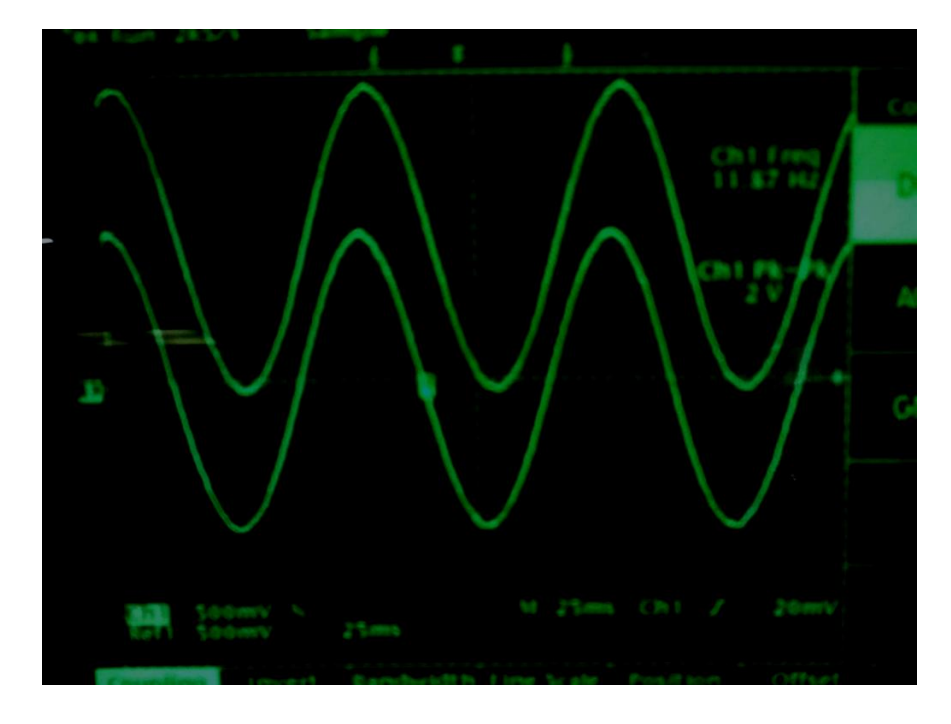

Figura 31. Filtro pasa altas Sallen Key de primer orden 0.19 Hz. Osciloscopio

Con estas imágenes podemos concluir que los componentes físicos seleccionados, se comportan acorde a lo estimado y se puede proceder a etapas posteriores, para poder acoplarlas en nuestro espirómetro.

# Diseño de adaptador de alimentación AC

A continuación se describe el proceso de diseño de un adaptador de una toma convencional de 127V de AC a una salida USB A de 5 V, para alimentar el espirometro sin emplear un puerto USB de una computadora.

El objetivo de este segmento del proyecto es el diseño e implementación de una fuente de alimentación de DC para un equipo de espirometría con consumo de 5 [V] y 92 [mA], con conector tipo USB B.

A continuación se describen las consideraciones de diseño de cada una de las 5 etapas:

- ❖ Transformador
- ❖ Rectificador
- ❖ Sujetador
- ❖ Regulador
- Filtro

## **Transformador**

El punto inicial es la línea de AC, que en nuestro país, es 127  $[V_{AC}]$  a una frecuencia de 60 [Hz]. La frecuencia es normalmente estable, sin embargo la amplitud puede fluctuar comúnmente +/- 15%, dependiendo de las condiciones locales de la carga. Estas fluctuaciones deben ser tomadas en cuenta cuando se diseña una fuente de alimentación. El voltaje de AC debe ser atenuado hasta un nivel aceptable de acuerdo al regulador a emplear; esto es logrado con la ayuda de un transformador con parámetros de voltaje y potencia correctamente evaluados. El transformador también provee aislamiento eléctrico entre la línea y nuestro circuito, con lo cual garantizamos que el paciente no sufra un choque el eléctrico de la línea. Sabemos que el transformador debe de disminuir la tensión de 127 V a un valor mayor a 5 V, ya que se emplea un pequeño valor de voltaje en el consumo de los componentes.

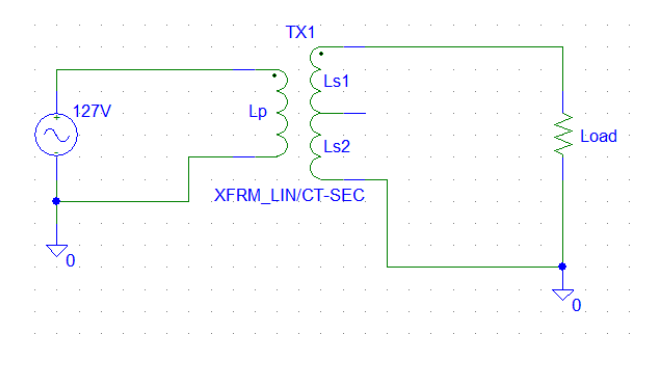

Figura 32. Transformador

#### **Rectificador**

El voltaje en corriente alterna en el lado secundario del transformador se convierte en una serie de pulsos por medio de un circuito rectificador. Existen dos configuraciones comunes, Rectificador de onda completa con *tap* central y el rectificador de onda completa con puente de diodos, además de versiones de rectificación de media onda que son usadas principalmente en aplicaciones de bajo costo y baja potencia.

Para el diseño de nuestro equipo utilizaremos la configuración de rectificador de onda completa con puente de diodos y sin derivación de tap central, ya que para nuestra aplicación solo necesitamos la rectificación de los lóbulos en sentido positivo porque solo se requiere polarización positiva.

En la figura 34 se muestra que la configuración a desarrollar no utiliza un tap central y, como su nombre lo dice, realiza la rectificación por medio de un puente de diodos. Durante los ciclos positivos, D1 y D4 se encuentran apagados y la corriente fluye por D2 y D3, durante los ciclos negativos los diodos D1 y D4 se encuentran operando, mientas que en los diodos D2 y D3 no hay conducción. Se define el voltaje Vl como la señal pulsatil, en el cual la carga esta en serie con dos diodos:

$$
VI = Vm - 2V_{d_{on}}...(17)
$$

Donde Vm es el voltaje pico que procede del lado secundario del transformador y el  $V_{d_{cor}}$  es el voltaje de encendido de los diodos, aunque usualmente este último no se toma en cuenta debido a que es mucho menor que  $Vm$ . Otra consideración importante es el voltaje en inversa que los diodos son capaces de soportar sin llegar a la etapa de corte en el tercer cuadrante como se muestra en la figura siguiente:

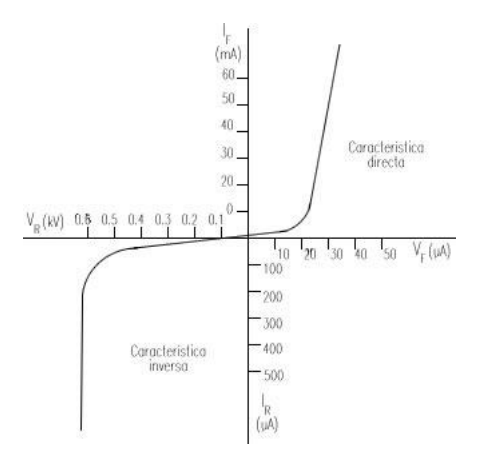

Figura 33. Comportamiento de un rectificador V/I

Este voltaje se calcula como

$$
PIV = 2Vm - V_{d_{on}}...(18)
$$

Dado que  $V_{d_{\text{one}}}$ es mucho más pequeño que  $Vm$ , este requerimiento se cumple.

En resumen, las ventajas de esta configuración son el combinar las ventajas de utilizar el transformador en la configuración con puente rectificador, requiriendo la mitad de vueltas que en el de tap central, a pesar de tener la caída de 2 diodos en el voltaje  $VI$  que se tiene en la configuración con derivación central

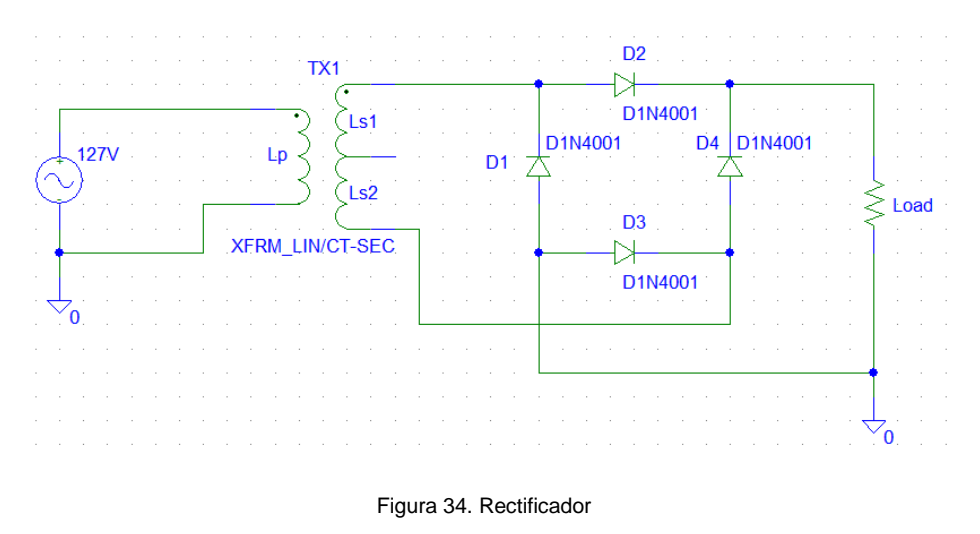

## **Capacitor (Sujetador)**

Los pulsos de voltaje entregados por la etapa rectificadora siguen sin tener la estabilidad necesaria para ser aceptada por el regulador de voltaje. Por ejemplo, el voltaje de entrada de un regulador 7805 debe ser 5V + 2.5 V=7.5 V, en donde 2.5 V representa el voltaje máximo de caída del dispositivo (dropout). Por esta razón, un capacitor debe ser interpuesto entre el rectificador y el regulador para mantener el voltaje por arriba del mínimo especificado durante las alternancias en AC. Después de que se llega al voltaje pico, el capacitor esta cargado:

$$
V_{i_{pico}} = V_m - V_{reg}...(19)
$$

Donde:

 $V_m$ , es el voltaje pico en el lado secundario del transformador

 $V_{rea}$ , es la caída de voltaje en los diodos.

Una vez que la señal de AC ha alcanzado el pico, el rectificador se apaga y C se empieza a descargar por la corriente absorbida por el regulador. Haciendo C lo suficientemente grande, podemos mantener el voltaje  $V_{i_{\text{micro}}}$  por arriba del mínimo necesario el tiempo suficiente para que llegue el siguiente pico de voltaje.

Asumiendo una velocidad de descarga fija, se puede estimar el valor de voltaje de rizo Vr usando la siguiente relación

$$
V_r=\frac{I_o}{2fC}...(20)
$$

Donde:

 $V_r$  es el voltaje de rizo

 $I<sub>o</sub>$ es la corriente de salida del regulador

 $f$  es la frecuencia de la línea de AC

C es el valor de la capacitancia.

De donde podemos despejar la Capacitancia para calcular el capacitor necesario para nuestra fuente:

$$
C=\frac{I_o}{2fV_r}...(21)
$$

Otro parámetro que debemos tomar en cuenta es el ángulo de conducción, durante el cual hay picos altos de corriente que deben ser soportados por los diodos y el transformador. Este ángulo se puede calcular como:

$$
\emptyset = \cos^{-1} \frac{V_{i(pico)} - V_r}{V_{i(pico)}} \dots (22)
$$

Siendo  $\emptyset$  expresado en grados. Como se puede apreciar en la fórmula, mientras más pequeño es el ángulo de conducción, el tiempo en el que se va a conducir es menor, por lo que nos vemos en la disyuntiva de decidir si queremos bajos voltajes de rizo o tiempo amplios de conducción y que ambos estén dentro de límites razonables. Una relación para calcular el capacitor y que contiene ambos parámetros es la siguiente.

$$
C = \frac{I_0}{V_r} \left( \frac{T}{2} - T_{conducción} \right) \dots (23)
$$

Para este caso se empleo la primera ecuación. Como nuestro diseño es en función de la carga, debe de considerar que nuestro voltaje de salida es de 5 [V] y la corriente de 150 [mA], por lo que de la ecuación conocemos

$$
I_{\rm O} = 150 \times 10^{-3} [A]
$$

 $f= 60$  [Hz]

Y el voltaje de rizo se calcula y propone, considerando el voltaje que se tiene en el secundario del tranformador Vm, el voltaje de los diodos del puente  $2V_{d_{\alpha r}}$ , el voltaje de dropout y por último el voltaje regulado.

$$
Vr = Vm - 2V_{d_{on}} - V_{dropout} - V_{reg} \dots (24)
$$

$$
Vr = 12 - 2(0.7) - 3 - 5
$$

$$
Vr = 2.6
$$

Por lo que se propone el voltaje de rizo de 2[V]

Entonces de la ecuación 21 (Capacitancia):

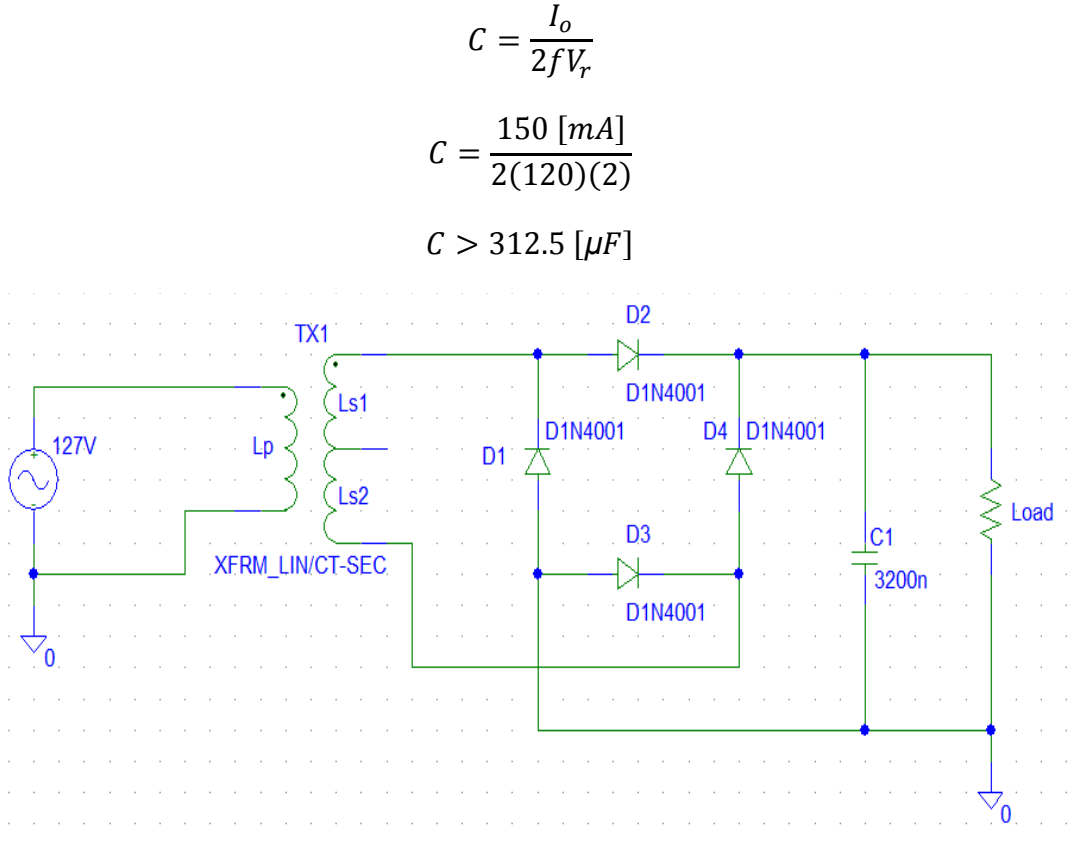

Figura 35. Rectificador con sujetador de voltaje

#### **Regulador**

Existen diversos tipos de reguladores que cumplan esta función, de entre los cuales se seleccionó, el Regulador MC7805, ya que es un componente utilizado con regularidad, de bajo costo y con una configuración muy simple y de pocos componentes.

La configuración empleada es la siguiente:

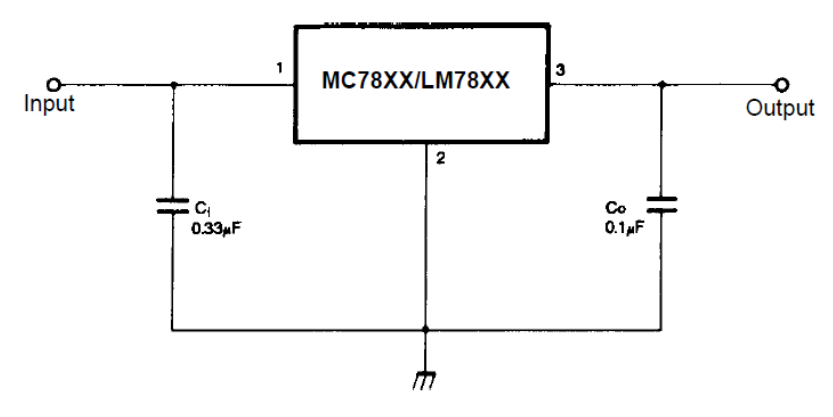

**Figure 5. DC Parameters** 

Figura 36. Regulador

A continuación se muestra el diagrama hasta la etapa de rectificación:

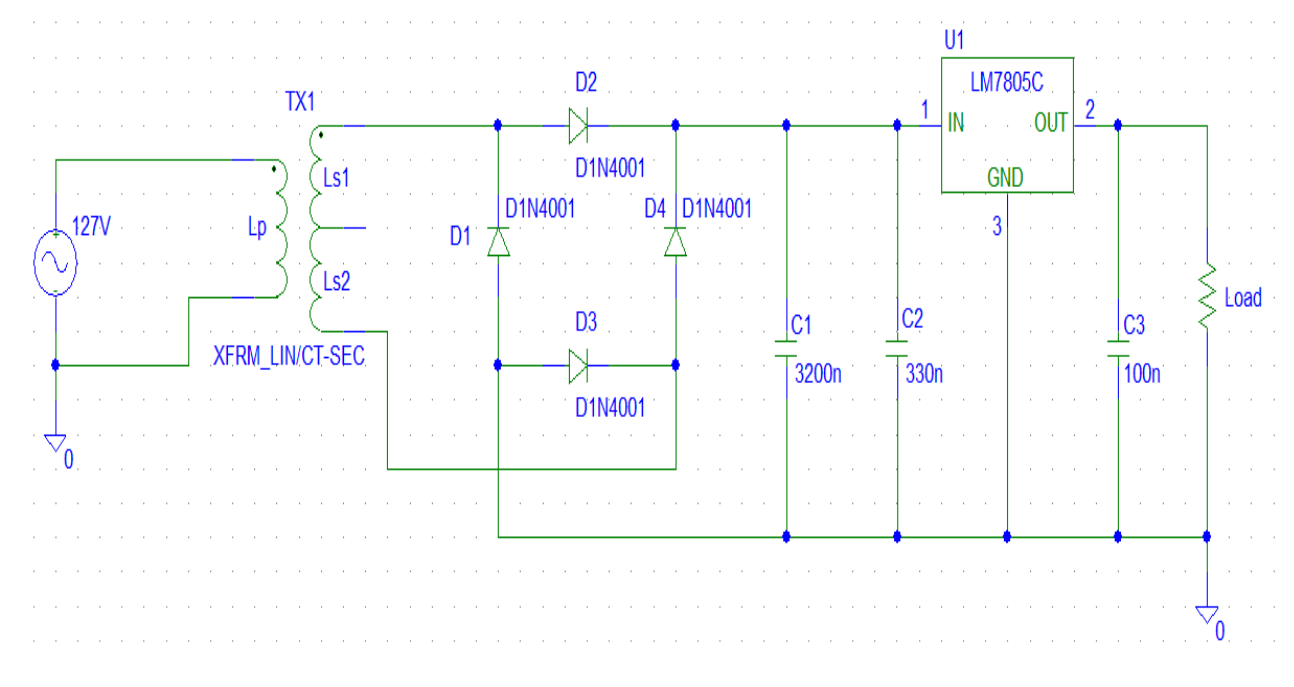

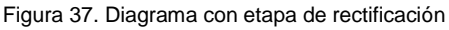

## **Protecciones de corto**

Una vez realizado el diseño básico de la fuente de alimentación que se muestra en la figura 37, se debe pensar en las protecciones que se le deben agregar a nuestro diseño, como son las protecciones de corto.

La primera protección se realiza con un fusible, el cual interrumpe el flujo de corriente, rompiéndose un filamento al sobrepasar un valor de corriente especifico. Esta protección se emplea para que la fuente no exija un valor de corriente mayor al que puede soportar la misma y este valor es regido por el transformador, ya que es mucho más práctico y economico cambiar el fusible que cambiar el transformador, que seria el primer componente en dañarse.

Nuestro transformador aporta hasta 500 [mA] por lo que se elige un valor menor a este, y considerando los valores comerciales se eligió uno de 400 [mA].

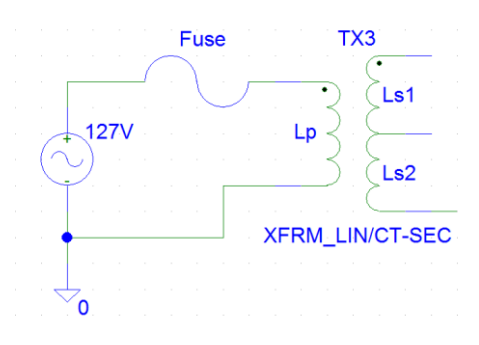

Figura 38. Protecciones de corto

La segunda protección se realiza con un diodo y se coloca en el regulador de voltaje, a modo de realimentación, ya que va de la salida a la entrada del regulador. Esta protección es la mostrada en la siguiente imagen:

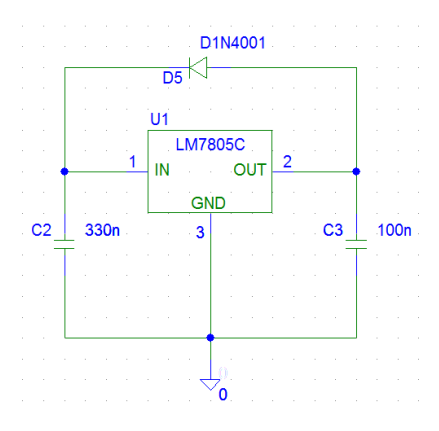

Figura 39. Regulador con protección contra corto

El diseño final de la fuente con todas las consideraciones:

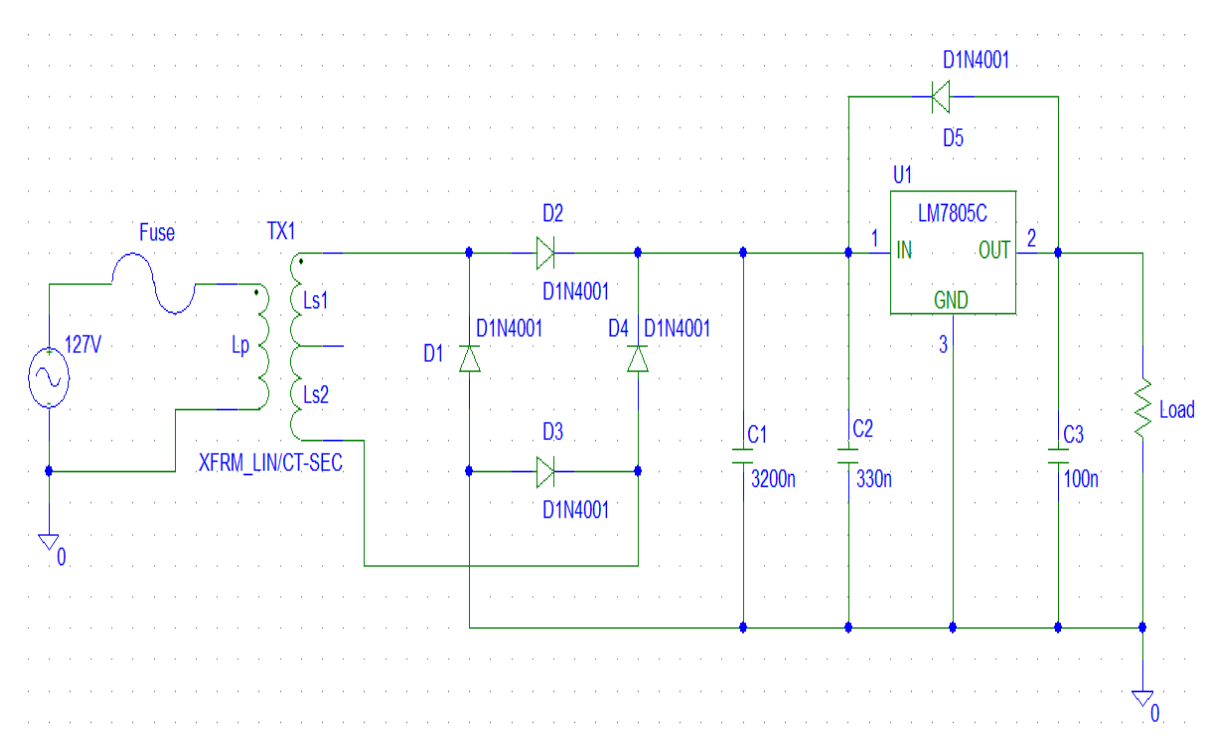

Figura 40. Fuente de alimentación

# **Simulación**

#### **Etapa del transformador**

En la figura 41 muestra la reducción del nivel de voltaje de corriente alterna mediante el transformador.

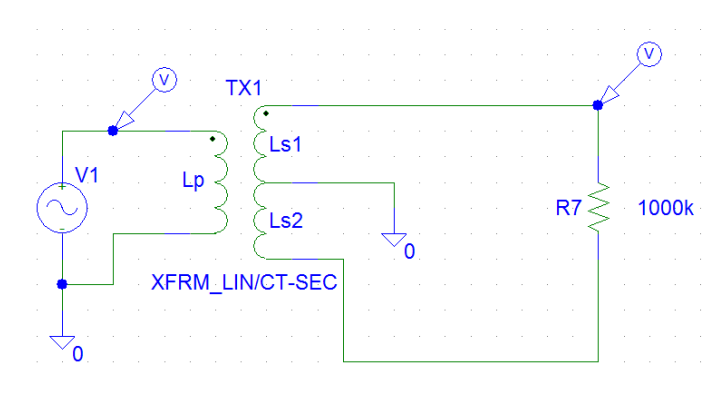

Figura 41.a Esquemático

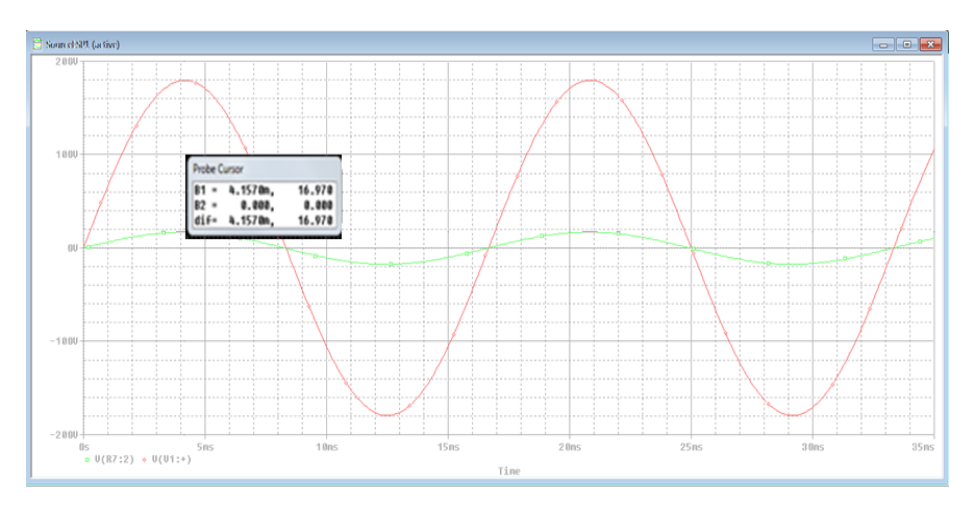

Figura 41.b Simulación transformador

En la figura 41 se pueden apreciar dos líneas con comportamiento senoidal, de las cuales la de mayor amplitud es la alimentación de la línea y la de menor magnitud es el cambio de nivel otorgada por el transformador.

#### **Etapa de rectificación**

En la figura 42 se aprecian 2 lineas, la senoidal es la salida del tranformador y la otra linea es la salida del rectificador de onda completa y se aprecia un ligera disminución en su amplitud respecto a la otra, ya que es el consumo en voltaje de la retificación.

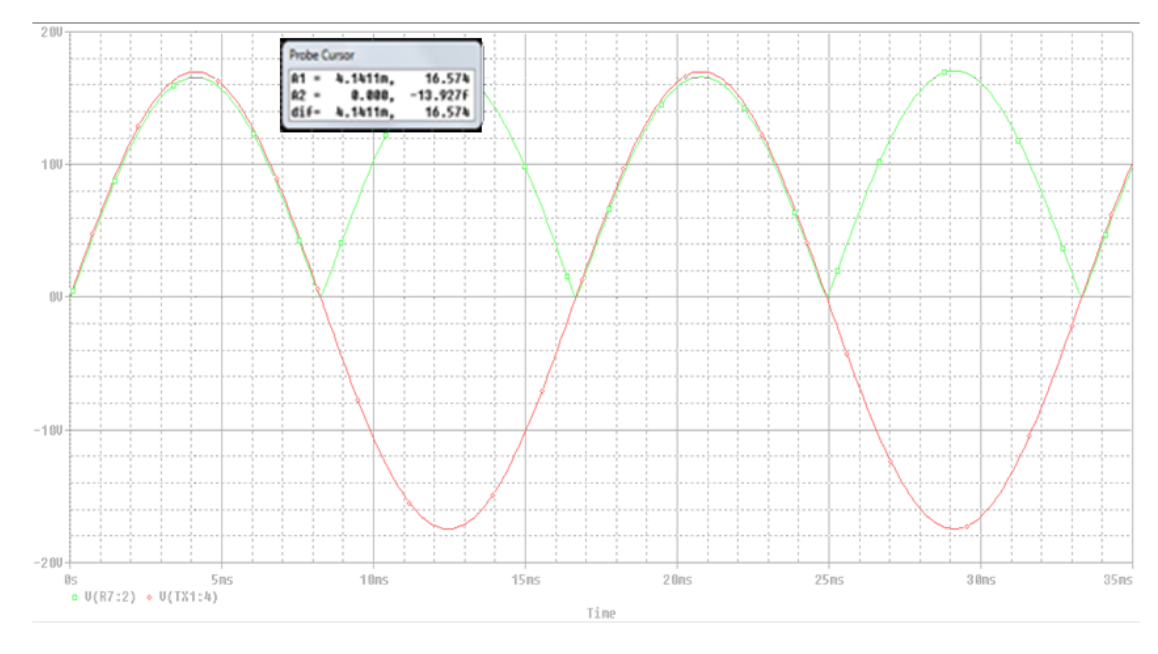

Figura 42. Simulación rectificación

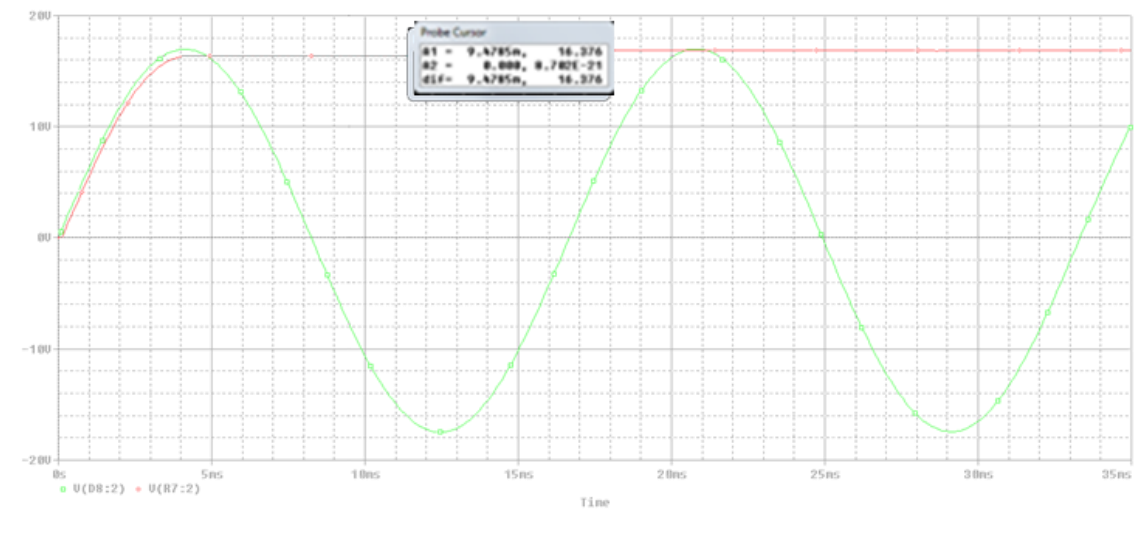

**Etapa de capacitor sujetador**

Figura 43. Simulación sujetador

En la figura 43 se muestran 2 lineas de las cuales, la senoidal es la salida del transformador y la otra linea se aprecia que aumenta su amplitud y se mantiene, esta curva es la carga del capacitor sujetador.

#### **Etapa de regulación**

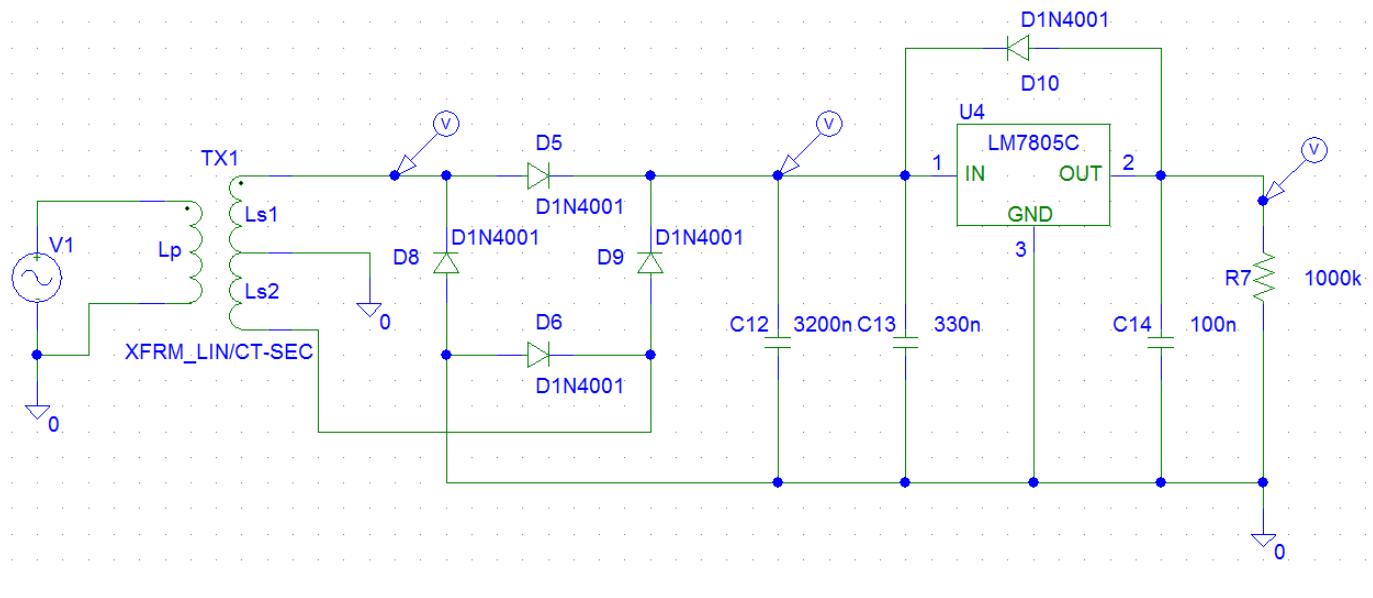

Figura 44. Simulación de fuente de alimentación

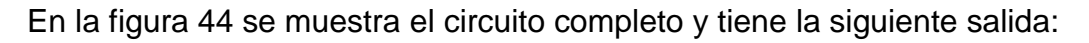

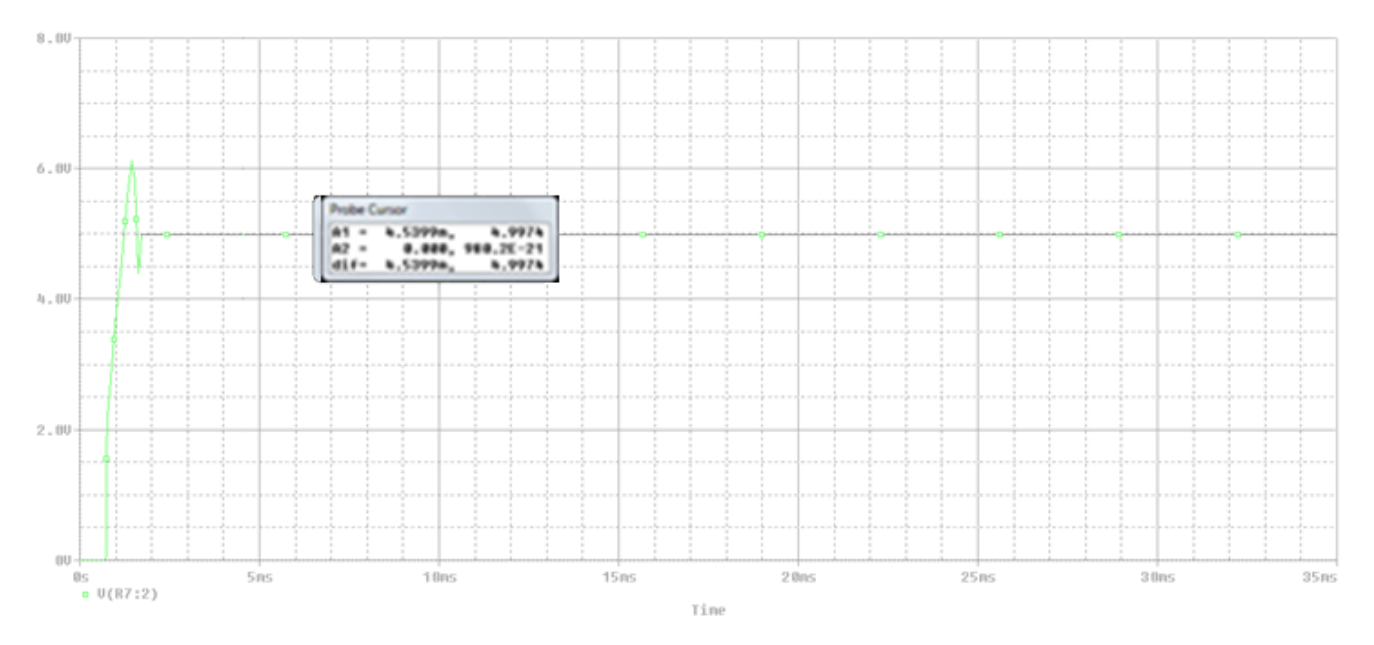

Figura 45. Simulación de fuente de alimentación

En la figura 45 se observa una linea con un pequeño sobresalto casi al inicio. La cual es la repsuesta transitoria y en el recuadro se aprecia su amplitu que es de 4.9973 [V].

# Diseño de software

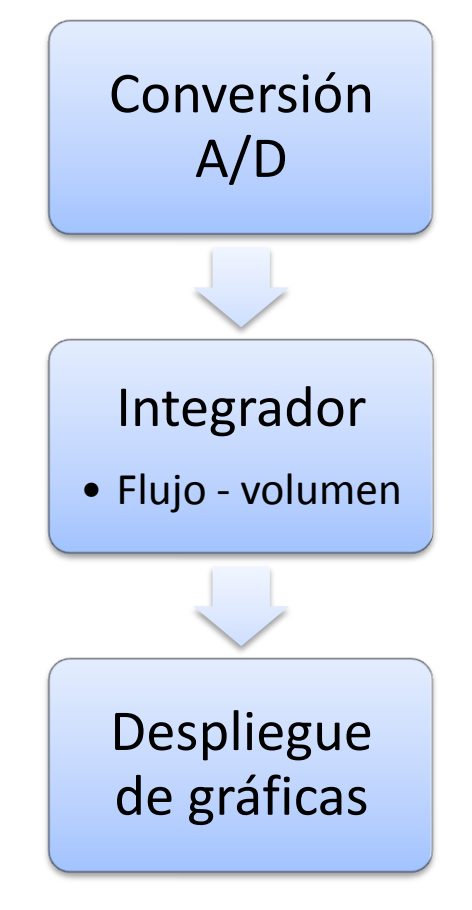

Figura 45. Diagrama de procesamiento de la señal

En la figura 45 se muestra de manera general, como es que se logra procesar los datos analógicos, convertirlos a digitales, procesarlos, para finalmente obtener información de ellos. De forma numérica y gráfica.

# **Conversión analógica digital**

Una vez adquirida y manipulada la señal de espirometría de forma analógica, se procedió a realizar la conversión A/D.

Para dicho objetivo se optó por emplear el microcontrolador PIC16F88- I/P, el cual tiene la ventaja de tener: un tamaño de componente considerablemente pequeño, salida directa de protocolo RS-232 mediante un DB9 y programación Visual-Basic, por lo cual la programación es simple y eficiente.

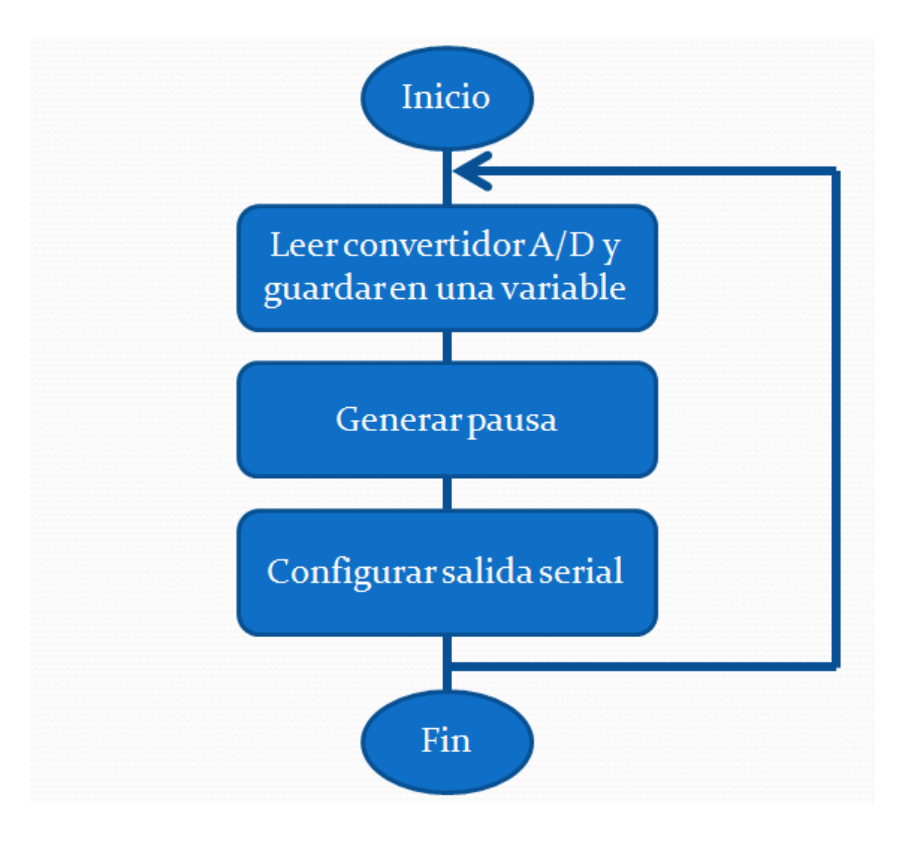

Figura 46. Diagrama de funcionamiento de conversión A/D

#### **Análisis de interfaces**

Una vez presente la señal en el puerto serial, se procedió a elegir una plataforma de desarrollo para procesar los datos y desplegarlos de una manera adecuada. Las opciones de entorno de desarrollo consideradas fueron:

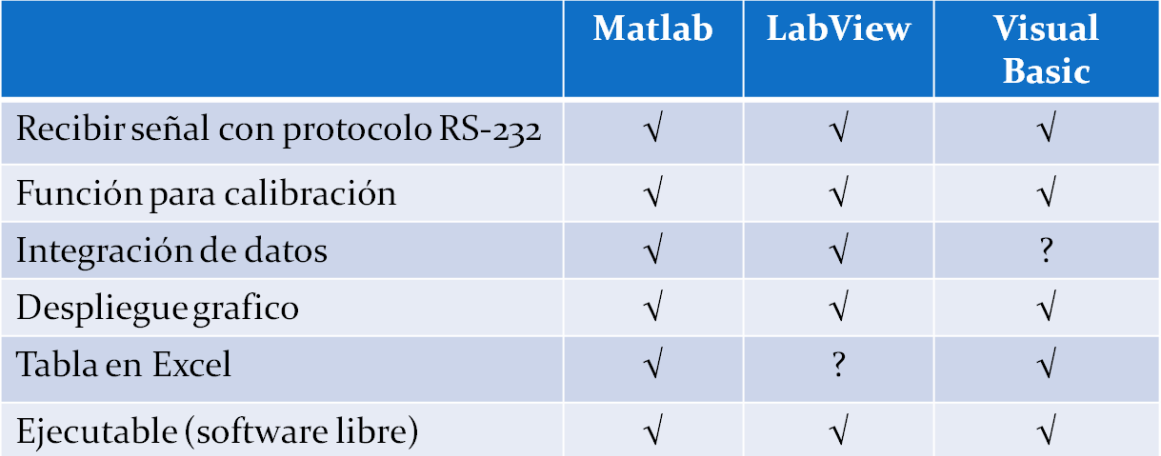

Figura 47. Comparativa de plataformas de desarrollo.

De la figura 47 elegimos Matlab debido a que utiliza un lenguaje con el que estamos familiarizados, permite realizar la transferencia de datos a Excel de una forma más sencilla,

cuenta con funciones avanzadas de procesamiento matemático y tiene un *running environment*  para correr los programas sin necesidad de instalar toda la paquetería.

# **Matlab**

Matlab es un ambiente integral de técnicas computacionales que combina computación numérica, gráficos avanzados y visualización, además de un lenguaje de programación de alto nivel.

Este programa permite realizar procesamiento de los datos en una forma sencilla, y conocida para nosotros, dado que hemos hecho uso de esta plataforma a lo largo de nuestros estudios universitarios, por lo que pudimos aplicar los conocimientos previos y realizar una extensión de ellos en lo que se refiere al procesamiento y visualización de los datos en tiempo real.

Matlab cuenta con una herramienta sencilla para realizar interfaces gráficas para el usuario, que complementado con su alta capacidad, hace de este ambiente el ideal para nuestro desarrollo.

### **Programación en MATLAB**

#### **Configuración de GUI**

Una de las funciones menos utilizadas, pero más interesantes en Matlab, es la creación de interfaces gráficas con la herramienta GUIDE (Graphical User Interface Development Environment), la cual puede ser accedida por medio del botón en la barra superior o mediante la ventana de comandos usando *guide.* 

Una vez que se selecciona esta opción, aparece una serie de alternativas de acuerdo al uso que va a tener nuestra interfaz, ya sea en blanco, que muestre gráficos o que de resultados de acuerdo a datos que son ingresados por el usuario. En nuestro caso empezamos la interfaz desde cero, ya que resultaba más sencillo estructurar la distribución de nuestros parámetros y botones.

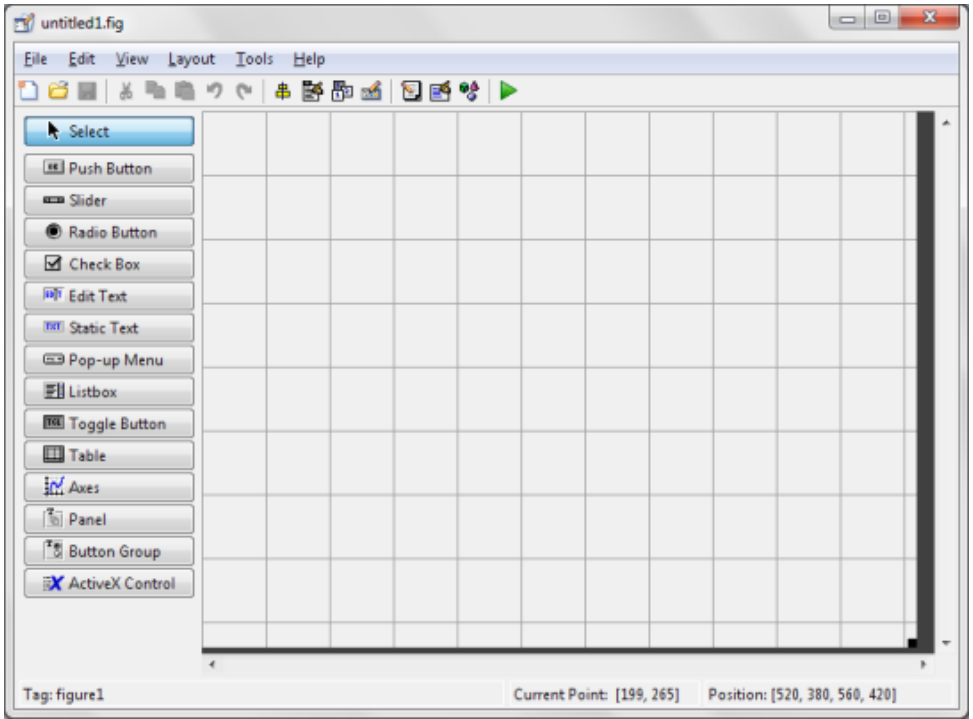

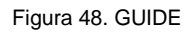

En la figura 48 se muestra la paleta sobre la que se trabajará la interfaz gráfica, en donde podemos observar el tipo de objetos, tales como cuadros de texto fijo, entradas de texto, botones, menús en cascada, controles ActiveX, entre otras herramientas.

Una vez que se eligen los objetos a utilizar, se distribuyen de la forma de deseada y pueden ser alineadas automáticamente por el programa. Además se pueden realizar cambios estéticos en cuanto al tipo de letras, colores que se manejan y estilos de líneas, además de poder realizar cambios en los nombres de los objetos con la finalidad de reconocer cada uno al momento de hacer cambios en la programación de sus funciones.

#### **Ingreso de datos de estudio**

De acuerdo al Manual de Entrenamiento en Espirometría, preparado por el Departamento de Fisiopatología de la Asociación Latinoamericana del Tórax, en conjunto con miembros del Instituto Nacional de Enfermedades Respiratorias, las características ideales en el reporte espirométrico deben incluir los siguientes aspectos:

- Datos del paciente, incluyendo edad, género, talla y peso, síntomas principales, fecha y hora.
- Reportar número y gráficas, flujo-volumen y volumen-tiempo
- Reportar pre y post broncodilatador.
- Señalar las pruebas que están por debajo de los límites normales
- Reportar los valores de referencia
- Reportar ultima calibración
- Reportar datos ambientales
- Reportar nombre de la persona que realiza la prueba

Dada esta información, debemos de encontrar la forma de accesar nuestros datos para ser guardados y enviados al reporte. Por esta razón crearemos varios campos de texto para editar, con la indicación del tipo de información que va en cada uno.

De esta forma tendremos al final un conjunto de objetos distribuidos en un panel en el que ingresaremos los datos en forma estructurada en una secuencia lógica.

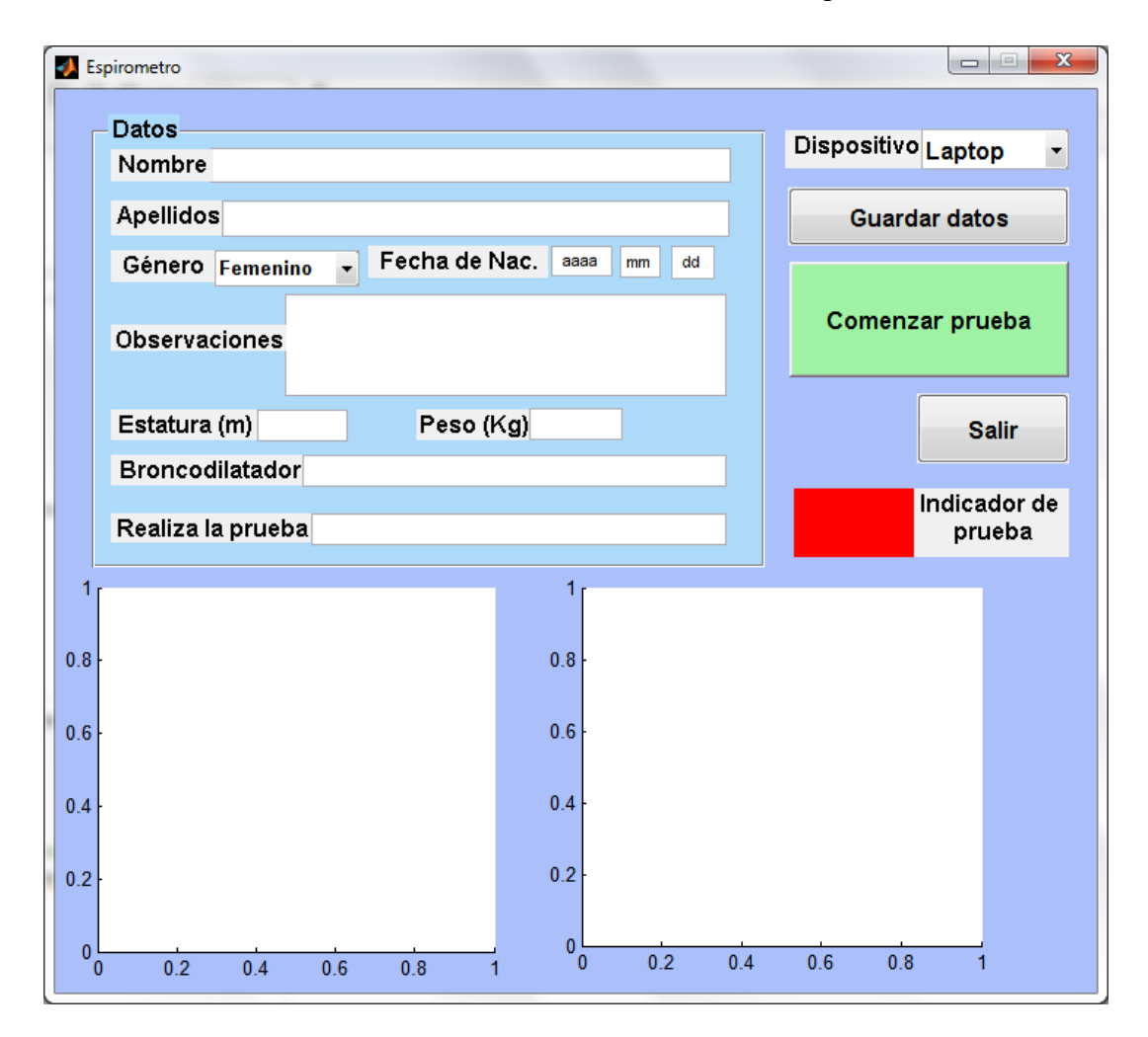

Figura 49. User Interface

Una vez que se ingresan los datos, es posible mandarlos a una hoja de Excel la cual representará nuestro reporte. Además se guardan los datos en un archivo de tipo .mat, el cuál es un fichero en el que se registran todos los datos y del que se puede volver a obtener la información para ser usada al momento de correr otras funciones, ya que cada que se corre una subrutina en la GUI, por medio de los diferentes botones que se adicionen a la interfaz, los datos no son guardados en

la memoria principal, sino que se pierden al momento de terminar la función, por lo que es bueno tenerlos a modo de respaldo en algún archivo adicional para poder volver a utilizarlos

#### **Adquisición de datos**

Como el titulo lo indica en esta sección el objetivo era la recepción de los datos, recibidos mediante el cable USB para su posterior manipulación, aunque es importante mencionar que la computadora reconocerá este dispositivo como entrada de tipo serial (COM X) y no como entrada universal.

Para llevar a cabo esta labor, se empleo una función, dentro de la cual, se monitorea nuevamente los puertos disponibles mediante el comando *instrhwinfo* y se asigna a una variable el puerto en el cual se encuentra conectado el equipo.

Se configura el puerto mediante *serial()*, con el argumento *Baud rate* que es el número de unidades de señal por segundo, esta característica es muy importante, ya que debe ser el mismo valor que el programado en el PIC, para la cantidad de paquetes de información enviados por segundo; mediante *se.InputBufferSize* se cambia el tamaño de buffer de entrada y con *OutputBufferSize* se modifica el tamaño del buffer de salida.

Posteriormente se procede a la apertura del puerto con el comando *fopen()*, y con anterioridad se coloco una etiqueta con la leyenda "Abriendo puerto" con el comando *set()* y de una forma dinámica con el mismo comando se coloco una secuencia regresiva para indicar que esta próxima al lectura de datos junto con un retraso de 1 [seg] con el comando *pause()*.

Los valores medidos ya se encontraban en el puerto de forma digital, por lo que se emplea un ciclo *for*() para hacer recursiva esta sección y llevar a cabo el almacenamiento durante el tiempo necesario; se procede a leer los datos mediante *fread()* y guardarlos en una variable. Aprovechando el mismo ciclo se asigna el tiempo interno de la PC tomado con el comando *clock* a una variable, de la cual se extrae uno de sus componentes, que son los segundos. Después de realizada la prueba se emplea nuevamente el comando **set()** para colocar en un recuadro con la leyenda "Fin de la prueba" y cambiar el color de fondo de dicho recuadro a rojo. Y para finalizar la lectura se emplea el comando *fclose()* para cerrar el puerto.

Para la manipulación de la información se necesitaba la integración del flujo por lo que se empleo la función *cumtrapz()*, el cual es un método de integración numérico trapezoidal acumulativa donde el argumento son los valores de volumen de aire en función del tiempo, y el resultados de dicha integración se almacena en una nueva variable.

#### **Gráficas**

Ya con la información almacenada en variables se procede a desplegarla mediante graficas con ejes X-Y, en la cual el eje X serán los valores de tiempo en los cuales se fueron realizando la prueba y el eje Y serán los valores de volumen de aire en litros, dicha acción se realiza mediante el comando *plot()*, la cual tiene la ventaja de poder configurar diferentes características en el argumento, por ejemplo, se emplean *'-r'* para indicar que la línea sea roja y *'LineWidth'* para configurar el ancho de la línea.

Esta función se emplea en dos ocasiones, primero para graficar el Flujo VS Tiempo y después para graficar Flujo VS Volumen.

Ya que se empleo una ventana de interfaz con el usuario, se opto por desplegar ambas graficas después de los datos del mismo, y para ellos se emplea el comando *axes()*, el cual sirve para que las graficas se coloquen dentro de la ventana en posición definida por el diseño en el archivo figure de MATLAB.

Una de las ventajas que nos daba el emplear MATLAB es el manejo de los datos en forma matricial por lo que se opto por emplear tablas para el procesamiento de la información.

#### **Archivo .exe**

Dado que *Matlab* es un programa bastante robusto como para instalarlo en cada computadora solamente con la finalidad de hacer uso del espirómetro, o cualquier otro programa realizado en este lenguaje, Mathworks nos ofrece un ambiente de ejecución para los programas realizados en *Matlab* que cuenten con interfaz gráfica. A continuación se explica el procedimiento para obtener el programa ejecutable y el MCR (Matlab Compiler Runtime) para instalarlo en las computadoras de los clientes.

Desde la ventana de comandos de Matlab ejecutar la siguiente línea:

#### > mbuild –setup

De inmediato se preguntará si se quiere encontrar los compiladores instalados, aceptar. En nuestro caso se tiene Microsoft Visual C++ 2008 SP1, pero se puede elegir cualquiera de la lista, si no aparece ninguno, habría que investigar en la página de Mathworks cuál es el programa compatible, ya que cambia de acuerdo a cada versión de Matlab con la que se genere, para nosotros es la R2009a.

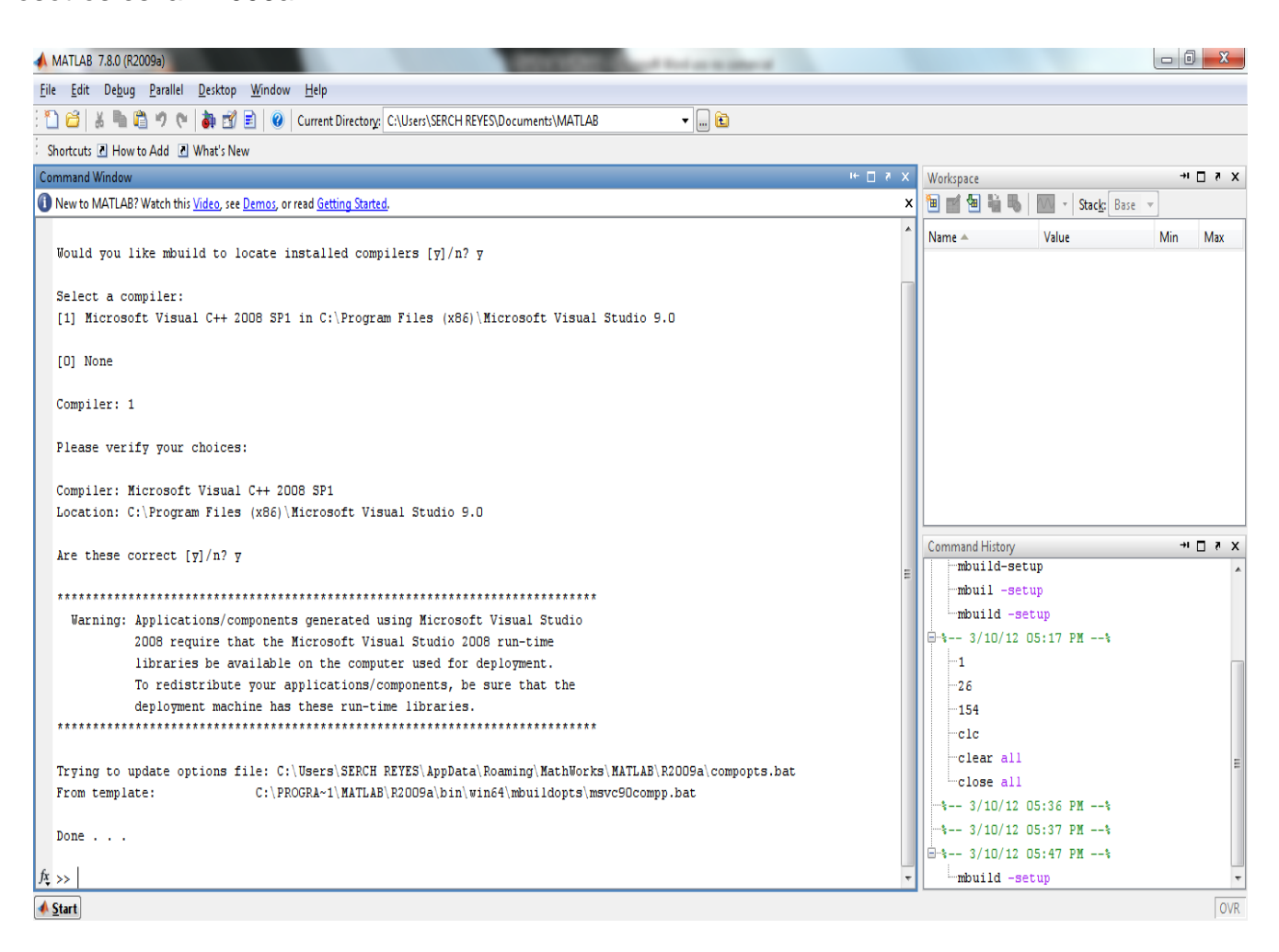

#### Figura 50. Compilador

Una vez que se define el compilador, se puede proceder a la creación de nuestro archivo ejecutable. Se teclea la línea siguiente

#### > deploytool

A la cual seguirá una nueva ventana en la que se mencionan las instrucciones generales

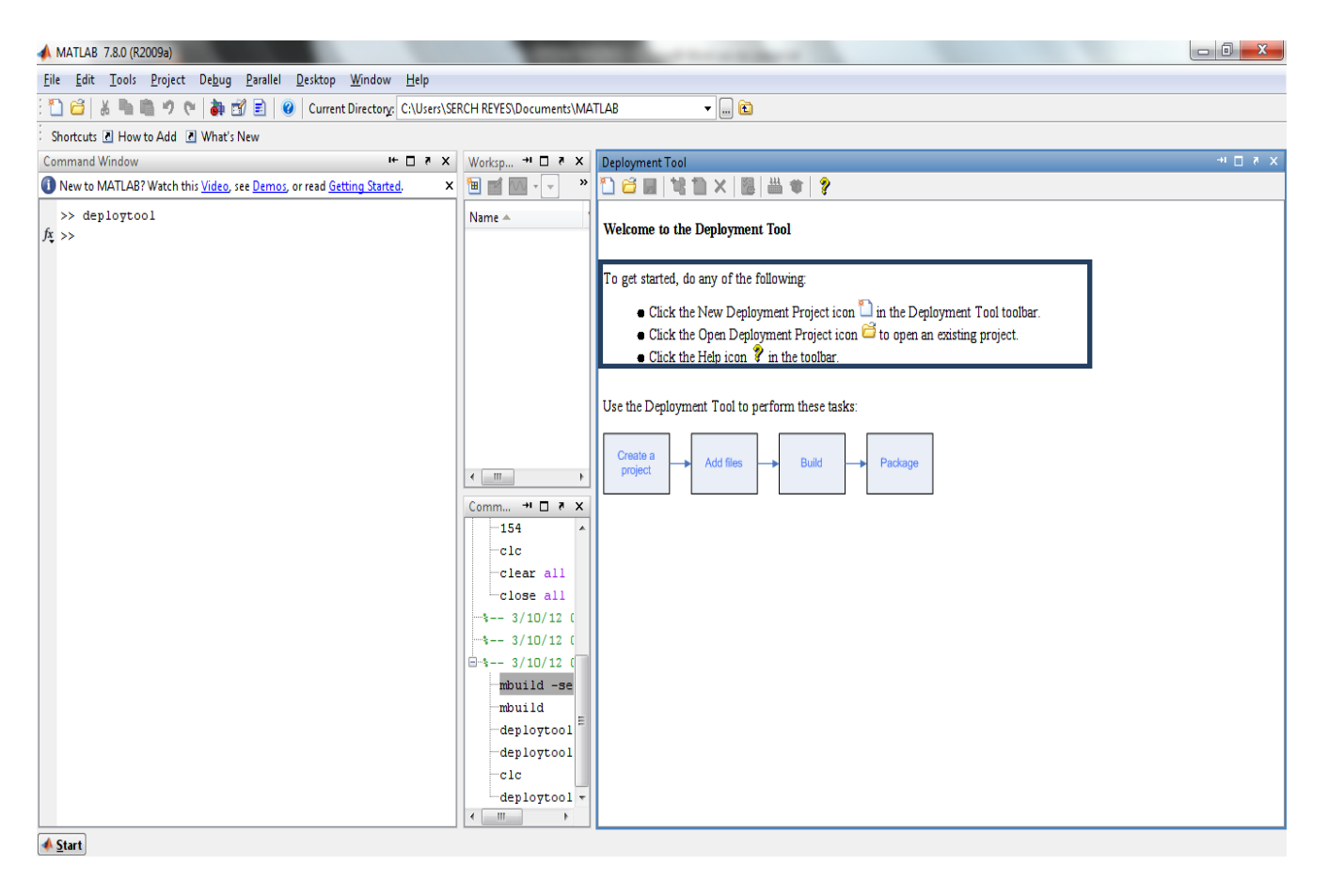

Figura 51. Proceso de elaboración .exe

Se crea un nuevo documento en formato Windows Standalone Application y se desplegaran tres carpetas, una principal y dos secundarias. A la principal se le tiene que sumar el archivo .m de la interfaz gráfica que se realizó.

Y en configuraciones debe estar elegida la siguiente opción:

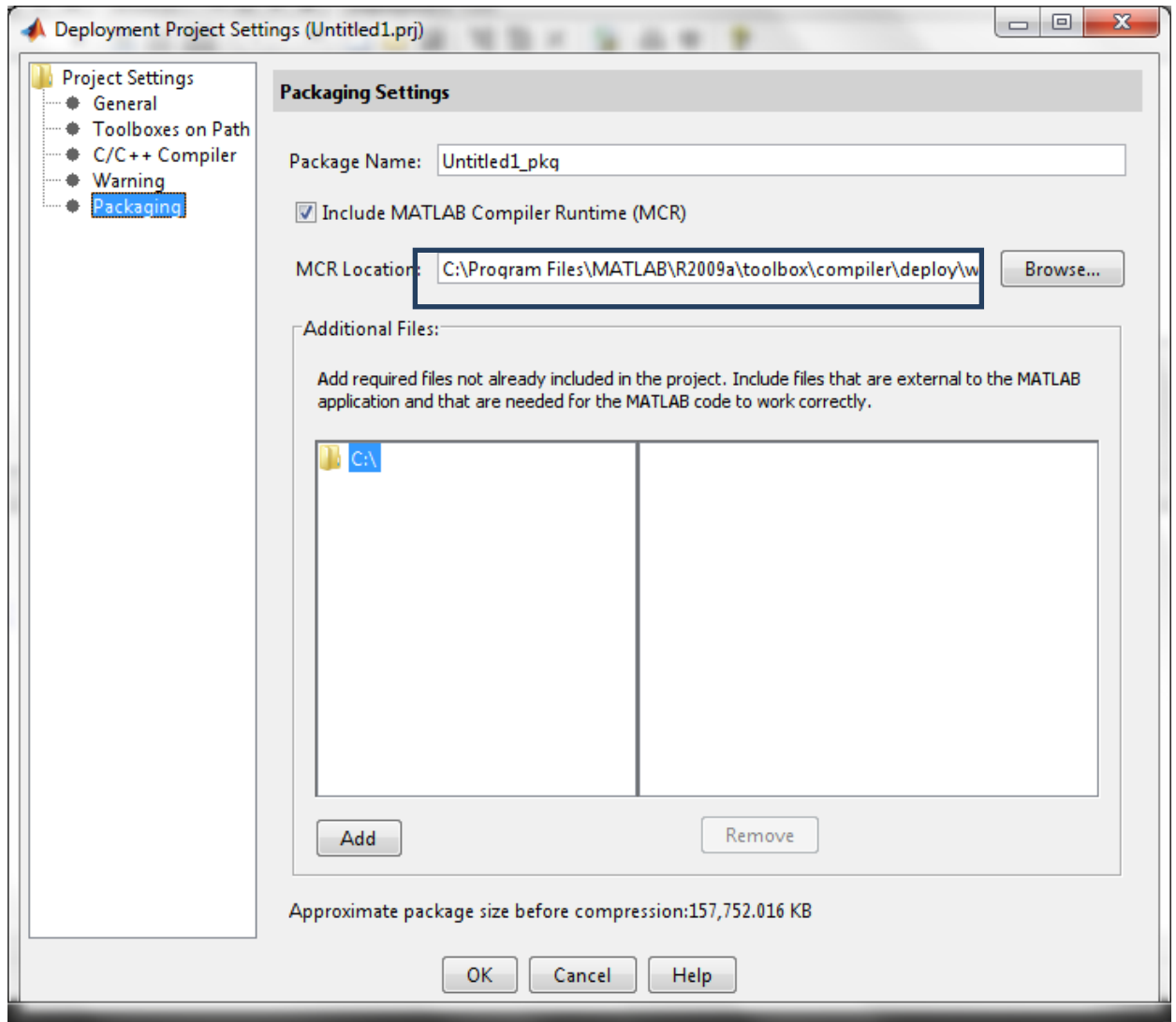

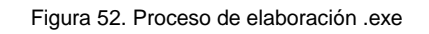

Una vez que se revisó lo anterior se puede crear el ejecutable apretando el icono llamado *Build* 

*the Project ,* el proceso tarda algunos minutos dependiendo de la complejidad del programa*.*

Ahora que ya esta creado el ejecutable en la carpeta que se eligió, debemos de instalar el MCR en la computadora que se usará para ejecutar el programa y en la cual no se tiene Matlab.

El instalador en un sistema operativo Windows 7 de 64 bits se encuentra en la siguiente dirección:

C:\Program Files\MATLAB\R2009a\toolbox\compiler\deploy\win64

Este instalador tiene un wizard que se debe seguir hasta el último y una vez que esté, ya está lista la computadora para ejecutar nuestra GUI.

#### **Generación del reporte**

Dado el enfoque de nuestro equipo y aprovechando las capacidades que nos permite el uso de una computadora, decidimos realizar la integración del programa ejecutable con un documento de Excel, del cual nos encargamos de hacer la plantilla y sobre la que se van a vaciar los datos, de tal forma que podamos guardar la información de las pruebas y en determinado caso, poderla compartir para una valoración conjunta de los resultados. A continuación se presenta un ejemplo de la presentación final del reporte que se generará al terminar la espirometría forzada.

"Por mi raza habará el espítitu"

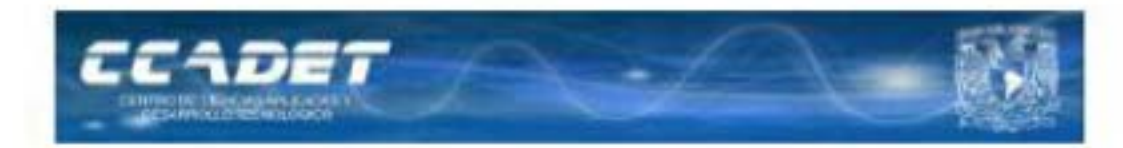

#### UNIVERSIDAD NACIONAL AUTÓNOMA DE MÉXICO CENTRO DE CIENCIAS APLICADAS Y DESARROLLO TECNOLÓGICO **ESTUDIO DE ESPIROMETICA**

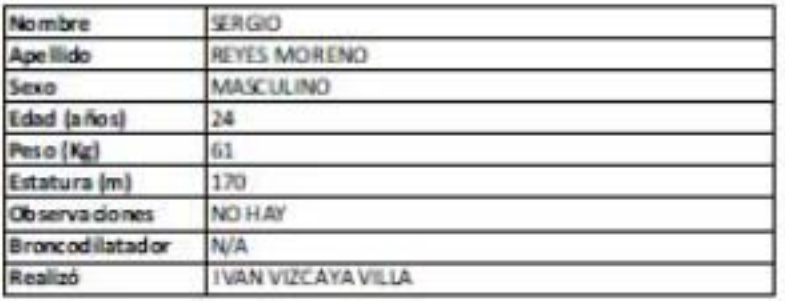

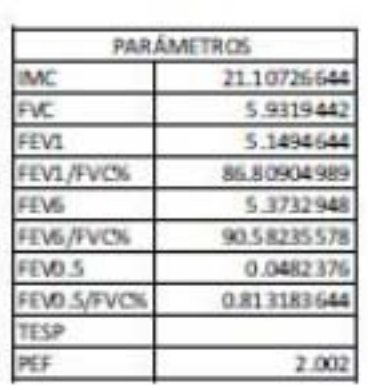

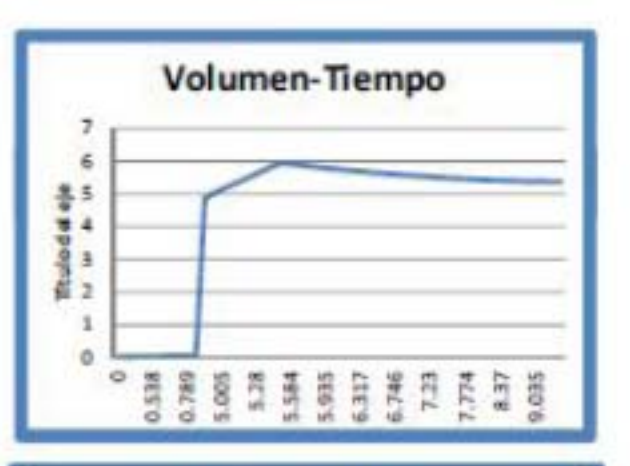

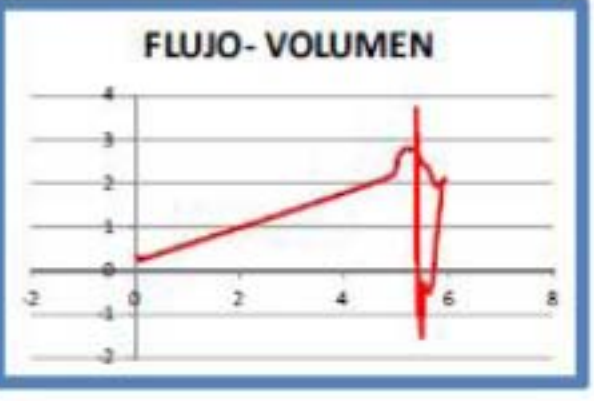

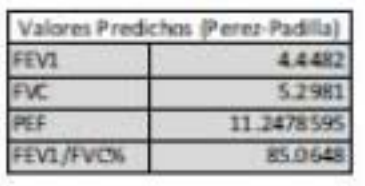

Desanollado por: Reyes Moreno Sergio Viecaya Villa Iván

Figura 53. Reporte

Como podemos observar, se tienen los parámetros de referencia en un cuadro gris en la parte inferior izquierda. Estos parámetros de referencia se obtuvieron por medio de las ecuaciones del Dr. Rogelio Pérez-Padilla, con parámetros calculados mediante el estudio de 5771 espirometrías realizadas en el Instituto de Enfermedades Respiratorias de México con equipo y métodos recomendados por la Sociedad Americana del Tórax (ATS). Presentamos en la tabla 4 los valores para hombres y mujeres.

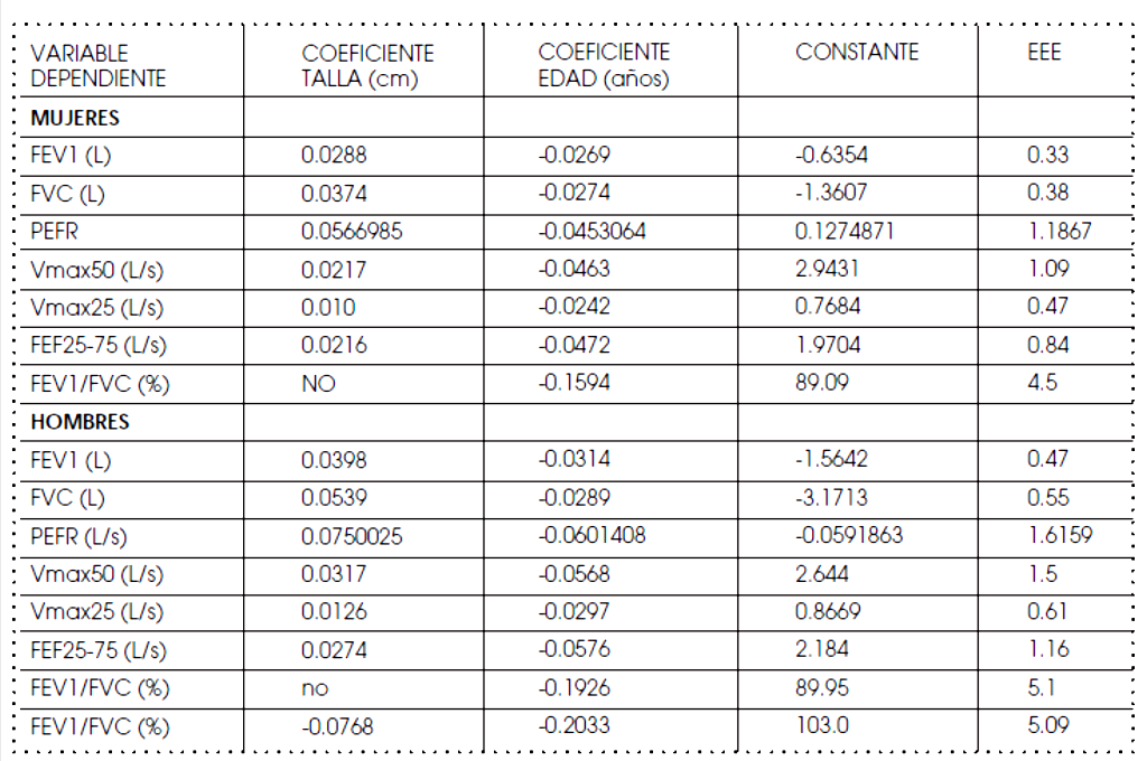

## VALORES DE REFERENCIA PARA ESPIROMETRÍA EN ADULTOS (20-70 AÑOS) MÉXICO

#### Tabla 4. Valores de referencia

Para el caso que nos corresponde, no utilizamos todos los parámetros, dado que tuvimos una entrevista en el INER con la Dra. Laura Gochicoa, especialista en espirometría, en el cuál estuvimos conversando acerca de los valores en los cuales se apoyan más los médicos para realizar los diagnósticos y en la cual llegamos a los siguientes datos:

- FEV1 (Volumen Espirado Máximo en el primer segundo)
- FVC (Capacidad Vital Forzada)
- PEF o PEFR (Pico de flujo Respiratorio)
- FFV1/FVC

La forma correcta en la que se utilizan los valores de esta tabla es mediante la siguiente fórmula general:

Variable independence = 
$$
(CT * talla(cm)) + (CE * edad(años)) + Constante
$$
Donde CT es el coeficiente de talla y CE es el coeficiente de edad.

Esta ecuación es válida para todas las variables, excepto en el caso de FEV1/FVC en mujeres, el cual se obtiene mediante la siguiente forma:

$$
\frac{FEV1}{FVC} = ((edad) * CE) + Constante...(26)
$$

# **Implementación**

# *Elaboración del PCB*

Después de las etapas de diseño electrónico, simulación y pruebas en protoboard, procedemos a llevar a cabo el diseño del circuito PCB (Printed Circuit Board) para la elaboración del circuito. Para la realización de esta tarea, se cuentan con varias opciones de software, entre las cuales se encuentran: Eagle, PCBWizard, Pcad, Ultiboard, Ares y Altium.

Se opto por emplear el software *Altium*, ya que consideramos que es el software más completo, contando con infinidad de librerías, además de ser un software con la posibilidad de configurar diversas características del PCB.

Las consideraciones que se deben de tomar al momento del diseño del circuito son:

- La distribución de los componentes
- El ancho de las pistas
- El tamaño de los pads

La distribución que se le dio a los componentes, fue considerando que se mantuviera un enfoque en etapas, para hacer más fácil, su análisis, su revisión, de forma que se mantuviera el diseño a bloques.

La figura 54 es una imagen del diseño realizado.

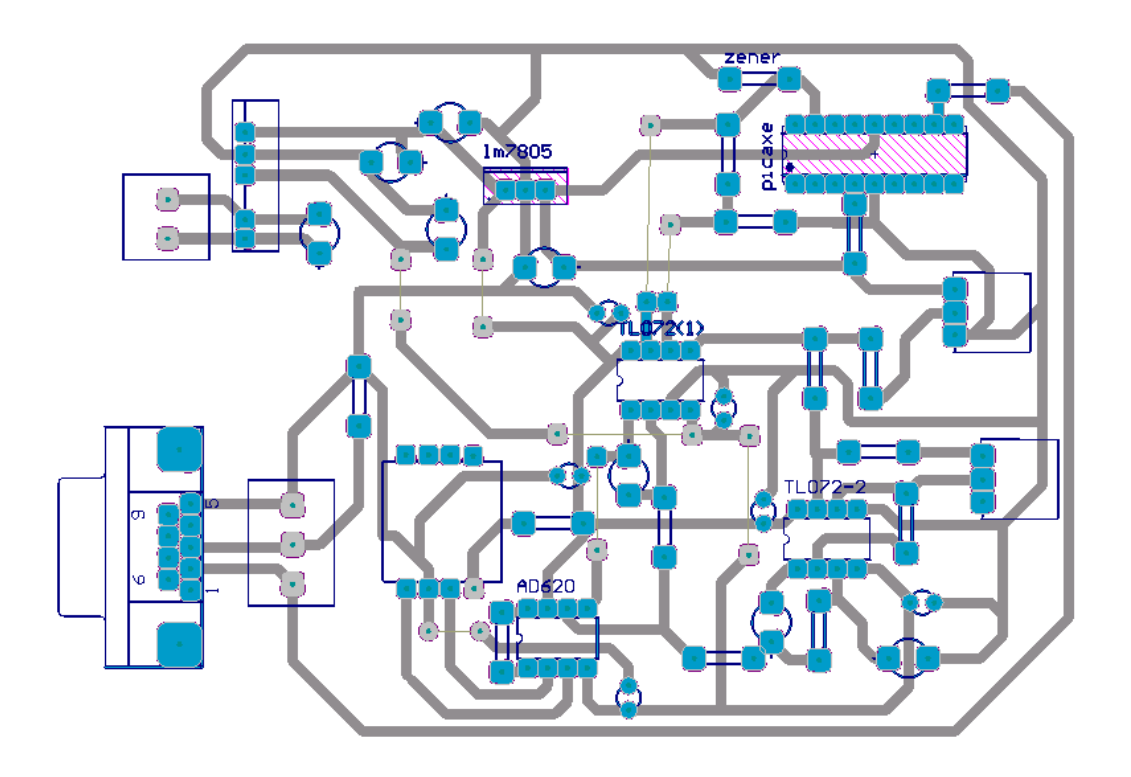

Una vez que se tiene el diseño definitivo del circuito, se procede a generar los archivos llamados "gerbers", que son archivos con extensión .gb0, .gb1, .gb2 y .gb3. Considerando que el estándar más común hoy en día es el RS-274-X.

En cuanto a la elaboración del circuito, este se llevó a cabo con una maquina llamada Quick Circuit 5000 de la marca T-TECH, la cual es una máquina para realizar circuitos electrónicos con técnica de devastado. Es una herramienta para realizar tarjetas prototipo en poco tiempo, mediante un taladro móvil, y varias brocas. Dicha maquina se maneja desde una PC, mediante un software especializado propio del equipo, llamado ISOPRO.

## **ISOPRO software**

Es el programa con el que se maneja la maquina Quick Circuit 5000. Este sistema permite crear aislamientos, hacer agujeros y cortar las tarjetas, todo mediante la importación de los archivos gerbers y NCdrill, generando un layer para cada uno de los archivos importados. A su vez se genera un archivo .iso, que es la platilla que se imprimirá en la tarjeta fenólica. A dicha plantilla se le realiza un cambio de vista en espejo, ya que los componentes estarán montados en el lado opuesto de la capa de cobre.

Posteriormente se realiza "isolation", el aislamiento, generando un nuevo layer, en el que se marca el recorrido que realizara la broca de la maquina y pasara devastando el cobre para así separar las pistas y los pads del cobre restante.

En el caso del aislamiento para las pistas, se considero un aislamiento de 7 [mil]

Por último se crea un layer nuevo para delimitar la orilla del circuito, llamado a esta última capa board.

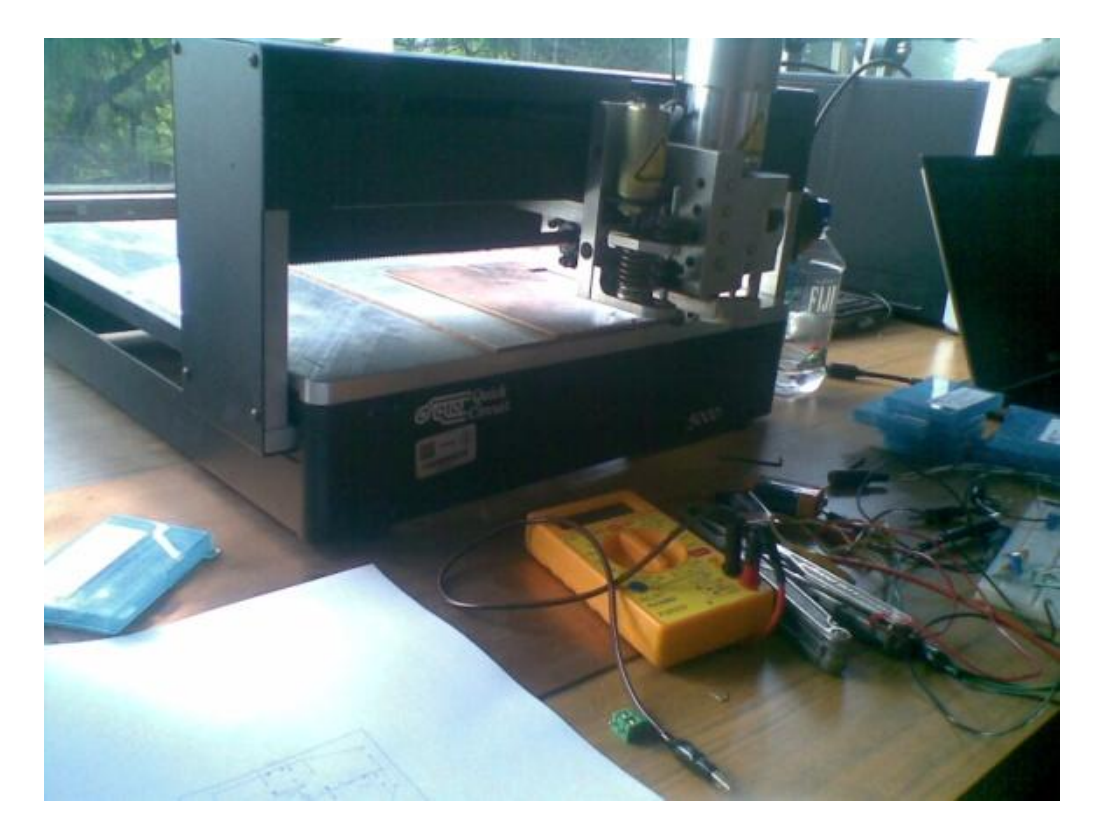

Figura 55 Maquina quick circuit

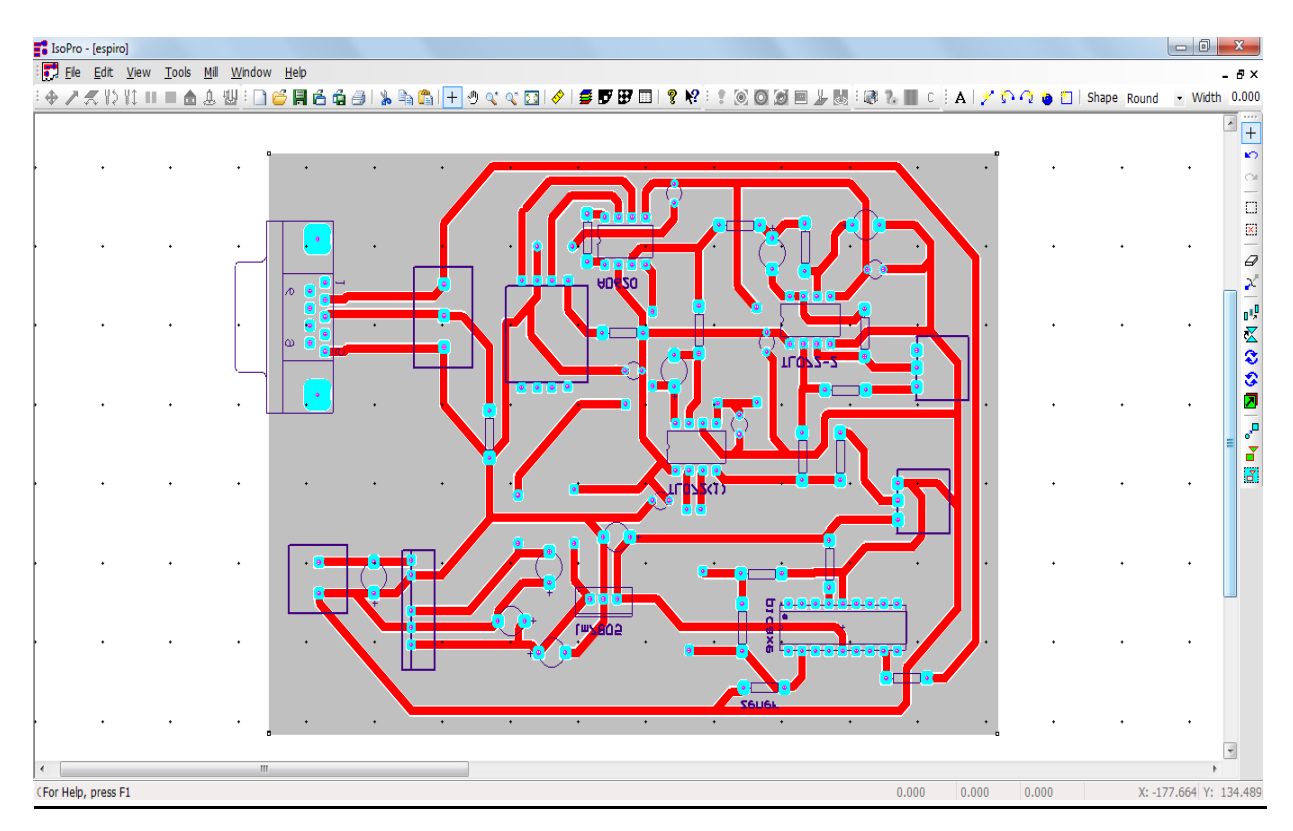

Figura 56. Diseño en ISOPRO preparado para impresión

La imagen 56 muestra el manejo del software ISOPRO, los diferentes colores corresponden a un layer diferente.

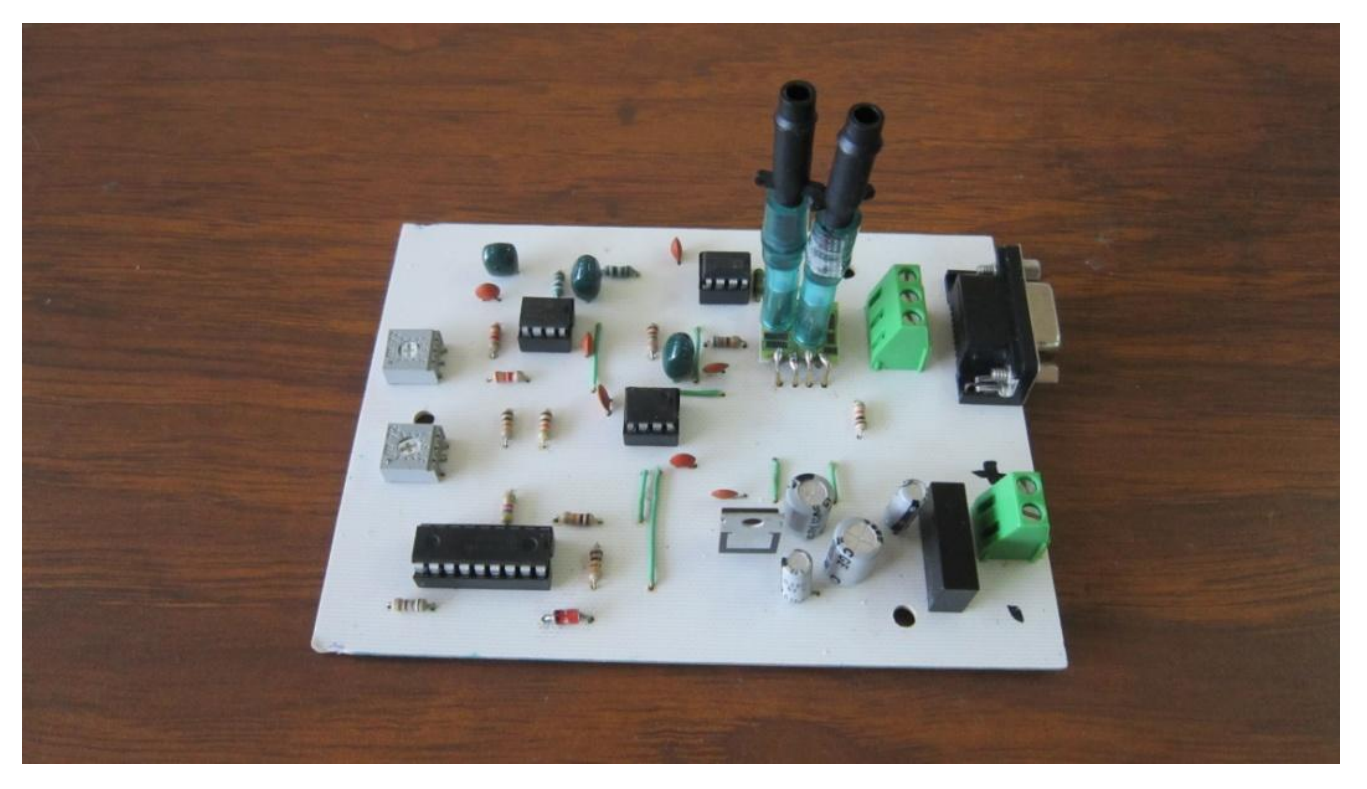

Figura 57. Circuito impreso terminado

La figura 57 muestra el dispositivo terminado

# *Implementación del adaptador de corriente*

Para la elaboración de este dispositivo se siguieron las mismas consideraciones que para el espirómetro.

La distribución que se le dio a los componentes, fue considerando que se empleara el mínimo espacio, pero siempre considerando la separación entre componentes y entre pistas.

La figura 58 es una imagen del diseño realizado para la fuente de alimentación.

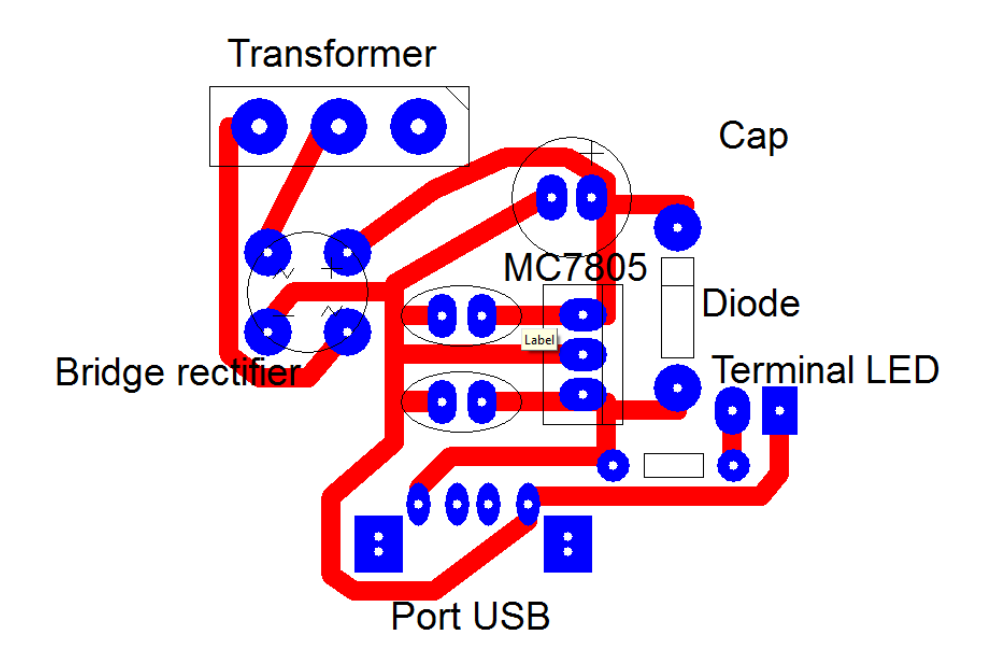

Una vez que se tiene el diseño definitivo del circuito, se procede a generar los archivos llamados "gerbers".

# *Caracterización del dispositivo*

Una vez ensamblado el equipo, se realizaron las mediciones correspondientes, para terminar de caracterizarlo, ya que existían características que ya estaban definidas, por lo componentes que se eligieron.

Se midió, mediante un puente de impedancias, como respondía el equipo a señales de prueba de 10[KHz], 1[KHz] y 0.012 [Khz]. Buscando cada vez tener una menor frecuencia, y así intentar tener similitud con una señal de DC, que es con lo que finalmente se alimenta el equipo.

En la tabla5 se muestran los valores resultantes de la medición con el puente de impedancias fueron los siguientes:

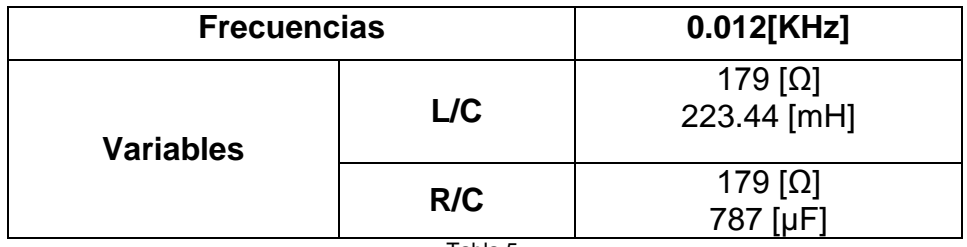

Tabla 5.

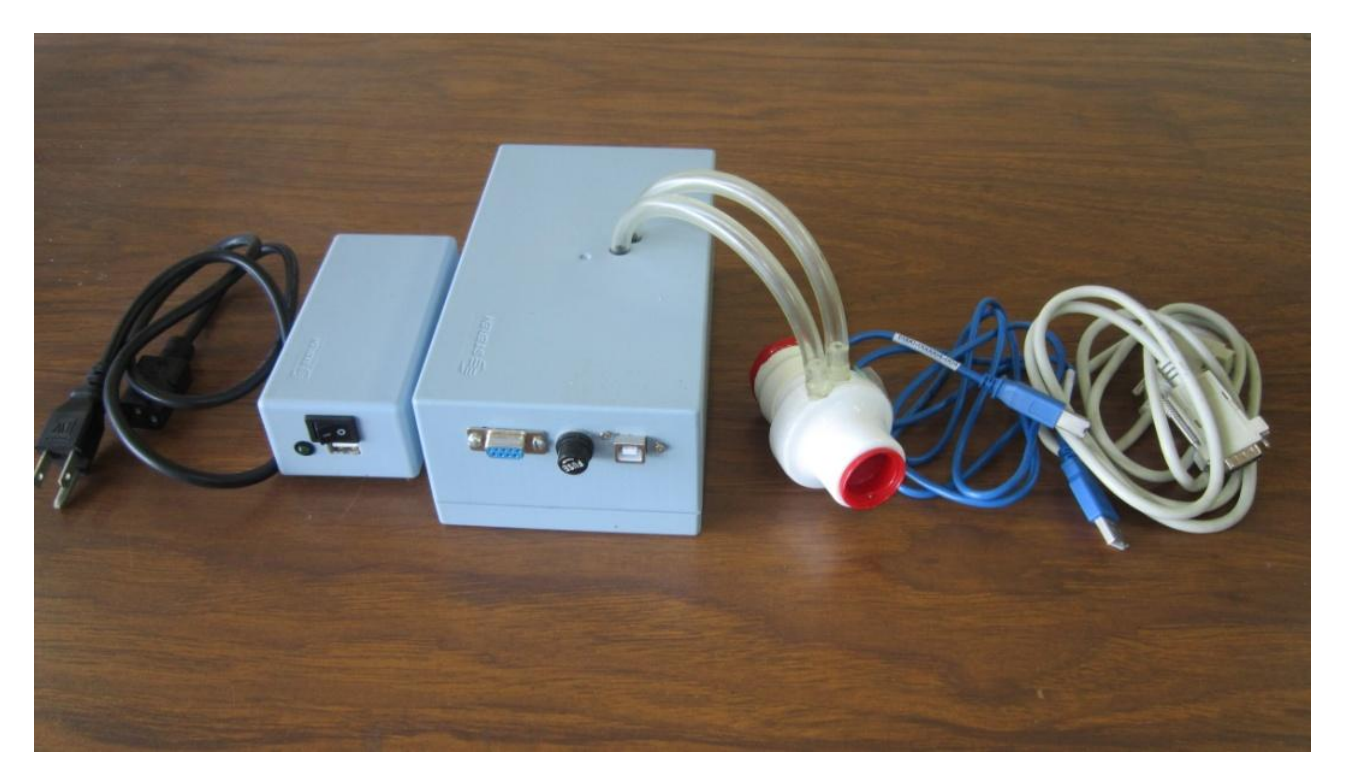

Figura 59. Dispositivo terminado

# **Calibración**

## **Por medio de calibrador de volumen**

Durante la etapa final del trabajo, nos encontramos con la dificultad de que no se contaba con un compresor o jeringa electrónica para determinar la curva de calibración de nuestro equipo, ya que al ser un tacógrafo, requería de un calibrador de flujo, que nos pudiese dar un volumen constante durante un tiempo determinado.

Visitamos el Instituto Nacional de Enfermedades Respiratorias, lugar del cual nos estuvimos apoyando para el correcto desarrollo del espirómetro, en donde nos dimos cuenta de los procesos de calibración que ellos utilizan, los cuales se describen a continuación:

NOTA: el nombre del paciente en las imágenes corresponde a un paciente simulado que utiliza el software para procesos de calibración.

#### **Calibración diaria**

Esta calibración se lleva a cabo por medio de la jeringa que se muestra en la figura 60.

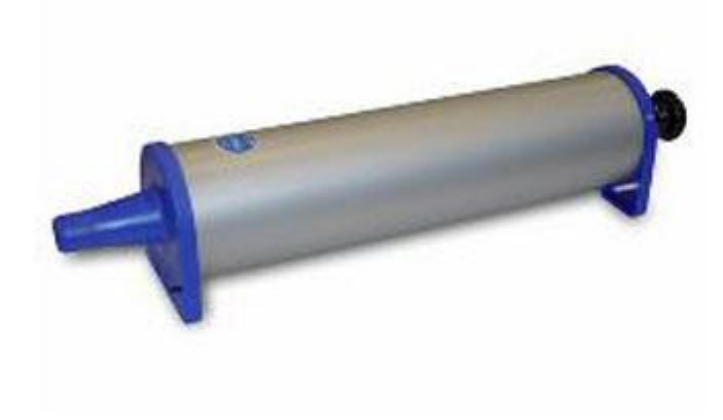

Figura 60. Jeringa de calibración

Se trata de una jeringa de calibración de 3.14L, por medio de la cual se hacen 8 pruebas en el espirómetro, y en las cuales se debe de observar que el FVC, se mantiene constante sin importar

la velocidad con la que se haga la prueba, es decir, en todas las pruebas debe de salir el mismo valor, que corresponde a la capacidad de la jeringa.

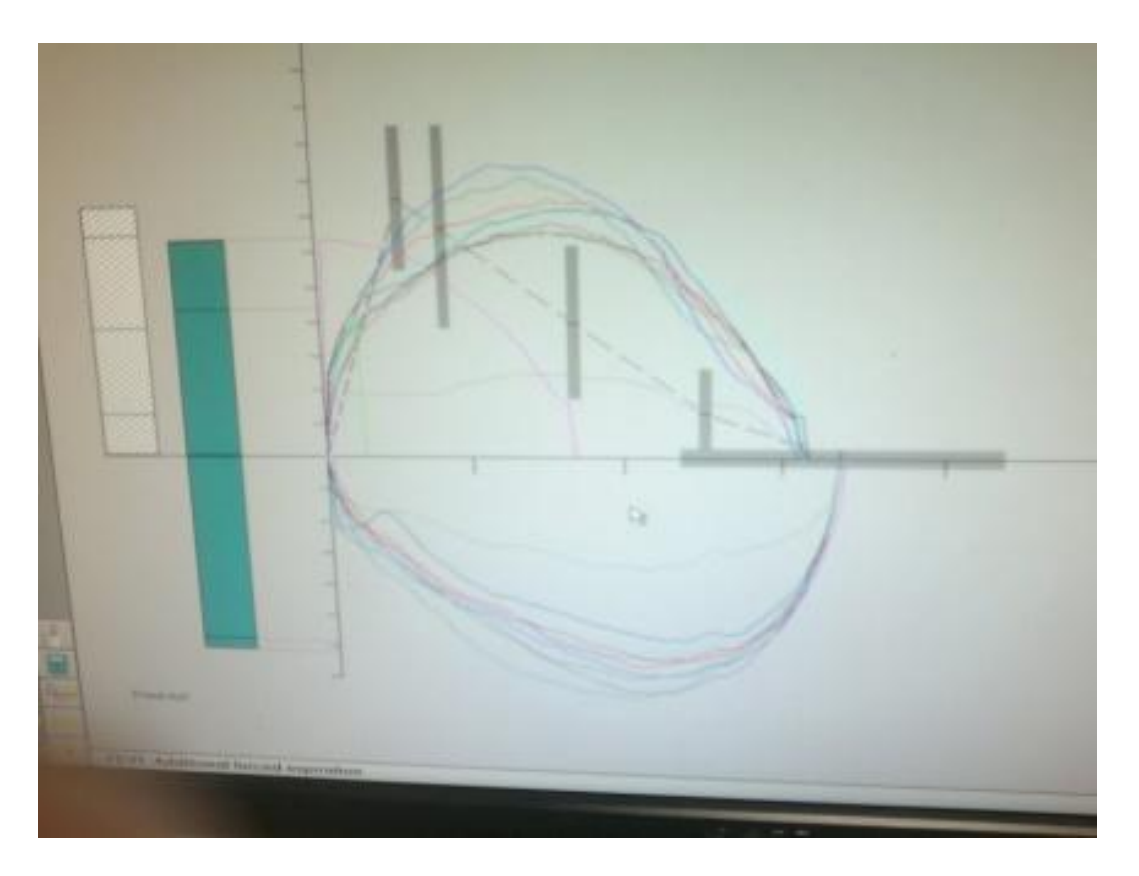

Figura 61. Graficas de calibración (equipo de hospital)

## **Calibración de linealidad**

Esta es una prueba que se realiza al inicio de cada semana, la cual consiste en inyectar un volumen conocido, mediante la jeringa de 3.14 [L] que se menciono con anterioridad, pero a 3 diferentes velocidades de flujo, menor a 2 [l/s], de 4-5 [l/s] y mayor a 10 [l/s]. Con lo cual se busca garantizar, que a un valor de flujo conocido, el equipo corrobore ese valor en la medición.

## **Método de calibración por medio de volumen.**

Dado el problema previamente expresado, decidimos que para realizar la calibración nos basaríamos en el parámetro PEF, y tomando en cuenta su valor máximo en relación al tiempo en el que este valor se presenta podemos hacer una comparación de los valores que presenta un espirómetro comercial, en este caso de la marca Jaeger, contra los valores que obtenemos con nuestro prototipo, haciendo uso de las formas y de la escala de tiempo.

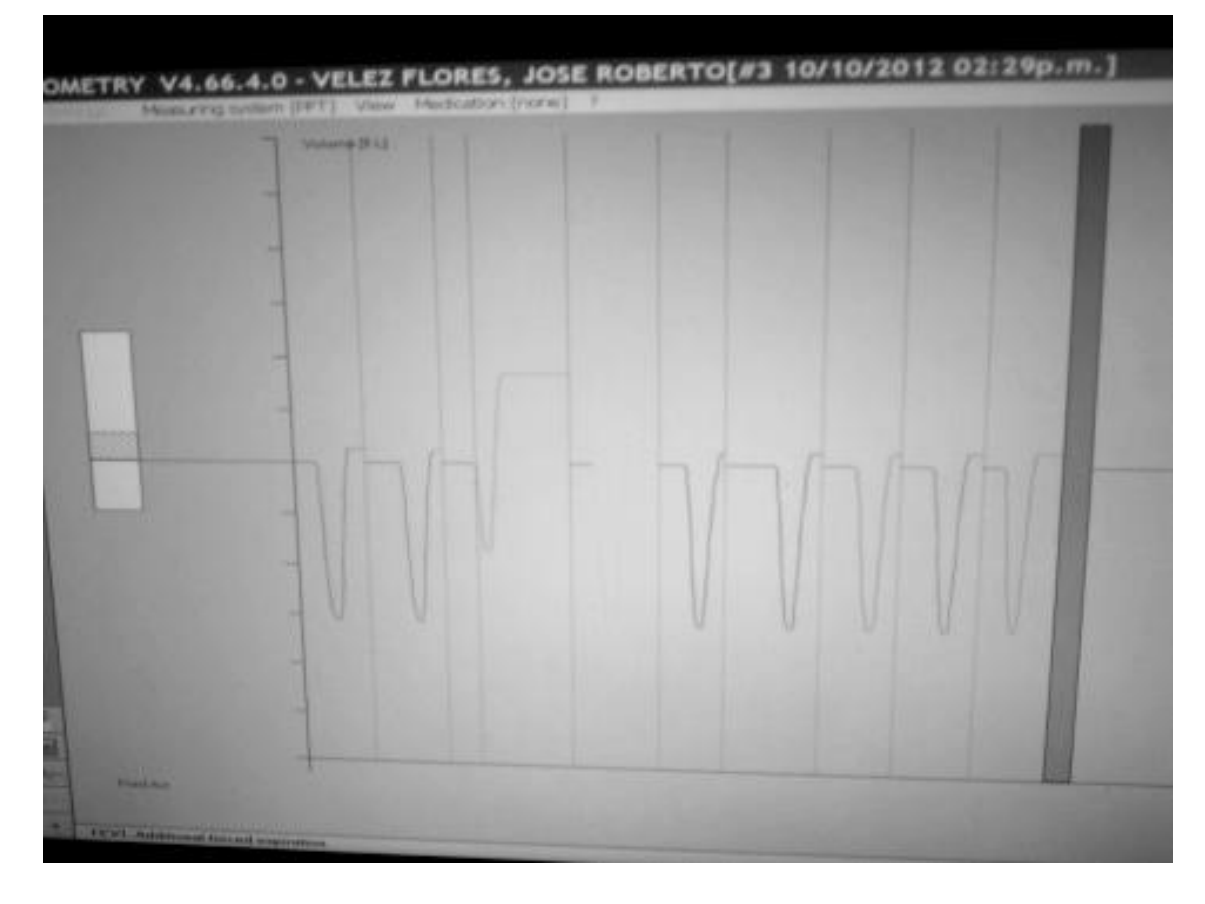

Figura 62. Graficas de calibración (equipo de hospital)

Realizamos las pruebas con dos diferentes velocidades las cuales eran notorias en las gráficas y siempre se concluía con un volumen de 3.14 L, obtuvimos las siguientes tablas de valores:

| Jaeger | Prototipo |
|--------|-----------|
| 2.65   | 64        |
| 1.98   | 50        |
| 2.37   | 66        |
| 1.92   | 64        |
| 1.92   | 54        |
| 1.85   | 51        |
| 1.76   | 66        |
| 2.06   | 59        |
|        |           |

Tabla 6.a Valores de calibración a bajo flujo

| prueba         | Jaeger | Prototipo |
|----------------|--------|-----------|
| 1              | 7.31   | 134       |
| $\overline{2}$ | 6.35   | 152       |
| 3              | 7.08   | 139       |
| 4              | 7.01   | 153       |
| 5              | 6.4    | 141       |
| 6              | 6.41   | 130       |
|                | 6.67   | 142       |
| 8              | 7.93   | 143       |

Tabla 6.b Valores de calibración a alto flujo

Quitando el valor más alto y más bajo, calculamos el valor medio. Una vez con estas tablas sacamos el promedio de los valores medidos para calcular los valores x1, x2, y1 y y2, de tal forma que calculamos la pendiente de la recta para la ecuación:

$$
y = mx + b \dots (27)
$$

En donde y es el valor del flujo en un instante x, m es el valor de la pendiente y b el valor de la ordenada al origen.

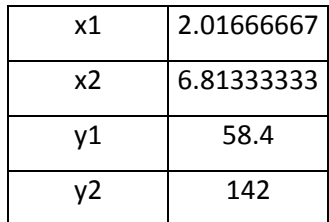

Dado que el flujo debe iniciar en 0 L/s en el tiempo 0, hacemos la tabla de valores para calcular m y b mediante método de mínimos cuadrados.

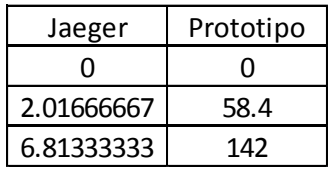

Tabla 7

En la figura 62 se muestra la gráfica y la línea de tendencia.

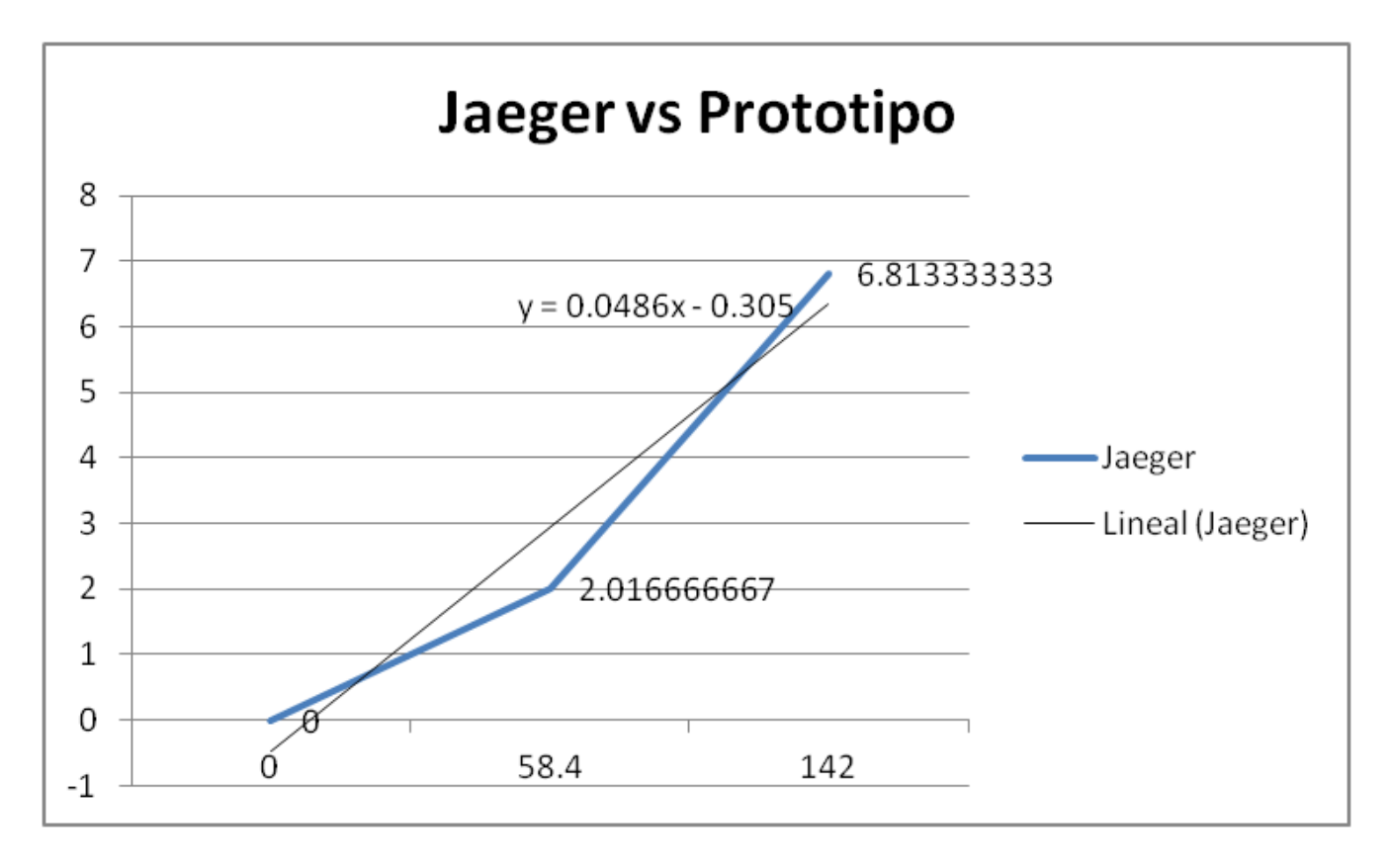

Figura 62. Graficas Jaegger vs Prototipo

## **Calibración con jeringa de Flujo-Volumen**

Para esta prueba utilizamos una jeringa electrónica de la marca Jones, modelo FVC-3000. Se trata de un instrumento de calibración con capacidad exacta de 3 L y que nos muestra parámetros simulando un paciente, es decir, el FVC de la prueba, el PEF, MMEF, FEV1, FEV25, FEV50 Y FEV75.

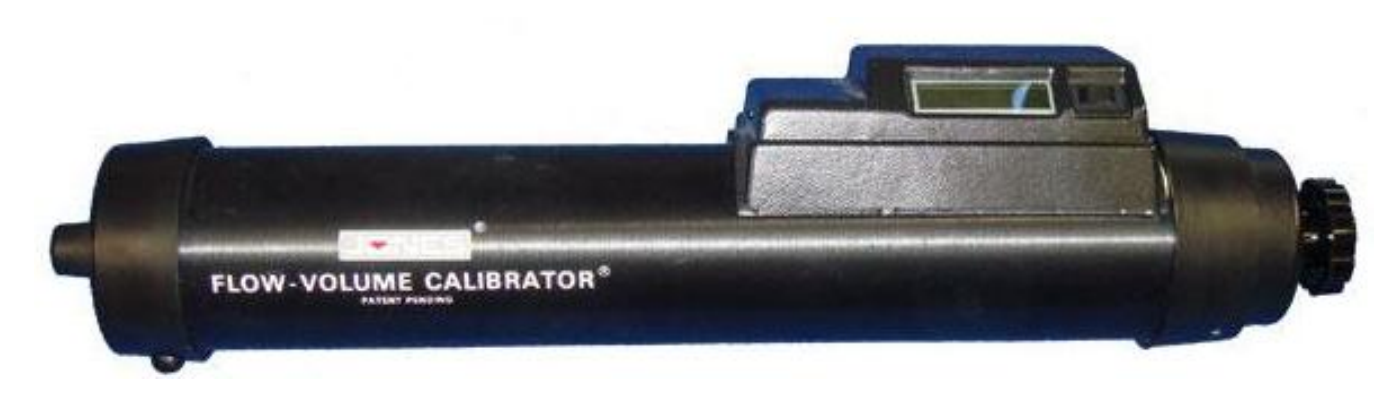

Figura 64. Jeringa de calibración Flujo-Volumen

Para nuestros fines utilizamos el valor de MMEF. El MMEF (Maximum midexpiratory flow) es el promedio del flujo espiratorio a partir del 25% y hasta el 75% del tiempo que dura el FVC. Nos

concentramos en este parámetro dado que es sencillo obtener el valor promedio de cualquier gráfica sabiendo acotar su ancho en los valores en el rango previamente mencionado y hacer la comparación directa con el valor mostrado en la pantalla del calibrador.

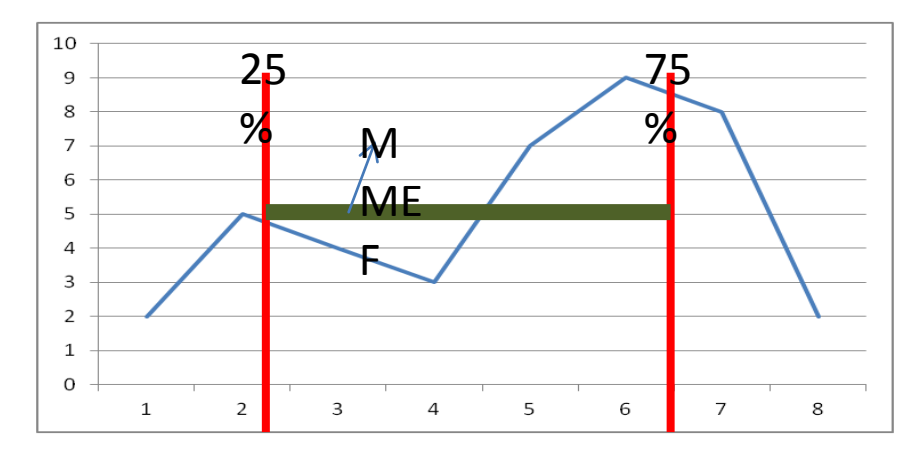

Figura 65. MMEF

Se realizaron 10 pruebas para diferentes valores de MMEF y se compararon con los datos extraídos de los vectores de flujo resultantes como se muestra en la tabla 8.

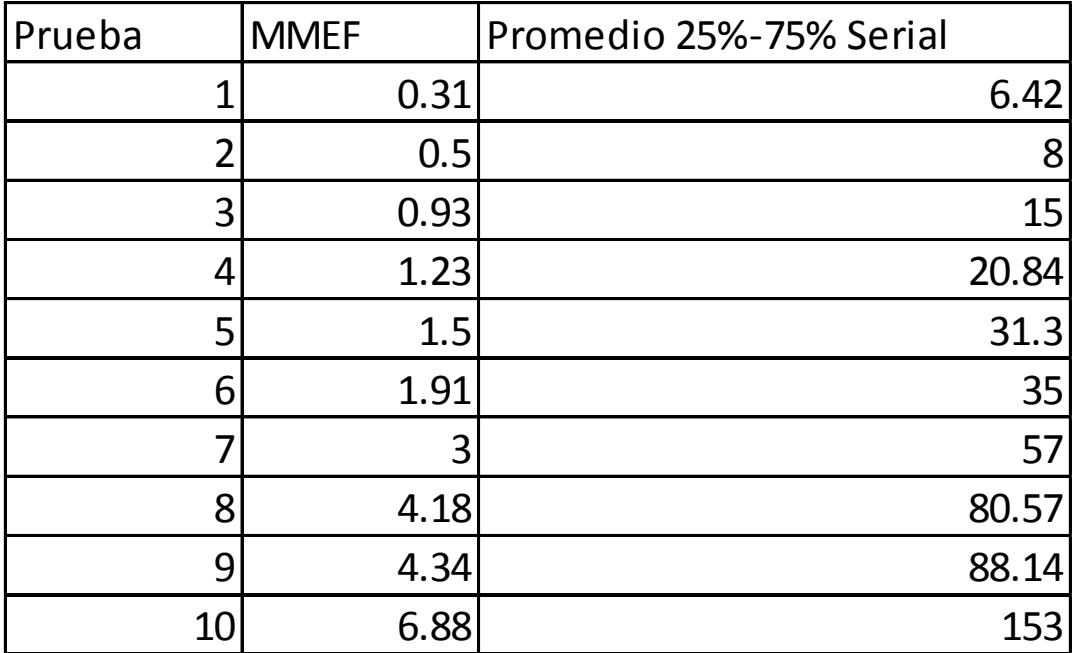

Tabla 8. Tabla de MMEF

En la figura 66 se muestra la calibración de la jeringa Flujo-Volumen vs prototipo

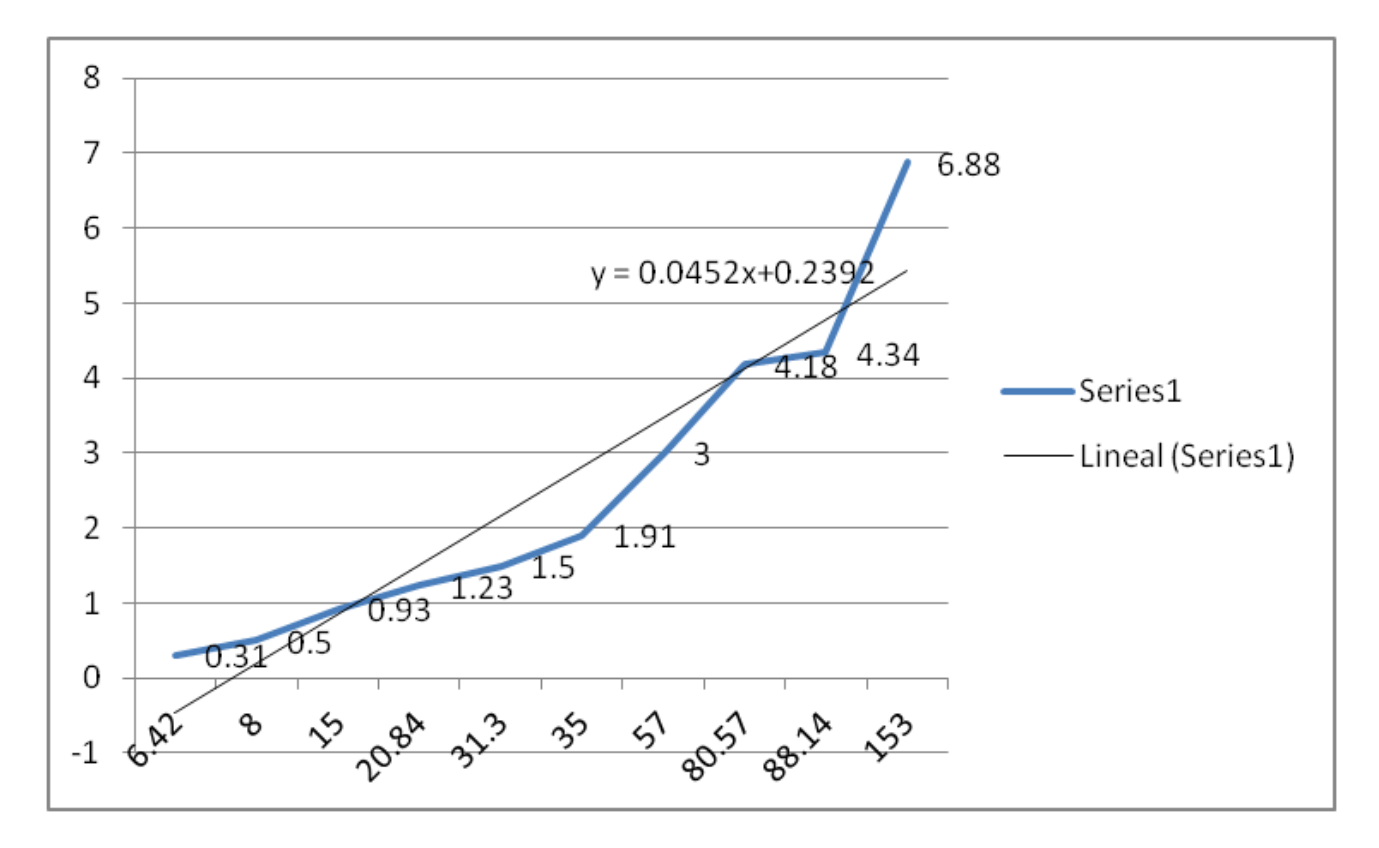

Figura 66. Calibración Jeringa Flujo-Volumen vs prototipo

Para efectos de nuestro desarrollo, utilizamos este último procedimiento, ya que a pesar de que ambos tienen una parte de apreciación, es más natural y asertivo, de modo que nos provee de un resultado bastante apegada a los resultados esperados. Para realizar una calibración más adecuada a nuestros requerimientos, necesitaríamos contar con un compresor o generador de flujo de aire del cual tengamos certeza de su aportación, en cada momento de la calibración, y que este sea proporcionado en forma constante, de tal forma que se pueda obtener los números correspondientes a diferentes niveles de flujo en tiempo real.

Con respecto a los dos métodos desarrollados, es muy grato observar que la diferencia entre uno y otro no es muy distante, por lo que de la misma forma se hubiese podido hacer uso de la ecuación de la recta calculada a través del uso del calibrador de volumen, dado que vemos que tienen un error porcentual basado en una lectura en puerto serial de 50 unidades

$$
\%E = \frac{2.125 - 2.4992}{2.4492} = 14\%...(28)
$$

Lo anterior tomando en cuenta de que se trato un proceso empírico y principalmente de apreciación.

# Conclusión

Al finalizar este proyecto podemos decir que tenemos un desarrollo integral, ya que se hace uso de los recursos obtenidos durante la formación como Ingenieros Eléctrico-Electrónicos, empezando por un desarrollo de hardware con elementos elegidos de la mejor forma de acuerdo a las especificaciones iniciales que se plantearon para el equipo, combinándolo con un desarrollo de interfaz gráfica muy amable al usuario de tal modo que cumple con la característica principal que se planteo a solucionar: Un equipo médico para diagnóstico de enfermedades respiratorias, fácil de transportar y que ayudase a los nuevos médicos en Servicio Social fuera de áreas urbanas a realizar el trabajo lo mejor posible, y transmitiendo los datos obtenidos de sus pacientes para finalmente proveer al paciente de un diagnóstico valorado en conjunto.

# Referencia bibliográfica

- *1) Estadísticas demográficas de México (2007). Referencia en la página del INEGI, Mayo 2012*
- *2)* Anuarios de morbilidad de la Dirección General de Epidemiología (DGEPI) de la SSA de la página de la Secretaria de Salud, Mayo 2012
- *3) Neumología Pediátrica: Infección, alergia y enfermedad respiratoria en el niño. Marco Antonio Reyes. Ed. Panamericana. 5° edición. Colombia, Bogotá. 2006. Pp. 59 – 61*
- *4) Manual del paciente. Frank Visco. Advanced for respiratory and sleep medicine magazine.*
- *5) Biomedical Transducers and Instruments. Tatsuo Togawa et. Al. CRC Press. United States, 1997. Pp. 1-12*
- *6) Biomedical Transducers and Instruments. Tatsuo Togawa et. Al. CRC Press. United States, 1997.*
- *7) Design with operational amplifiers and analog integrated circuits. Third Edition. Sergio Franco. McGraw-Hill. United States, 2002. Pp. 76-80*
- *8) Circuitos con Amplificadores Operacionales. Adoración Hermoso Fernández. Tema 5. Pp. 7-9*
- *9) Signal Processing of Random Physiological Signals. Charles S. Lessard, Ph.D. Morgan &Claypool Publishers. United States, 2006. Pp. 37- 46*
- *10)Instrumentación Virtual, Adquisición, procesado y análisis de señales. Antonio Mànuel et. Al. Ediciones UPC. España, 2002. Pp. 71-74*
- *11)Sofía Xaviera García/Enrique Gijon. Fisiología medica. 2012 G. México.*
- *12)Enfermedades Respiratorias: La afectación al país. Centro de Estudios e Investigación en Desarrollo y Asistencia Social (CEIDAS). Excelsior. Martes 5 de Mayo de 2009. Pp. 16, Nacional.*
- *13)Linda S. Constazo. Fisiología. McGraw-Hill Interamericana. 1998. USA.*
- *14)Textbook of Medical Physiology. Guyton & Hall. Eleventh Edition. Ed. Elsevier and Saunders. USA, 2006. Pp. 526*
- *15)Encyclopedia of Medical Devices and Instrumentation. Volume 4. John G. Webster. Wiley – Interscience Publication. USA, 1988. Pp. 2882 – 2883*
- *16)Filtros. Notas personales. M. en I. José Castillo Hernández. Pp. 7-8*
- *17)Principles of Biomedical Instrumentation and Measurements. Richard Aston. Merrill Publishing Company. USA, 1990. Pp. 381-389*

# Anexos

# **Hojas de datos**

# **ANALOG**

# **Low Cost, Low Power Instrumentation Amplifier**

# **AD620**

#### **FEATURES**

**FASY TO USE** Gain Set with One External Resistor (Gain Range 1 to 1000) Wide Power Supply Range (±2.3 V to ±18 V) Higher Performance than Three Op Amp IA Designs Available in 8-Load DIP and SOIC Packaging Low Power, 1.3 mA max Supply Current

**EXCELLENT DC PERFORMANCE ("B GRADE")** 50 µV max, Input Offset Voltage 0.6 µV/°C max, Input Offset Drift 1.0 nA max, Input Bias Current 100 dB min Common-Mode Rejection Ratio (G = 10)

#### LOW NOISE

9 nV/vHz, @ 1 kHz, Input Voltage Noise 0.28 µV p-p Noise (0.1 Hz to 10 Hz)

**EXCELLENT AC SPECIFICATIONS** 120 kHz Bandwidth (G = 100) 15 µs Settling Time to 0.01%

**APPLICATIONS Weigh Scales ECG** and Medical Instrumentation **Transducer Interface Data Acquisition Systems Industrial Process Controls Battery Powered and Portable Equipment** 

#### **PRODUCT DESCRIPTION**

The AD620 is a low cost, high accuracy instrumentation amplifier that requires only one external resistor to set gains of 1 to

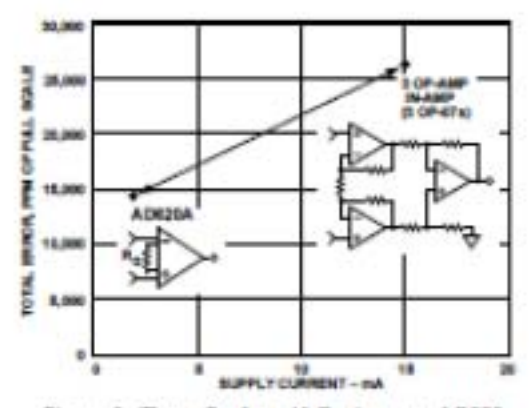

Figure 1. Thme Op Amp IA Designs vs. ADE20

#### REV.E

Information furnished by Analog Devices is believed to be accurate and<br>reliable. However, no responsibility is assumed by Analog Devices for its use, nor for any infringements of patents or other rights of third parties, which may result from its use. No itsense is granted by implication or otherwise under any patent or patent rights of Analog Devloas.

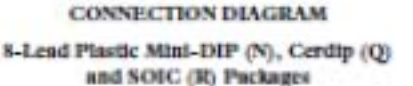

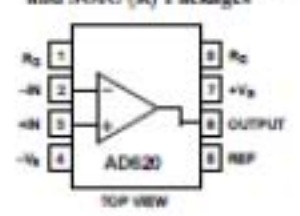

1000. Furthermore, the AD620 features 8-lead SOIC and DIP packaging that is smaller than discrete designs, and offers lower power (only 1.3 mA max supply current), making it a good fit<br>for buttery powered, portable (or remote) applications.

The AD620, with its high accuracy of 40 ppm muximum<br>nonlinearity, low offset voltage of 50 µV max and offset drift of 0.6 µV/<sup>n</sup>C max, is ideal for use in precision data acquisition systems, such as weigh scales and transducer interfaces. Furthermore, the low noise, low input bias current, and low power of the AD620 make it well suited for medical applications such as ECG and noninvasive blood pressure monitors.

The low input bias current of 1.0 nA max is made possible with the use of Superl eta processing in the input stage. The AD620 works well as a preamplifier due to its low input voltage noise of 9 nV/VHz at 1 kHz, 0.28 µV p-p in the 0.1 Hz to 10 Hz band, 0.1 pA/Hz input current noise. Also, the AD620 is well suited for multiplexed applications with its settling time of 15 us to 0.01% and its cost is low enough to enable designs with one inamp per channel.

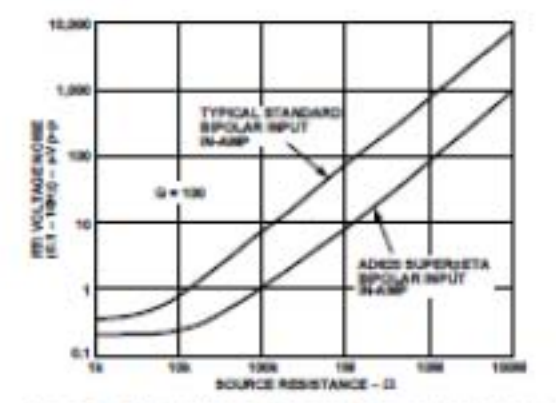

Figure 2. Total Voltage Noise vs. Source Resistance

One Technology Way, P.O. Box 9196, Norwood, MA 02042-9106, U.S.A.<br>Tel: 791/329-4700 World Wide Wich Situ: http://www.analog.com World Wide Web Site: http://www.analog.com<br>© Analog Devices, Inc., 1999 Fax: 781/326-8703

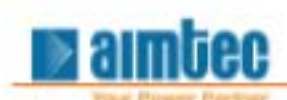

## **Series AM1D-NZ** 1 Watt | DC-DC Converter

 $\otimes$  CE  $\mathbf{R}$ 

## **FEATURES:**

- 
- 
- 
- 
- 
- 
- RoHS compilant Operating temperature -40°C to + 85°C<br>- High efficiency up to 82% 1 sec short circuit protection<br>- Low profile plastic package Pin compatible with multiple manufacturers<br>- 7 pin SIP package

# **Models**

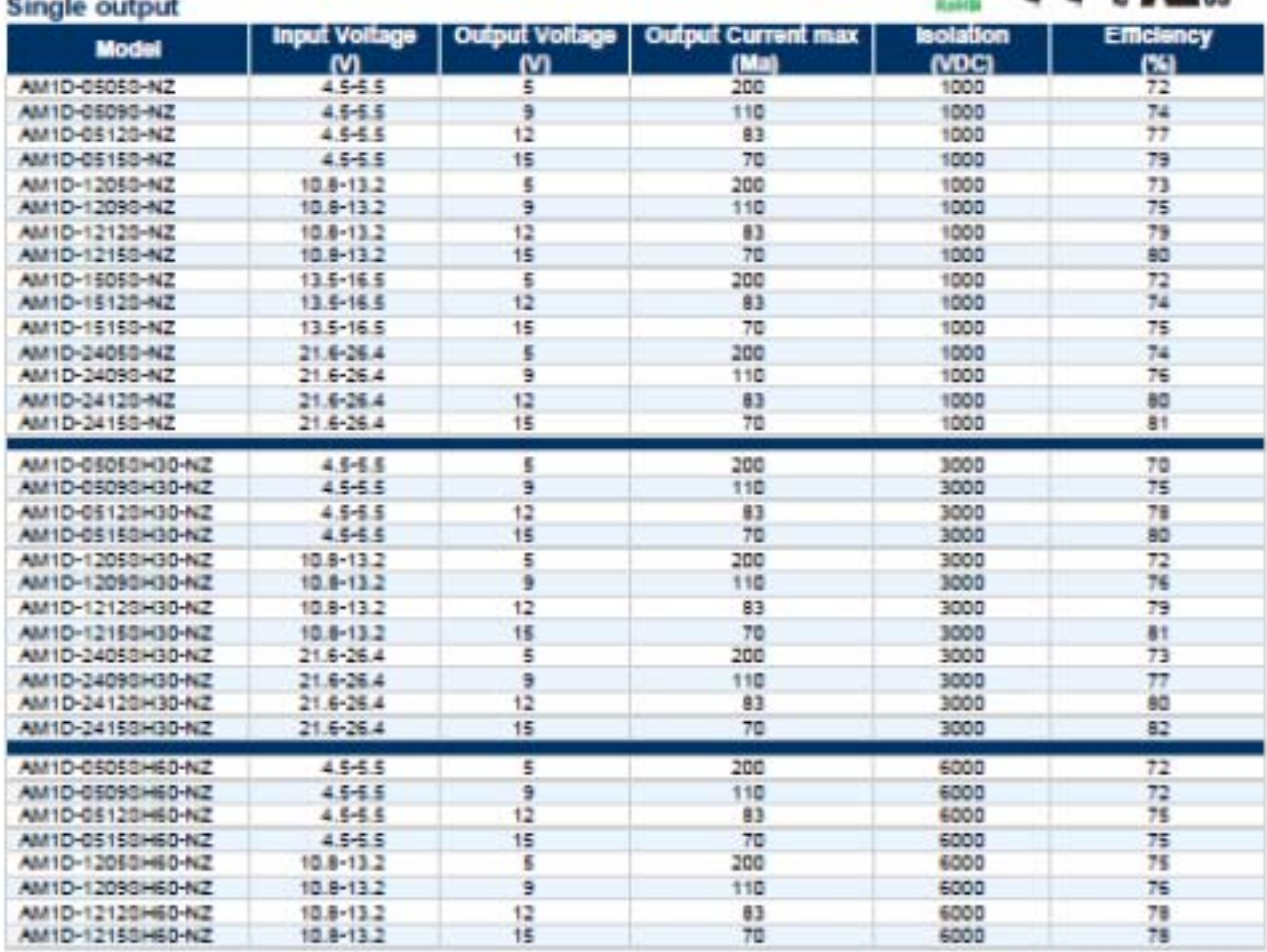

#### **Models**

#### **Dual output**

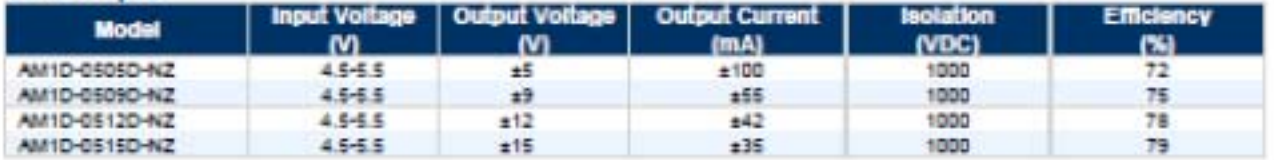

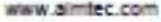

Tel: +1 514 620 2722  $1$  of  $4$ 

Toll free: + 1 888 9 AIMTEC  $(9266832)$ North America only

F 051e R6.0

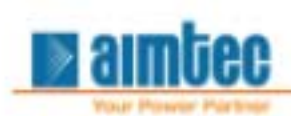

# **Series AM1D-NZ**

1 Watt | DC-DC Converter

#### **Output Specifications (continued)**

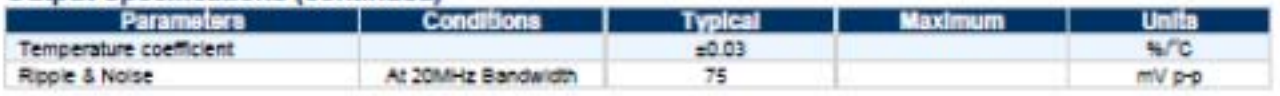

#### **General Specifications**

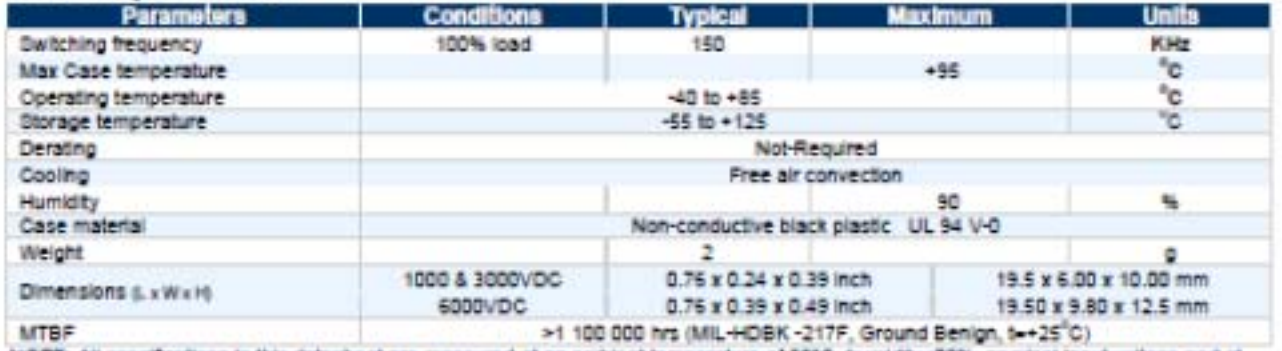

NOTE: All specifications in this datasheet are measured at an ambient temperature of 25°C, humidity<75%, nominal input voltage and at rated output load unless otherwise specified

#### **Safety Specifications**

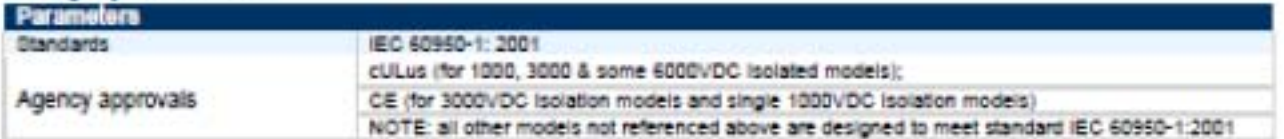

#### **Pin Out Specifications**

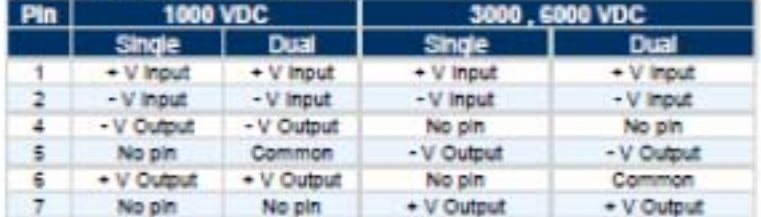

#### External capacitor - Single output<br>
Vin External<br>
(VDC) capacitor (VDC) capacito<br>
(VDC) (VDC) (VDC) External capacitor  $\overline{\phantom{a}}$  $\overline{\phantom{a}}$ 4.7 10  $2.2$ 4.7  $12$  $\overline{2}$  $_{24}$  $\overline{12}$  $2.2$  $\mathbf{1}$ ×, 15  $\mathfrak{t}$

#### External capacitor - Dual output

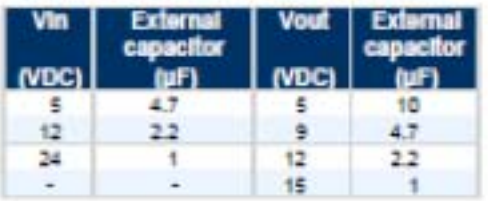

#### www.aimtec.com

Tel: +1 514 620 2722  $3$  of  $4$ 

F 051e R6.G

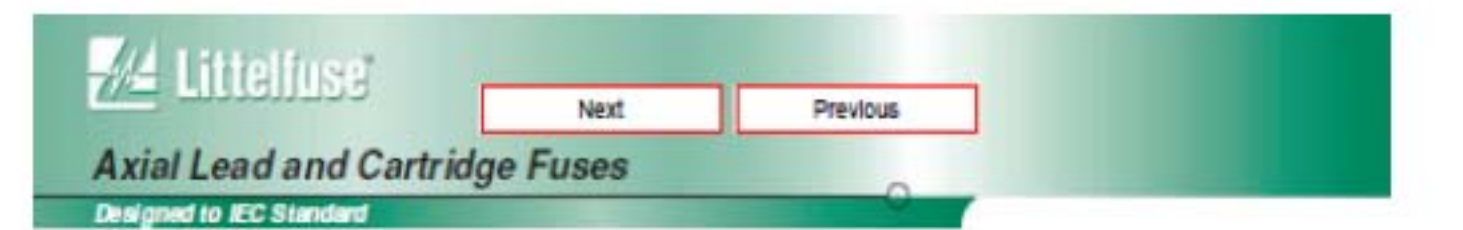

# 5 x 20 mm Fast-Acting Fuse 217/227 Series

- Designed to International (IEC) Standards for use globally.

- Mosts the IEC 60127-2, Shoot 2 specification for Fast-Acting Fuses.
- Available in Cartridge and Axial Lead Form.
- Available in ratings of 0.032 to 10 amperes.

#### ELECTRICAL CHARACTERISTICS:

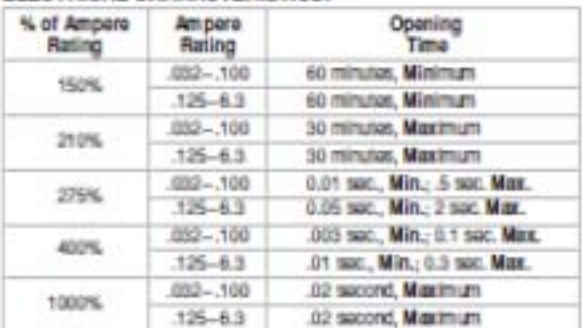

AGENCY APPROVALS: Shoat I IEC 60127-2" SEMRO, VDE approvad thru 6.3 amps. BSI approvad 0.4-6.3 amps. Recognized under the Components Program of Underwriters Laboratories and recognized by CSA. UL recognized to 6.3A only.

INTERRUPTING RATING: 35 ampares or 10 x rated current: whichover is greater.

#### **ORDERING INFORMATION:**

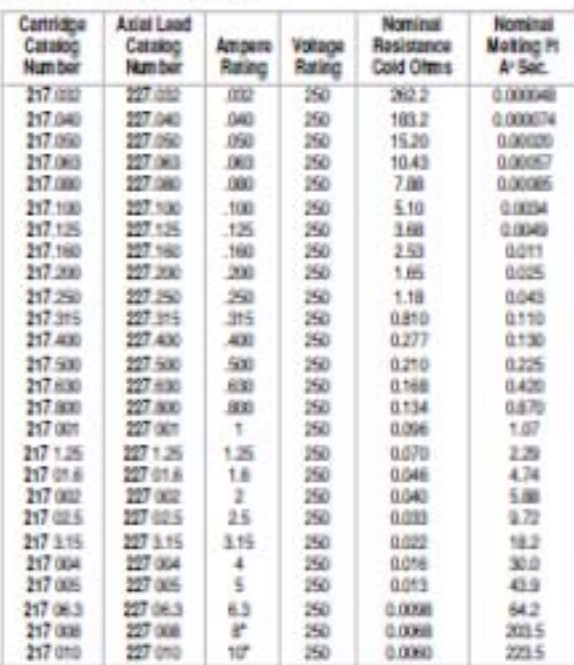

"EC Stenlards for 5 x 20nm hase de not include naings above 6.3 ampenes, but are under consideration.

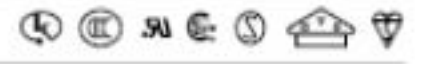

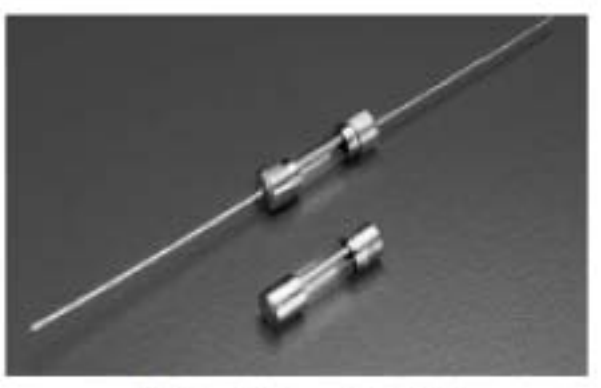

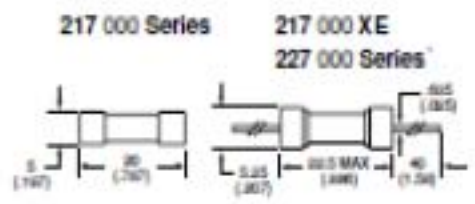

Average Time Current Curves

Ask School Man 100 u **THE R SCORES** в 6.01 0.001 1811 100 138 **CURRENT IN AND CREE** 

1227 Series is used for North American ordering.

www.littelfuse.com

# NPC-1210 Series Specifications

#### **Description**

The NPC-1210 series of solid-state pressure sensors are designed to provide a cost effective solution for applications that require calibrated performance over a wide temperature range. Packaged in a dual-in-line configuration, the NPC-1210 Series is intended for printed circuit board mounting. Optional pressure port and lead configurations provide superior flexibility in low profile applications where pressure connection orientation is critical.

The NPC-1210 series is based on NovaSensor's advanced SenStable@ piezoresistive sensing technology. Silicon micromachining techniques are used to jon implant piezoresistive strain appes into a Wheatstone bridge configuration. The NPC-1210 Series offers the added advantage of superior temperature performance over the temperature compensated range of 0°C to 60°C (12°F to 140°F). A gain set resistor is included to normalize the FSO for field interchangeability.

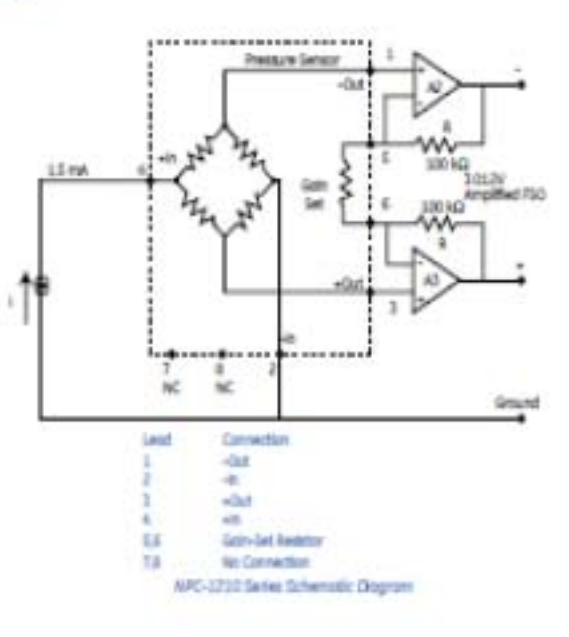

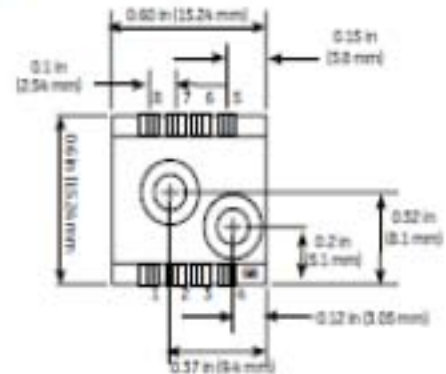

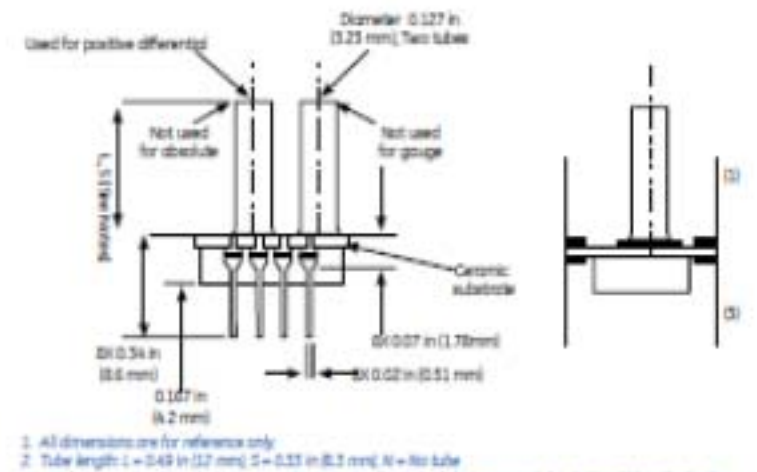

 $\Lambda$  , lead process be either in the same or the appeals direction of the pressure dute. Option (i) has the in in the "Link of the same direction on the Link Option (ii) has the in appeals the local problem. The same dire saw Adw. Option (1) has the leads

**MPC-1210 Series Postuge Dogrom** 

# **TL072 TL072A - TL072B**

# LOW NOISE J-FET DUAL OPERATIONAL AMPLIFIERS

- WIDE COMMON-MODE (UP TO Voc') AND DIFFERENTIAL VOLTAGE RANGE
- LOW INPUT BIAS AND OFFSET CURRENT
- LOW NOISE e. 15nWhiHz (typ)
- OUTPUT SHORT-CIRCUIT PROTECTION
- HIGH INPUT IMPEDANCE J-FET INPUT STAGE
- LOW HARMONIC DISTORTION : 0.01% (typ)
- INTERNAL FREQUENCY COMPENSATION
- LATCH UP FREE OPERATION
- HIGH SLEW RATE: 16V/us (typ)

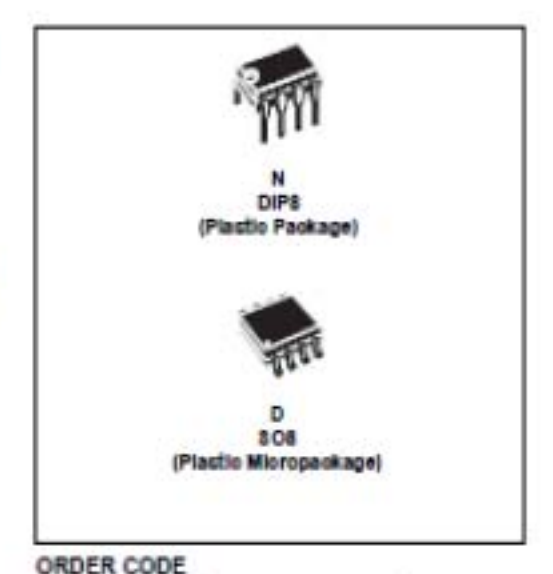

#### **DESCRIPTION**

*.*<br>• الم

The TL072, TL072A and TL072B are high speed J-FET input dual operational amplifiers incorporating well matched, high voltage J-FET and bipolar transistors in a monoithic Integrated drouit.

The devices feature high siew rates, low input blas and offset current, and low offset voltage temperature coefficient.

PIN CONNECTIONS (top view)

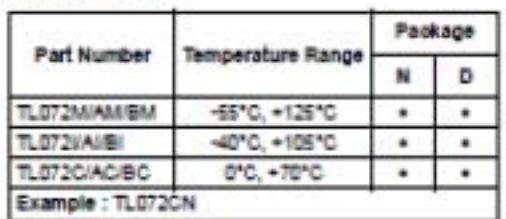

% = Dual in Line Package (CIP)<br>D = Small Cultine Package (SC) - also evaliable in Tape & Real (DT)

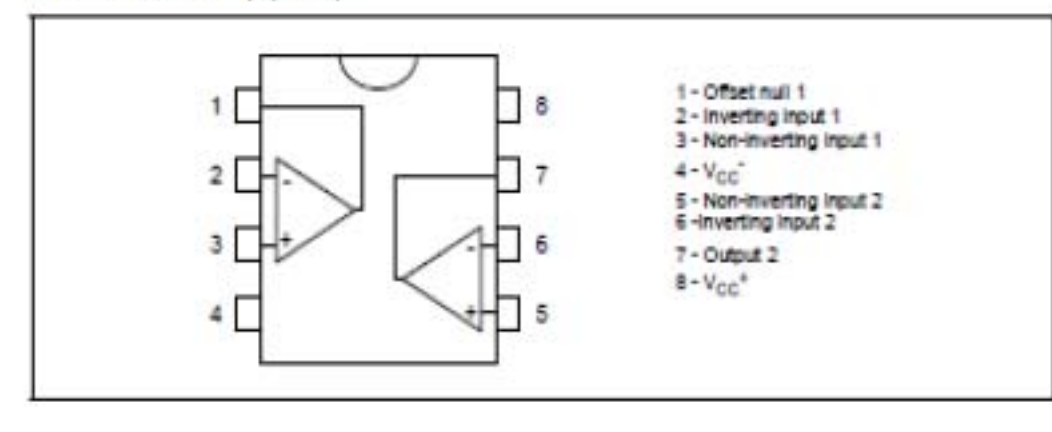

March 2001

 $1/10$